## <span id="page-0-0"></span>UNIVERSIDADE FEDERAL DE JUIZ DE FORA INSTITUTO DE CIÊNCIAS EXATAS PÓS-GRADUAÇÃO EM CIÊNCIA DA COMPUTAÇÃO

Samuel da Costa Alves Basílio

# Análise de Interação e Audiência em Sistemas de TV Digital

Juiz de Fora

Samuel da Costa Alves Basílio

### Análise de Interação e Audiência em Sistemas de TV Digital

Dissertação apresentada ao Programa de Pós-Graduação em Ciência da Computação, do Instituto de Ciências Exatas da Universidade Federal de Juiz de Fora como requisito parcial para obtenção do título de Mestre em Ciência da Computação.

Aprovada em 5 de Setembro de 2013.

BANCA EXAMINADORA

Prof. D.Sc. Marcelo Ferreira Moreno - Orientador Universidade Federal de Juiz de Fora

> Prof. D.Sc. Eduardo Barrére Universidade Federal de Juiz de Fora

Prof. D.Sc. Luiz Fernando Gomes Soares PUC-RIO

Prof. D.Sc. Alex Borges Vieira Universidade Federal de Juiz de Fora

## AGRADECIMENTOS

Agradeço a Deus por sua misericórdia que me perdoa e graça que me salva. A igreja que intercedeu por mim, eu sou devedor. `  $\hat{A}$  minha família, especialmente meus pais pela herança incorruptível que me passaram.  $\grave{\text{A}}$  Du, por sua companhia e amor. Meu coração está nela confiado. Aos meus professores, especialmente o Marcelo Moreno e Eduardo Barrére, pela orientação, ensino, correções, tempo, conselhos, etc. Sejam honrados por isso. A todos que direta ou indiretamente me ajudaram, apoiaram e estiveram presentes. Muito Obrigado.

"Lâmpada para os meus pés é tua palavra, e luz para o meu caminho. Jurei, e o cumprirei, que guardarei os teus justos juízos. Estou aflitíssimo; vivifica-me, ó SENHOR, segundo a tua palavra. Aceita, SENHOR, eu te rogo, as oferendas voluntárias da minha boca;  $ensina-me$  os teus juízos. A minha alma está de contínuo nas minhas mãos; todavia, não me esqueço da tua lei. Os ímpios me armaram la¸co; contudo, n˜ao me desviei dos teus preceitos. Os teus testemunhos tenho eu tomado por herança para sempre, pois são o gozo do meu coração. Inclinei o meu coração a guardar os teus estatutos, para sempre, até ao fim." Salmos 119:105-112

### RESUMO

Apesar da ascendente implantação de serviços de televisão digital, a medição de audiência e outras análises de mídia ainda se baseiam em metodologias obsoletas e normalmente caras, originárias da era analógica. Por consequência, a introdução de serviços interativos nos dispositivos terminais de TV não é adequadamente considerada nessas análises. Percebe-se que uma análise avançada tanto da audiência quanto do comportamento interativo do telespectador pode prover subsídios que permitam uma evolução nos serviços de TV, ainda carentes de aplicações interativas realmente atrativas. O presente trabalho propõe soluções para a implementação de Provedores de Serviço de Análise de Interação e Audiência (IAASP), como uma evolução tecnológica que pode ser adotada principalmente por institutos de pesquisa e emissoras de TV em suas pesquisas de audiência. São propostas e comparadas diferentes abordagens para a captura de interações e de audiência dos telespectadores em sistemas de TV digital. Para a análise desses dados são também apresentadas ferramentas que formam o núcleo de um IAASP, permitindo a manipulação dos dados advindos das interações entre o telespectador e seu dispositivo terminal, independentemente da abordagem escolhida para a captura de dados. Além disso, é proposto um modelo Markoviano para representar o comportamento do telespectador, de forma a possibilitar que simulações a partir de cargas sintéticas sejam feitas em experimentos envolvendo serviços televisivos. O modelo foi então aplicado usando uma parametrização de exemplo, proveniente de resultados de um experimento despretensioso de comportamento de telespectadores, para fornecer estimativas de dimensionamento de hardware necessário para a implantação de um IAASP. As soluções propostas se mostraram viáveis para implantação em larga escala e, devido às tecnologias empregadas, são capazes de promover uma harmonização da pesquisa de audiência de forma transversal sobre múltiplas plataformas.

Palavras-chave: Audiência. Interação. Medição. TV Digital.

### ABSTRACT

Despite the growing deployment of digital television services, audience measurement and other media analysis still rely on obsolete and usually expensive methodologies that date back to the analog era. Moreover, the introduction of interactive services into TV terminal devices is not adequately considered in such analyses. An advanced analysis of both viewers' audience and interactive behavior may thrive this market, which still lacks really attractive applications. The present work proposes solutions for the deployment of Interaction and Audience Analysis Service Providers (IAASP), as a technological evolution that can be adopted by media research firms and TV broadcasters for their audience researches. Different approaches for capturing viewers' audience and interactions in digital TV systems are proposed and compared. For the analysis of captured data, this work also presents tools that compose the core of an IAASP, allowing for the examination of data resulted from the interactions between a viewer and his/her terminal device, independently of the adopted approach for data capturing. Moreover, it is proposed a Markovian model to represent viewers' behavior, in order to enable simulations from synthetic loads in experiments involving television services. The model was then applied using sample parameters resulted from an unpretentious experiment on viewers' behavior, in order to provide estimations on hardware requirements for the deployment of an IAASP. The proposed solutions found to be feasible for large-scale deployments and, due to the technologies employed, they are able to promote a harmonization of audience research across multiple platforms.

#### Keywords:

## LISTA DE FIGURAS

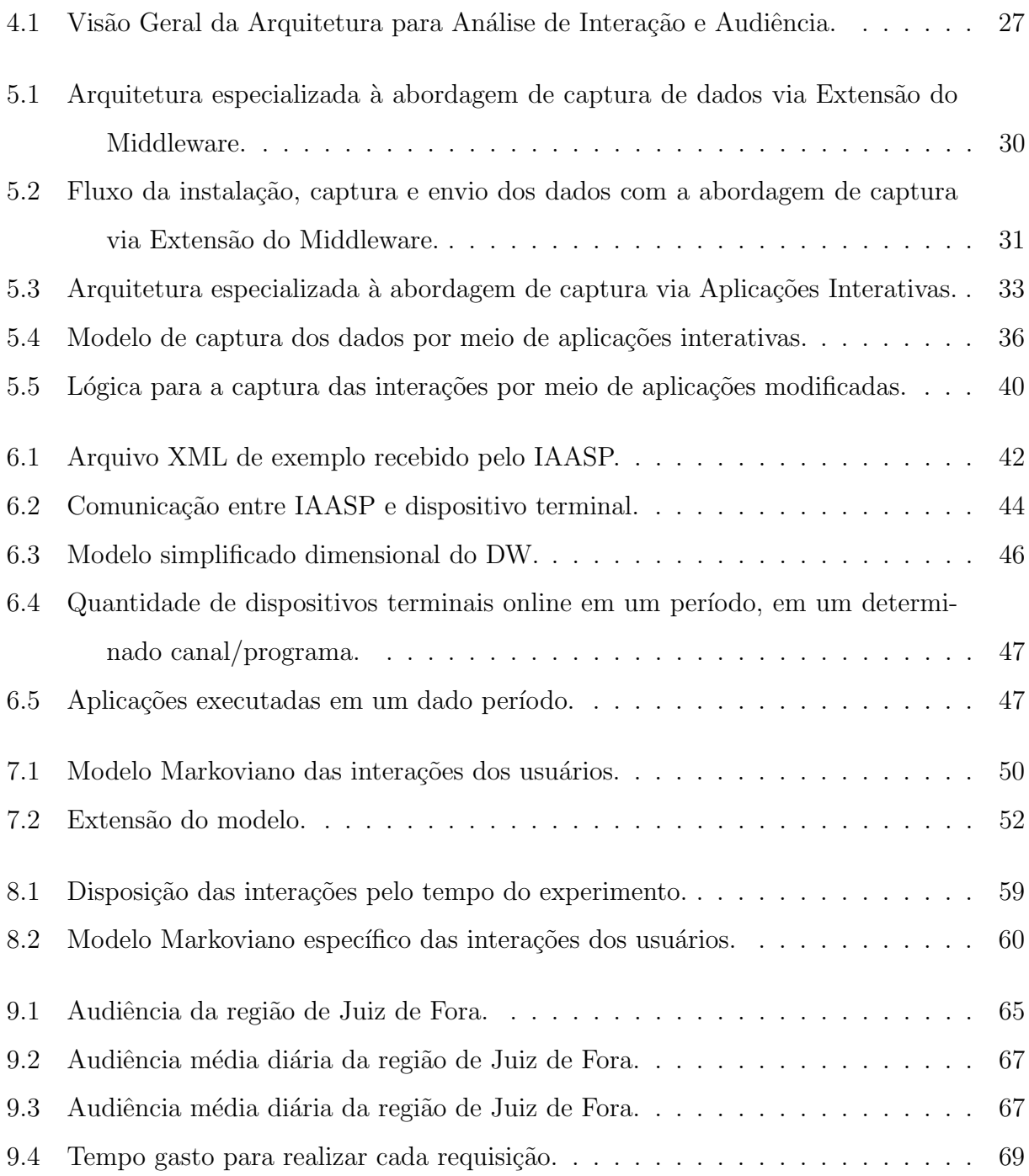

## LISTA DE TABELAS

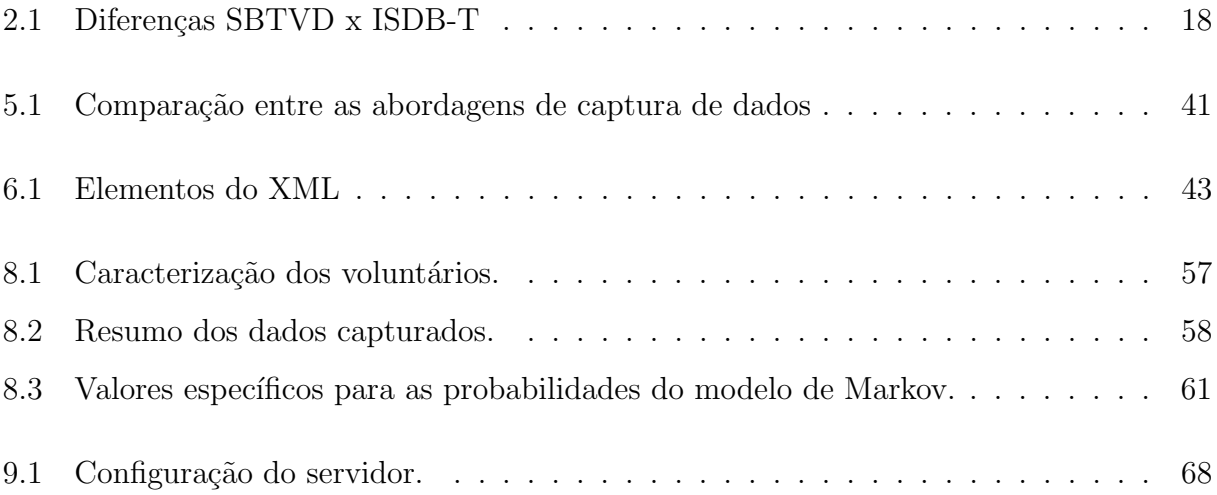

# **SUMÁRIO**

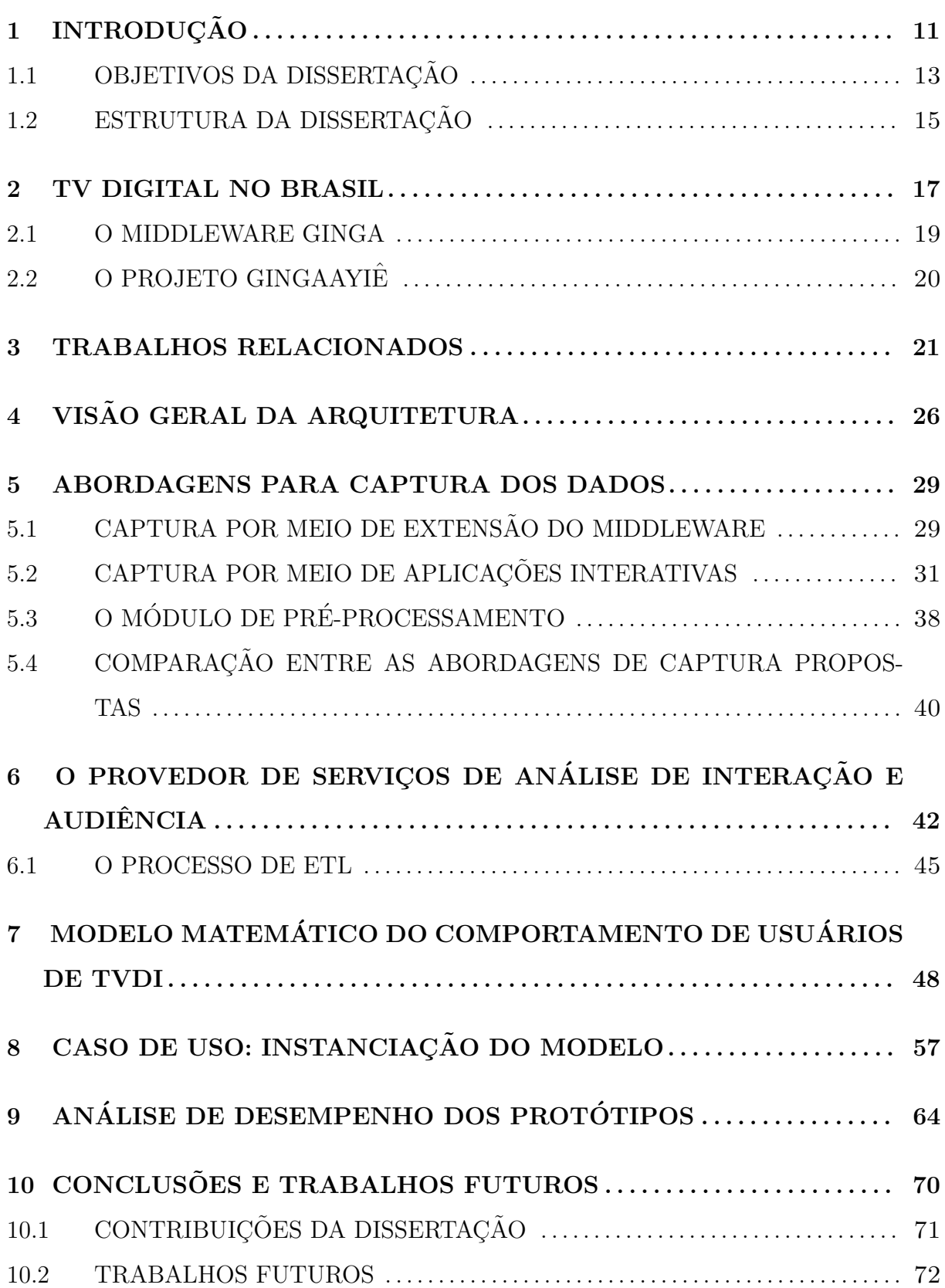

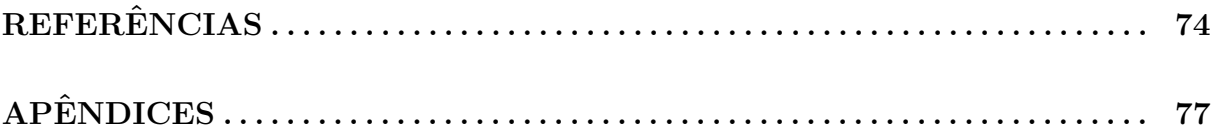

## <span id="page-10-0"></span>1 INTRODUÇÃO

Ao redor do mundo, televisão é um negócio onde um dos principais produtos comercializados é o espaço publicitário combinado à sua audiência. Mesmo provedores de conteúdo por assinatura baseiam parte de sua receita também na venda de espaços para publicidade. Os anunciantes veem no meio televisivo uma forma de investimento, e sendo assim desejam concretizar os resultados esperados. De fato, eles esperam que sua propaganda seja vista pelo maior número de pessoas possível, e mais ainda, desejam saber se o público-alvo está sendo atingido. Afinal, não existe razão para mostrar um produto para um público que por ele não se interessaria. Por isso, é do interesse das emissoras e, principalmente, dos anunciantes que exista uma eficaz análise de audiência.

Um dos principais institutos que realizam pesquisas em audiência na TV aberta e por assinatura no país é o IBOPE, que atualmente segue duas metodologias de trabalho [\(IBOPE, 2012\)](#page-74-0). A mais antiga é chamada de caderno, na qual o telespectador recebe um formulário onde durante duas semanas escreve qual programação assistiu em intervalos de 15 minutos. A segunda forma, mais atual e elegante, conta com o auxílio de um aparelho chamado *peoplemeter*, instalado na casa de cada telespectador que terá a audiência mensurada. Por ser um aparelho de custo alto, o IBOPE restringe o número de aparelhos em funcionamento.

No sistema de medição através do *peoplemeter*, sempre que o telespectador começa a assistir TV, deve indicar quem irá utilizar o aparelho. Para isso, o aparelho é configurado previamente para a identificação de cada morador da casa por meio de um respectivo número. Essa necessidade de identificação por parte do telespectador gera alguma incerteza na análise dos dados, pois os dados capturados são provenientes de telespectadores que sempre são lembrados que estão tendo a audiência mensurada, até mesmo pela presença de um novo dispositivo em sua sala.

O Brasil possui mais de 5000 municípios, entre os quais apenas [1](#page-0-0)5 são praças regulares<sup>1</sup> estudadas pelo IBOPE, segundo números de 2013 [\(IBOPE, 2012\)](#page-74-0). Em oito dessas praças a medição é feita em tempo real. Nas outras cinco praças, que não contam com o serviço de

 $1$ Praças regulares são os locais onde o IBOPE realiza a medição da audiência constantemente através de peoplemeters. As praças regulares são Manaus, Belém, Fortaleza, Recife, Salvador, Distrito Federal, Goiânia, Belo Horizonte, Campinas, Grande São Paulo, Grande Rio de Janeiro, Vitória, Curitiba, Florianópolis e Porto Alegre.

tempo real, os dados do *peopelmeter* são transmitidos de forma agregada, no dia seguinte à captura. Já em outras 100 cidades, o IBOPE opta por medir a audiência por meio da metodologia de caderno, segundo solicitação dos clientes. Observa-se, portanto, que há uma concentração da medição de audiência em algumas poucas cidades, notadamente devido aos custos envolvidos com equipamentos e logística. E, de fato, não é a intenção do IBOPE, atualmente, representar a audiência de todo o país com base em somente algumas praças, conforme explicitado em seu sítio eletrônico [\(IBOPE, 2012\)](#page-74-0): "O Painel Nacional de Televisão do IBOPE (PNT) não tem intenção de representar um país heterogêneo como o Brasil, e sim reportar o comportamento de audiência das regiões onde está presente."

Uma característica relevante do atual sistema de medição de audiência diz respeito aos dados que são capturados para análise. Basicamente, os dados capturados se restringem à identificação dos canais, horários de audiência e perfil do usuário, que normalmente inclui faixa etária, sexo e classe social. Entretanto, em sistemas de TV digital pode-se imaginar que apenas esses dados não sejam suficientes para uma medição mais abrangente e melhor adaptada aos novos serviços disponíveis. Por exemplo, pode ser do interesse do anunciante ou da emissora transmitir, junto com os fluxos de áudio e vídeo, aplicações interativas que enriqueçam a experiência do usuário no consumo do conteúdo. Se o sistema de medição for incapaz, como o é o *peoplemeter*, de verificar se essas aplicações estão sendo ou n˜ao utilizadas pelos telespectadores, uma importante fonte de dados pode estar sendo descartada. Além dessa inabilidade de capturar a interatividade do telespectador, a forma com que o *peoplemeter* reconhece o canal selecionado impossibilita a identificação de qual programação está sendo realmente assistida pelo telespectador, no caso das emissoras que trabalham com a multiprogramação, como mostra [\(BECKER; ZUFFO, 2010\)](#page-73-0).

Em se tratando da medição de audiência em sistemas de IPTV, apesar da capacidade inerente para comunicação de dados, incluindo dados de audiência, o cenário pode apresentar outras complicações. Observa-se que em sistemas IPTV tecnologias proprietárias ainda são utilizadas para diversos fins, como as codificações de áudio, vídeo e dados. Além disso, cada provedor de serviço IPTV mede a audiência sobre seus serviços da forma que lhe convém, prática comum em qualquer aspecto de serviços em que a concessão de operação não está atrelada ao emprego de padrões bem estabelecidos. Sem dúvida, a agregação de dados de audiência coletados a partir de diferentes provedores de serviços, que usam diferentes tecnologias, pode vir a ser algo difícil.

A complexidade de cenários tais como o descrito para IPTV pode ser amenizada se tecnologias padronizadas puderem ser empregadas na especificação e implementação da captura, formatação e transmissão dos dados de audiência. Isso permitiria que o consumo de conteúdo por telespectadores de diferentes provedores de serviços de TV e sob diferentes modalidades desse serviço, possa ser incluído nas análises, tornando-as mais abrangentes e agregadoras. Mais ainda, dependendo das decisões de projeto, as soluções tecnológicas poderiam ser portadas para a medição em outros meios de consumo além da TV, permitindo que as análises transpassem diferentes formas de consumo de um mesmo conteúdo multimídia.

Em sistemas de TV Digital Interativa  $(TVDI)^2$  $(TVDI)^2$ , os dispositivos terminais (sejam eles Set-Top Boxes (STB), TVs ou dispositivos portáteis) devem possuir instalada uma implementação de *middleware*, software intermediário responsável por gerenciar a execução de aplica¸c˜oes interativas. No caso do Sistema Brasileiro de TV Digital (SBTVD) [\(ABNT,](#page-73-1) [2007b\)](#page-73-1), de sistemas de TV terrestre conforme à Recomendação UIT-R BT.1699 [\(ITU,](#page-74-1) [2011a\)](#page-74-1), de sistemas de TV a cabo conformes à Recomendação UIT-T J.201 [\(ITU, 2004\)](#page-74-2) e de sistemas IPTV conformes à Recomendação UIT-T H.761 [\(ITU, 2011b\)](#page-74-3), um padrão de  $middleware$  comum é o Ginga-NCL[\(GINGA, GINGA\)](#page-74-4). Isso o habilita como uma tecnologia harmonizadora para a implementação de novos serviços interativos, como a medição de audiência, em diferentes modalidades de serviços de TVDI.

## <span id="page-12-0"></span>1.1 OBJETIVOS DA DISSERTAÇÃO

O presente trabalho tem como objetivo geral a proposição de soluções para a implementação de Provedores de Serviço de Análise de Interação e Audiência (IAASP), como uma evolução tecnológica que pode ser adotada por institutos de pesquisa e emissoras de TV para a execu¸c˜ao de suas pesquisas de audiˆencia no ˆambito de sistemas de TVDI [\(BASILIO](#page-73-2) [et al., 2012\)](#page-73-2). Especificamente, o trabalho apresenta uma arquitetura para o serviço de análise de audiência e interação que permite a adoção de diferentes abordagens de captura de dados e que provê facilidades para a harmonização com dados de audiência capturados em outras plataformas de consumo de conteúdo multimídia, notadamente a World Wide Web.

<sup>&</sup>lt;sup>2</sup>O termo TVDI nesta dissertação engloba diferentes modalidades de TV Digital Interativa, tais como IPTV, TV terrestre, TV a cabo, TV via satélite, etc.

Explorando a possibilidade de emprego de diferentes formas de captura dos dados de interações e audiência, são propostas e comparadas duas abordagens[\(BASILIO et al.,](#page-73-3) [2013b\)](#page-73-3). A primeira abordagem para a captura de dados se baseia na criação de extensões a algum padrão de *middleware* de TV digital existente, enquanto a segunda se restringe ao uso de recursos de software comumente suportados pelos padrões de middleware para o desenvolvimento de aplicações interativas. Um benefício imediato de ambas abordagens para a captura de dados é o fato de que qualquer telespectador que possuir um dispositivo ter-minal com canal de retorno habilitado é um potencial participante das análises[\(BASILIO](#page-73-4) [et al., 2013a\)](#page-73-4). Baseando-se em amostras maiores, as análises podem tornar-se mais abrangentes e dinamicamente estruturadas. Além disso, as despesas incorridas com a logística e o hardware são substituídas pelo custo de desenvolvimento de software e de transmissão de dados, o que de fato pode permitir uma variedade de modelos de negócios. Finalmente, o uso de recursos de seus pr´oprios dispositivos torna mais transparente aos telespectadores o fato de que sua audiência está sendo medida. Obviamente, tudo isso é condicionado a uma concordância inicial do telespectador em participar de uma certa pesquisa, reservados todos os seus direitos de privacidade.

Este trabalho tem também como objetivo apresentar as principais ferramentas que compõem o núcleo de um IAASP. As ferramentas para análise de interação e audiência permitem a manipulação dos dados originados a partir das interações entre os telespectadores e seus dispositivos terminais, independentemente da abordagem escolhida para a captura de dados.

Os protótipos desenvolvidos neste trabalho para uma instanciação básica de um IA-ASP foram submetidos a simulações de carga que contaram com o auxílio de um modelo baseado em Cadeias de Markov. De uma forma geral, esse modelo de representação do comportamento do telespectador é aqui proposto de modo a facilitar a condução de análises de desempenho de propostas relacionadas a serviços de TVDI a partir de cargas sintéticas. O conjunto de dados utilizados para exemplificar a instanciação do modelo deste trabalho foi adquirido a partir de um experimento despretensioso de captura do comportamento de telespectadores que originalmente havia sido conduzido simplesmente para testes de funcionamento dos protótipos de captura de dados e de ferramentas de análises.

Sempre que possível, as proposições deste trabalho encontram-se alinhadas às reco-

mendações da UIT para TV a cabo, TV terrestre e IPTV.

### <span id="page-14-0"></span>1.2 ESTRUTURA DA DISSERTAÇÃO

Este trabalho está organizado da seguinte forma. O Capítulo [2](#page-16-0) contextualiza a TV digital no Brasil e explica um pouco sobre os projetos os quais deram início ao presente trabalho.

O Cap´ıtulo [3](#page-20-0) mostra alguns desafios e solu¸c˜oes encontrados atualmente na literatura no que diz respeito à medição de audiência em TVDI. Um ponto de comum acordo entre os autores é a falta de padronização e a utilização de tecnologias ultrapassadas, que não utilizam os recursos resultantes da evolução dos sistemas de transmissão de mídias. Alguns trabalhos também externam uma preocupação com a impossibilidade dos atuais sistemas de medição de audiência em lidar com a convergência das plataformas.

O Capítulo [4](#page-25-0) introduz a arquitetura proposta para a medição de audiência e interação dos telespectadores. Este ainda apresenta o Provedor de Serviços de Análise de Interação e Audiˆencia, respons´avel por receber, armazenar, processar e disponibilizar os dados das interações e audiência dos telespectadores. Percebe-se que os Provedores de Serviços de Televisão podem atuar como participantes ativos ou passivos no processo de medição de audiência. Como parte essencial desse ambiente encontram-se os dispositivos terminais, responsáveis pela apresentação do conteúdo aos telespectadores. Estes terminais também devem estar adaptados de acordo com a abordagem escolhida para a captura dos dados.

O detalhamento de cada componente da arquitetura proposta se inicia no Capítulo [5,](#page-28-0) no qual s˜ao descritas duas diferentes abordagens para o componente de captura de dados para a análise de interação e audiência. Conforme mencionado anteriormente, a primeira abordagem se baseia na extensão de uma implementação de middleware, enquanto a segunda conta com as funcionalidades normalmente oferecidas pelas interfaces de programação de aplicações interativas para implementar a captura. Ao final desse mesmo capítulo é feita uma comparação entre as abordagens propostas e dessas com a atual forma de medição de audiência.

O Capítulo [6](#page-41-1) descreve os detalhes do IAASP, responsável por receber os dados capturados, armazená-los, processá-los e disponibilizá-los sob a forma de relatórios aos usuários do serviço de análise. São discutidas as decisões de projeto para a especificação do IAASP que se tornaram determinantes para a obtenção de um serviço escalável e multiplataforma.

Dada a necessidade de se conduzir simulações que demonstrem a viabilidade da im-

plantação de um IAASP em larga escala, o Capítulo [7](#page-47-0) descreve um modelo matemático baseado em Cadeias de Markov para representar o comportamento de telespectadores de TVDI. O modelo ´e proposto para suprir a dificuldade usual nas pesquisas em TVDI de se obter caracterizações de cargas de trabalho em cenários reais de provisão de serviços. O modelo de telespectador pode ser usado em um gerador de carga sintética para produzir sequências de eventos relacionados à interação de um telespectador com seu dispositivo terminal.

Um exemplo de parametrização do modelo de telespectador é dado no Capítulo [8.](#page-56-1) Um experimento de campo que originalmente focava em testes funcionais dos protótipos desenvolvidos também incluiu a captura das interações e da audiência de um pequeno número de telespectadores, em ambiente artificial e com amostragem sem representação estatística válida. A partir dos resultados de tal experimento despretensioso o capítulo demonstra como instanciar a matriz de transições do modelo proposto.

O Capítulo [9](#page-63-0) apresenta uma análise de desempenho dos protótipos IAASP quando submetidos a uma carga sintética gerada a partir de uma extrapolação que combina a instância do modelo apresentado no Capítulo [7](#page-47-0) e dados reais sobre a população e audiência da localidade de Juiz de Fora - MG.

Por fim, o Capítulo [10](#page-69-0) fica reservado para as considerações finais, incluindo os resultados atingidos e perspectivas de trabalhos futuros.

## <span id="page-16-0"></span>2 TV DIGITAL NO BRASIL

A TV digital chegou ao Brasil na década de 90. Porém, durante alguns anos foi uma tecnologia elitizada, restrita a serviços por assinatura, cujos custos impediam que a maior parte da população tivesse acesso.

Nos anos 2000, o governo federal viu na necessidade de definir os padrões para o sistema de TV digital aberta uma forma de promover uma política social, uma vez que no Brasil havia cerca de 55 milhões de aparelhos de TV analógica, e 97% da população possuía pelo menos um aparelho em casa. Em contraste, apenas cerca de 30% da população tinha acesso a internet[\(CGI.Br, CGI.BR\)](#page-74-5).

Nesse contexto, visando incentivar o ensino a distância, a pesquisa e o desenvolvimento, propiciar a expansão de tecnologias brasileiras e da indústria nacional relacionadas à tecnologia de informação e comunicação, promover inclusão social, entre outros objetivos, o governo brasileiro, em 2003, instituiu o Sistema Brasileiro de Televis˜ao Digital (SBTVD)[\(BRASIL, 2003\)](#page-74-6).

Para a implantação da TV digital no Brasil, os sistemas europeu (DVB), americano (ATSC) e japonês (ISDB) foram analisados, para que pudesse ser identificado o sistema melhor adaptado à realidade socioeconômica do país.

A partir das compara¸c˜oes feitas, pode ser visto que nenhum dos sistemas existentes satisfaziam a necessidade brasileira completamente[\(TEIXEIRA, 2003\)](#page-76-0).Por esse motivo, foi proposta a criação de um sistema híbrido, que reunisse um conjunto de padrões mais atuais e que melhor atendessem às características de um país como o Brasil.

Para a criação desse sistema brasileiro, foi escolhido como base o sistema japonês, notadamente seus padrões de modulação e transporte. O sistema japonês foi escolhido por ser at´e ent˜ao o mais robusto, e, por isso, possuir facilidades que os outros sistemas não possuem ou possuem de forma limitada, tais como mobilidade e transmissão de vários programas em um mesmo canal.

Em 2006, foi decretada a implantação do Sistema Brasileiro de Televisão Digital Terrestre (SBTVD-T) utilizando o ISDB-T como base [\(BRASIL, 2006\)](#page-74-7).

As principais diferenças entre o sistema japonês existente e o recém-criado sistema nipo-brasileiro foi a forma da codificação do áudio e vídeo, e o middleware usado. A

|                     | <b>SBTVD</b>                                                   | ISDB-T                              |
|---------------------|----------------------------------------------------------------|-------------------------------------|
| Aplicação           | EPG, T-GOV, T-COM, Internet                                    | $\vert$ EPG, T-GOV, T-COM, Internet |
|                     | Middleware Ginga (NCL)                                         | ARIB (BML)                          |
|                     | Compressão MPEG-4 H.264 para áudio e ví- MPEG-2 AAC para áudio | $_{\rm e}$                          |
|                     | deo                                                            | MPEG-2 HDTV para vídeo              |
| Transporte   MPEG-2 |                                                                | $MPEG-2$                            |
|                     | Modulação   BST-OFDM                                           | BST-OFDM                            |

<span id="page-17-0"></span>Tabela 2.1: Diferenças SBTVD x ISDB-T

Tabela [2.1](#page-17-0) apresenta algumas características desses dois sistemas.

Em 2007 aconteceu a primeira transmissão oficial da TV digital aberta do Brasil. A partir disso, a implantação da TV digital tem acontecido de forma gradativa, tendo segundo o Censo do IBGE de 2010, 547 municípios recebendo a transmissão/retransmissão do sinal de TV digital aberta no Brasil[\(EXAME, 2011\)](#page-74-8).

A princípio, a implantação da TV digital aconteceria até de 2007 a 2016, sendo que a partir de 2013 somente seriam outorgados canais para transmissão com tecnologia digital. Durante um período de 10 anos seria feita a transmissão tanto de sinais analógicos como de digitais, sendo assim em 2016 estava previsto o encerramento das transmissões analógicas no Brasil.

Apesar do planejado, a implantação do sinal digital vem acontecendo de forma mais lenta, e muitas cidades que pelo cronograma original já deveriam estar com o sinal digital estabelecido ainda não estão desfrutando desta tecnologia. Em recente decreto, o Governo Federal decide antecipar o desligamento das transmissões analógicas em algumas cidades e, ao mesmo tempo, posterga o cronograma para desligamento completo para o ano de 2018 (Ministério das Comunicações, 2013).

#### <span id="page-18-0"></span>2.1 O MIDDLEWARE GINGA

Middleware é a camada de software intermediária que de uma forma geral se posiciona entre a camada de aplicação e o sistema operacional [\(Krakowiak, KRAKOWIAK\)](#page-75-1). No caso de um sistema de televisão digital, um middleware é necessário, entre outros motivos, para que o desenvolvimento de aplicações possa contar com uma padronização em termos de linguagens e interfaces de programação. Dessa forma, equipamentos de vários fabricantes, mesmo que possuindo diferentes plataformas e níveis de poder computacional, podem executar as mesmas aplicações sem muitos problemas, necessitando apenas que o middleware tenha sido embarcado.

Cada um dos sistemas de TV digital possui seu próprio middleware padronizado. O ATSC, padrão norte-americano, define o DASE[\(GUPTA et al., 1999\)](#page-74-9), o DVB, sistema europeu, tem o middleware MHP[\(Morris e Smith-Chaigneau, MORRIS; SMITH-](#page-75-2)[CHAIGNEAU\)](#page-75-2), e o ISDB, sistema japonˆes, conta com o middleware ARIB[\(Association](#page-73-5) [of Radio Industries and Businesses, ASSOCIATION OF RADIO INDUSTRIES AND](#page-73-5) [BUSINESSES\)](#page-73-5).

No caso do Brasil, decidiu-se pelo desenvolvimento de um novo middleware, o Ginga. O Ginga é um projeto aberto, constituído por um conjunto de tecnologias e inovações brasileiras, padronizadas a fim de o tornarem a melhor solução para os requisitos do país.

O Ginga ´e dividido em duas partes principais, o Ginga-NCL[\(ISDTV-T FORUM,](#page-74-10) [2006a\)](#page-74-10), desenvolvido pela PUC-Rio e o Ginga-J[\(ISDTV-T FORUM, 2006b\)](#page-74-11), desenvolvido pela Oracle. Esses dois subsistemas tem objetivos distintos: enquanto o Ginga-NCL se concentra em fornecer uma plataforma para a apresentação multimídia por meio da linguagem declarativa NCL, o Ginga-J é uma plataforma para a execução de aplicações imperativas feitas em Java.

A especificação desses dois subsistemas é derivada de dois projetos predecessores, o FlexTV[\(LEITE et al., 2005\)](#page-75-3) e o MAESTRO[\(SOARES, 2006\)](#page-75-4), predecessores do Ginga-J e Ginga-NCL, respectivamente.

NCL é uma linguagem declarativa, também desenvolvida pela PUC-Rio, baseada no modelo conceitual NCM,[\(Casanova et al., CASANOVA et al.\)](#page-74-12) que visa facilitar a especificação de recursos de interatividade, sincronismo espaço-temporal de mídias, suporte a múltiplos dispositivos, adaptação de conteúdo, edição de conteúdo ao vivo, entre ou-tras atribuições[\(Soares et al., SOARES et al.\)](#page-76-1). Por ser uma linguagem declarativa e de domínio específico, NCL limita-se a funções avançadas de manipulação de mídias. Para que aplicações que vão além da manipulação de mídias possam ser desenvolvidas para o Ginga-NCL, é necessário o uso de outra linguagem, a Lua, também desenvolvida pela PUC-Rio. Com o uso de NCL e Lua é possível que uma ampla gama de aplicações sejam desenvolvidas e executadas pelo Ginga-NCL.

## <span id="page-19-0"></span>2.2 O PROJETO GINGAAYIEˆ

Visando a evolução constante do middleware Ginga, vários subprojetos foram e vem sendo criados, entre eles o projeto GingaFrEvo & GingaRAP. Esses projetos foram criados para solucionar principalmente os anseios das empresas de radiodifusão e os produtores de conteúdo, que desejavam:

- A criação de um conjunto de ferramentas para o suporte a autoria e difusão de dados em conformidade com o middleware Ginga;
- O desenvolvimento do middleware Ginga para plataformas ligadas a Internet, de forma a possibilitar o download e posterior exibição de aplicações (programas) interativas, visto que grande parte das emissoras também disponibiliza seus conteúdos nessas redes.
- A demanda por mecanismos que facilitem a instanciação do Ginga em diversas plataformas, sistemas de comunicação e dispositivos.

Para isso, o GingaFrEvo é um Framework de Evolução da Tecnologia e visa preparar o Ginga para adaptações que virão a ser necessárias no futuro para enquadramento em outras ´areas, mercados, ambientes e tipos de dispositivos. Para o seu desenvolvimento o, GingaFrEvo foi dividido em algumas partes, e entre elas encontra-se o projeto GingaAyiê, que visa criar aplicações não convencionais para TV digital.

Dentre as atribuições do GingaAyiê foi vislumbrada a possibilidade de um subsistema para captura e análise de interação dos usuários. A partir do projeto GingaAyiê deu-se início ao desenvolvimento do presente trabalho.

## <span id="page-20-0"></span>3 TRABALHOS RELACIONADOS

Trabalhos que tratam sobre medição de audiência de TV recorrentemente levantam alguns pontos em comum, como a falta de padronização e a necessidade de novas tecnologias para a medição da audiência. Neste capítulo, encontra-se um resumo dos trabalhos relacionados à proposição desta dissertação.

#### Desafios para a medição de audiência, por Jennes e Pierson

Tomando primeiramente a questão da padronização, tal necessidade vem à tona pela de-manda por agregar dados de audiência advindos de fontes diferentes. Segundo [\(JENNES;](#page-74-13) [PIERSON, 2011\)](#page-74-13), uma nova forma de medição se faz necessária por vários motivos, como o crescente número de provedores de conteúdo de TV e a especialização do seu conteúdo, fatores que incorrem na criação de pequenos nichos de audiência, que obviamente são interessantes para diversos anunciantes.

Contudo, para participar da análise de audiência, novas e pequenas emissoras podem se ver obrigadas a investir tanto quanto as maiores, o que se torna inviável para a maioria. Ao mesmo tempo, deixando de participar da medição de audiência, um provedor de conteúdo que oferece um conteúdo especificamente direcionado não atrairia bons anunciantes, porque n˜ao existiria garantias palp´aveis de que ali o an´uncio teria um bom resultado. No contexto da análise geral, abrangente, a ausência dos pequenos provedores de conteúdo significaria que um grupo de telespectadores interessados em conteúdos mais direcionados estaria sendo ignorado.

Os autores ainda citam a migração do controle sobre a programação das emissoras para os telespectadores. Atualmente, os telespectadores têm um comportamento na forma de assistir TV que difere de quando as metodologias atualmente usadas para an´alise de audiência foram criadas. De fato, há pouco tempo atrás o telespectador não tinha o poder de escolha do que assistir nem quando. Atualmente, porém, contando com tecnologias como Video On Demand (VOD), Digital Video Recorder (DVR), e a própria Internet, está sob o controle do telespectador o que e quando assistir a programação que ele prefere. Dessa forma, sem uma devida padronização será cada vez mais difícil mensurar a audiência dessa variedade de fontes de conteúdo e comportamento de telespectadores.

Outra questão citada pelos autores é a medição da audiência na Internet, onde é ainda mais notória a falta de padronização. Um dos pontos mencionados é a falta de conex˜ao entre o n´umero de atividades online (n´umero de p´aginas visitadas por exemplo) com um perfil específico de usuário. Outras dificuldades para uma análise de audiência de qualidade da Internet é que diferente da TV, o uso da Internet não acontece na sua maior parte na casa do usuário, mas também no seu trabalho e outros lugares. Esse fato, junto com a necessidade de uma amostra global dificulta a quantificação da audiência. Deve-se notar que a situação é ainda mais complexa, pois nesse ambiente há ainda o total controle dos usuários sobre o conteúdo que eles desejam consumir. Os autores concluem que o melhor caminho para resolver estas questões está na condução de pesquisas em TVs conectadas que integram TV e mídias online.

#### Desafios e dificuldades no cenário de convergência, por Simons

[\(SIMONS, 2011\)](#page-75-5) distingue três dimensões sobre a pesquisa da audiência de televisão: focando na televisão pelo seu conteúdo, como uma tecnologia e como o objeto televisão.

Analisar audiência focando o conteúdo tem se tornado uma tarefa cada vez mais difícil. Devido a convergência das mídias, se torna complexa a tarefa de identificar quais elementos refletem a audiência de um conteúdo, pois muitos extrapolam até mesmo os meios digitais de transmiss˜ao, sendo comercializados como livros, DVDs, camisetas, etc.

Analisar a audiência da TV como uma tecnologia é uma forma mais matemática, onde os pontos considerados s˜ao predominantemente quem assiste, qual programa e qual o perfil socioeconômico do telespectador. Segundo a autora, a abordagem desta dimensão também é desafiada pela convergência das mídias, devido à mudança nas práticas de assistir televisão e à necessidade de amostras demográficas válidas. Já a análise de audiência do objeto televisão unicamente tem cada vez mais perdido o sentido, visto que esta não é mais a única forma de consumir conteúdo.

Com isso, a autora levanta a necessidade de se monitorar múltiplas plataformas de mídia para discutir a necessidade de métodos capazes de prover uma análise de audiência realmente abrangente. Ela argumenta que uma programação não é transmitida por uma ´unica plataforma, e, assim, ignorar a audiˆencia em outras plataformas, como o site de um programa de TV, torna a atual análise falha.

Desse ponto de vista, a medição de audiência começa a se tornar algo mais subjetivo

e multidisciplinar, pois um instituto de pesquisa deve escolher quais elementos considerar para a análise e qual peso atribuir a cada um deles nos relatórios finais.

A proposta do presente trabalho está de acordo com tal análise dinamicamente estruturada, adotando uma arquitetura aberta para a provisão de serviços de análise de interação e audiência. Isso é atingido pelo uso de tecnologias multiplataformas para a formatação e entrega de dados capturados, assim como para a geração e disponibilização de relatórios analíticos.

#### Solução Convergente Radiodifusão/IPTV, por Alvarez et al

O trabalho apresentado em [\(ALVAREZ et al., 2009\)](#page-73-6) apresenta uma interessante solução para a questão de medição da audiência em diferentes modalidades de serviços de TV digital, principalmente IPTV, mas coerente com a aplicação em TV terrestre, cabo e satélite. Os autores apresentam detalhadamente todos os requisitos necessários para os meters, para os provedores de serviço e para os Data Centers. Data Centers são responsáveis por calcular as estatísticas dos dados provenientes dos meters e dos provedores de serviço.

E também apresentado um modelo de dados necessário para que a análise aconteça com eficiência. Os autores validam sua arquitetura mostrando sua implementação e uso em um ambiente real. Por fim, eles modelam o consumo dos usuários e sugerem algumas métricas para definição dos perfis de consumo de mídia e quantificação do impacto em IPTV.

A proposta generaliza o uso dos meters, que no ambiente de IPTV dependem de módulos adicionais e podem até mesmo ser alocados no provedor de serviços. Entretanto, no caso de TV por radiodifusão, nenhuma solução especial é apresentada e entende-se que o uso de peoplemeters ainda se faz necess´ario. Este fato torna a arquitetura dependente das tecnologias atualmente disponíveis, porém ultrapassadas.

Apesar da proposta ser comprovadamente eficaz, ela se mostra imprópria para adaptação em ambientes já implantados, devido ao nível de intervenção necessário para a introdução dos novos módulos e elementos em diversos pontos da rede de distribuição. De fato, em alguns ambientes, pode não ser viável o uso de implementações específicas ou mudança na infraestrutura já implantada. Mais do que isso, funcionalidades já presentes nos padrões atuais para o suporte a aplicações, que possibilitariam soluções menos complexas, são ignoradas. Finalmente, o foco se restringe à medição de audiência e não

considera a análise de interação do telespectador.

#### Medição de audiência em IPTV, por Yeh et al

A deficiência de arquiteturas dependentes de módulos é ainda citada em [\(YEH et al.,](#page-76-2) [2011\)](#page-76-2), no qual os autores propõem uma arquitetura onde a medição da audiência em plataformas IPTV é realizada na rede e não nos dispositivos terminais. O trabalho utiliza os protocolos IGMP e SNMP para que não haja necessidade de mudanças nos equipamentos. Essa abordagem aumenta o número de usuários que podem ser analisados, contudo limita o escopo a sistemas IPTV. Mais do que isso, a arquitetura proposta n˜ao permite uma análise das interações dos usuários. Para justificar essa falha, os autores duvidam da necessidade de se analisar o comportamento exato dos telespectadores porque esses dados seriam muito sensíveis para obter. Claramente, esse não é o caso para aplicações interativas transmitidas para os telespectadores que concordaram em participar de um experimento de medição.

#### Medição de Audiência por Reconhecimento de Imagem, por Santos

Além da tradicional forma de medição de audiência, outras soluções vêm sendo propostas para a medição de audiência no Brasil. A solução proposta em [\(SANTOS, 2007\)](#page-75-6) é baseada no reconhecimento autom´atico, via hardware, dos logos exibidos pelas emissoras de TV durante sua programação. A medição pode ser feita de forma offline ou online, conforme recursos computacionais disponíveis. Além de necessitar um hardware específico, o trabalho não faz uso de *software* e/ou *middleware* encontrados em sistemas de TVDI.

#### Medição de audiência por Software, por Becker

[\(BECKER; ZUFFO, 2010\)](#page-73-0) propõe uma solução em software no contexto do SBTVD. A solução permite que a identificação de canais e perfis de usuário sejam informados em tempo real a uma central. O software  $\acute{e}$  um programa residente no receptor digital, que se comunica por meio de uma porta serial com um computador pessoal para realizar o registro como ponto de medição. Não fica claro na proposta se o computador pessoal continua sendo necessário ao longo da coleta e envio de dados, agindo como um intermediador. De qualquer forma, a necessidade de configuração inicial por meio de porta serial demanda a visita de técnicos do instituto de pesquisa para realizar o registro do ponto de medição. Além disso, o uso de software residente para a coleta e envio de dados traz o problema de não portabilidade entre receptores digitais disponíveis no mercado, por serem baseados nas mais variadas plataformas de hardware e software. Por fim, a medição do uso de aplicações interativas é deixada como possibilidade futura para extensão da ferramenta.

Diferentemente da proposta de Becker, o presente trabalho faz uso somente dos re-cursos do receptor digital, em ambas as abordagens apresentadas no Capítulo [5](#page-28-0) para a captura de dados. Especificamente para a primeira abordagem, que depende de extensões às funcionalidades padronizadas de sistemas de TVDI, algumas das soluções resultantes do projeto GingaAyê são utilizadas. A captura de interações ocorridas no receptor digital e a identificação automática dos telespectadores, são utilizadas para permitir, além da captura do canal e programação sintonizados, a captura de todas as interações do telespectador com as aplicações, que podem estar ou não relacionadas com o programa/propaganda. J´a para a segunda abordagem, somente as habilidades usualmente encontradas em *middleware* para TVDI são exploradas para a captura de dados.

## <span id="page-25-0"></span>4 VISÃO GERAL DA ARQUITETURA

No intuito de oferecer soluções para a provisão de um serviço de análise de interação e audiência, cuidados especiais devem ser tomados para a formulação de uma arquitetura para tal sistema. Um importante requisito a ser considerado está no fato de que, com o uso de novas tecnologias para o sistema de medição, um novo leque de modelos de negócios possam ser firmados entre emissoras e institutos de pesquisa e desses com os telespectadores analisados. Para esse fim, flexibilidade se torna palavra-chave para a arquitetura do sistema de medição como um todo. É importante salientar que não é o objetivo do presente trabalho definir ou prever os possíveis modelos de negócio em torno da proposta, mas sim, oferecer soluções que não dificultem a criação de novos modelos.

A Figura [4.1](#page-26-0) apresenta uma visão geral da arquitetura proposta para medição de interação e audiência. O Provedor de Serviço de Televisão é o componente responsável pela transmissão do sinal de TV, podendo este ser a mesma entidade Provedora de Conteúdo ou não. Contando com tal separação, a arquitetura se torna flexível, permitindo que modalidades de serviços de TV aberta ou por assinatura sejam adequadamente atendidas. A título de exemplo, no Brasil é comum um canal de TV aberta ter conteúdo e transmissão sendo providos por uma única entidade na modalidade terrestre como, por exemplo, a Rede Globo, Rede Record, SBT, entre outros. Já na modalidade TV via satélite, é comum uma separação mais bem definida como, por exemplo, os provedores de conteúdo Discovery, Disney, SBT, Globo, entre outros terem sua programação empacotada no serviço de transmissão oferecido por Sky, Claro TV, GVT, etc.

O Provedor de Conteúdo encaminha ao Provedor de Serviços de TV os fluxos de áudio, vídeo e dados a serem transmitidos aos telespectadores. Ambos provedores, juntamente com anunciantes e outros potenciais clientes de um Provedor de Análise de Interação e Audiência (IAASP) estão interessados em obter relatórios analíticos sobre como estão sendo consumidos aqueles fluxos transmitidos. Para que os relatórios sejam abrangentes, o IAASP deve ser capaz de receber não somente dados capturados sobre a audiência do canal, incluindo sub-canais, perfis de telespectador, etc., mas também sobre cada interação do telespectador com o fluxo de dados enviado. Nota-se que esse fluxo de dados toma forma de aplicações interativas ou alimenta outras aplicações que podem ser disparadas

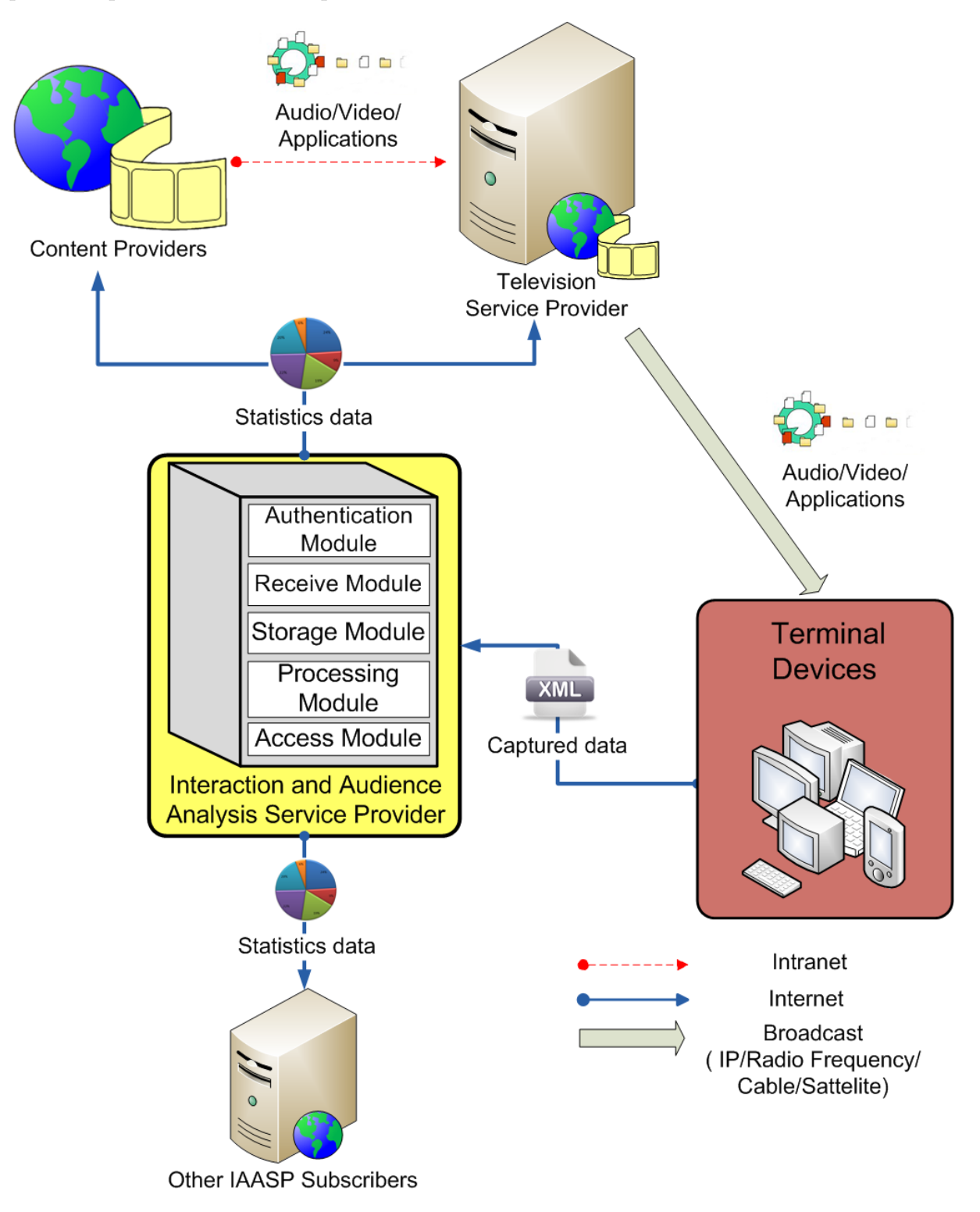

pelo telespectador em seu dispositivo terminal.

<span id="page-26-0"></span>Figura 4.1: Visão Geral da Arquitetura para Análise de Interação e Audiência.

Ouro ponto de flexibilização da arquitetura é exatamente a forma de capturar dados relacionados a interação e audiência junto aos eventos gerados pelo telespectador no consumo de cada conteúdo. Tal flexibilização acarretará a introdução ou ausência de certos componentes especificamente voltados para atender as diferentes abordagens de captura de dados. Tais impactos s˜ao explicitados no Cap´ıtulo 5, para cada abordagem de captura de dados proposta neste trabalho. Independentemente de tal flexibilização, o desacoplamento entre captura de dados e o IAASP permite que este n˜ao seja obrigado a sofrer alterações motivadas pela escolha das diferentes abordagens de captura.

De uma forma geral, os dados capturados no dispositivo terminal devem ser enviados em formato estruturado e passível de ser transmitido, gerado e interpretado por múltiplas plataformas. Neste ponto, a escolha correta de uma tecnologia para a representação e entrega dos dados de audiência permitirá que o IAASP trabalhe uniformemente nas várias modalidades de serviços de TV e, desejavelmente, se integre com outros tipos de serviços multimídia, como a World Wide Web.

O IAASP ´e respons´avel por receber, armazenar, processar e disponibilizar os dados das interações dos usuários e sua audiência. Para cada uma destas funções o IAASP possui um módulo específico. O Módulo de Recebimento provê uma interface pela qual uma variedade de tipos de dispositivos terminais podem enviar os dados capturados, salientando a independência da abordagem de captura escolhida. Logo após o recebimento, o IAASP, por meio do M´odulo de Armazenamento, armazena os dados de forma a preservar a estrutura original, criada no dispositivo terminal, sem perder ou adicionar qualquer informação. O Módulo Processador é responsável por adicionar dados externos na base de dados. Alguns dados s˜ao ´uteis para alguns tipos de consulta, mas podem n˜ao estar disponíveis no dispositivo terminal do telespectador. Esse tipo de dado pode ser inserido diretamente na base de dados. É também função do Módulo Processador transformar os dados da base original se necessário, para que assim novas e otimizadas consultas possam ser realizadas. Este processo é conhecido como ETL (*Extract, Transform and Load* -Extração, Transformação e Carga) e será explicado na Seção [6.1](#page-44-0). O Módulo de Acesso disponibiliza os dados das bases originais e modificadas por meio de interfaces Web.

## <span id="page-28-0"></span>5 ABORDAGENS PARA CAPTURA DOS DADOS

Antes de qualquer tipo de análise das interações e da audiência dos usuários é necessário que os dados relevantes para a medição sejam capturados no dispositivo terminal. De acordo com as recomendações da UIT, as funções de medição de audiência devem capturar o comportamento do usuário final e podem opcionalmente coletar seus dados(RECOMMENDATION..., 2012). Essas funções de medição de audiência podem estar presentes em diferentes locais: no dispositivo terminal, na rede local (LAN), na rede de longa distância (WAN), no controlador do serviço e no provedor de serviço. Desses, o lugar ideal para a captura dos dados é o dispositivo terminal, conforme recomendado pela UIT e onde também o presente trabalho se propõe a realizá-la. Para isso, são propostas duas diferentes abordagens alternativas.

#### <span id="page-28-1"></span>5.1 CAPTURA POR MEIO DE EXTENSÃO DO MIDDLEWARE

Com o desenvolvimento de extensões a um padrão original de *middleware* de TVDI, muitas novas funcionalidades podem ser acrescentadas. O objetivo destas extens˜oes ´e justamente agregar ao padrão possibilidades que não foram vislumbradas no momento de sua criação, contudo sem o comprometimento das funções previamente existentes.

Uma dessas extensões é o Componente de Captura de Interação do Usuário (CCIU). Como o principal meio de interação com a TV é o controle remoto, o CCIU captura e armazena todas as interações do usuário com o controle remoto. Deve-se salientar que diferentes implementações do CCIU devem ser desenvolvidos para diferentes plataformas.

O fato do componente de captura de interação do usuário ser um módulo de extensão a uma implementação de *middleware*, permite que todos os dados necessários para a análise de interação do usuário sejam devidamente capturados. O Módulo de Captura é o responsável por receber os eventos das interações e passá-los ao Módulo de Armazenamento. Sem dúvida, nessa abordagem qualquer evento gerado pelo telespectador pode ser capturado, da mudança de canal ao controle de volume, da navegação por setas ao uso de botões coloridos. O Módulo de Armazenamento, é responsável por armazenar todas as interações seguindo os padrões desejados. Sobre a privacidade do usuário, o CCIU tem um Módulo de Privacidade que pode notificar e requisitar a permissão do usuário sempre que a captura dos dados for iniciar. A Figura [5.2](#page-30-0) ilustra a arquitetura especializada a essa abordagem.

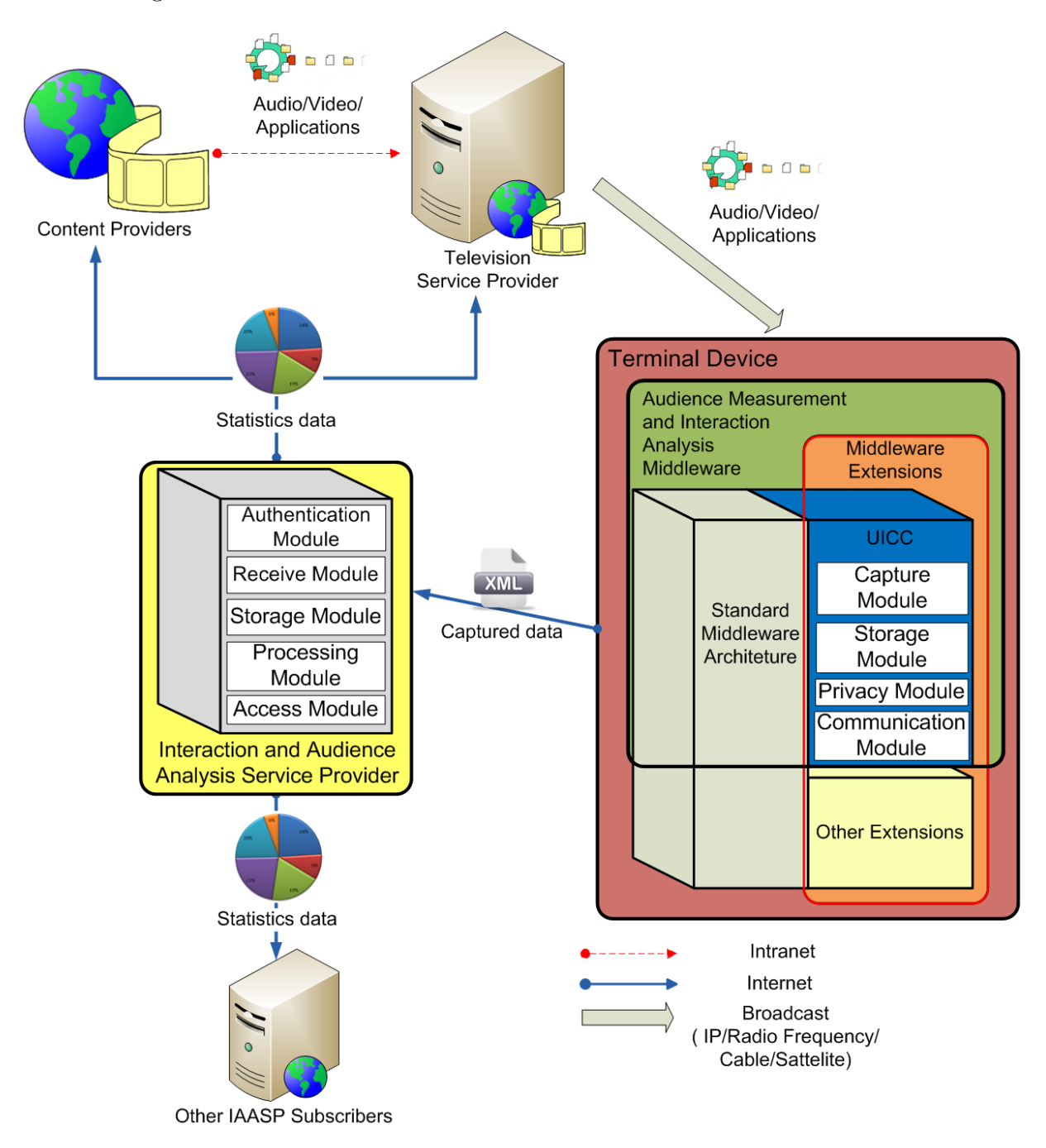

<span id="page-29-0"></span>Figura 5.1: Arquitetura especializada à abordagem de captura de dados via Extensão do Middleware.

Porém, uma importante limitação dessa abordagem é a necessidade da instalação de software nativo no dispositivo terminal que terá sua interação analisada. Se não for possível a adição desse módulo em um determinado terminal, por motivos de compatibilidade, por exemplo, seu usuário não poderá participar da análise de interação. A Figura [5.1](#page-29-0)

ilustra o fluxo onde ocorre a instalação da extensão e a captura e envio dos dados ao IAASP.

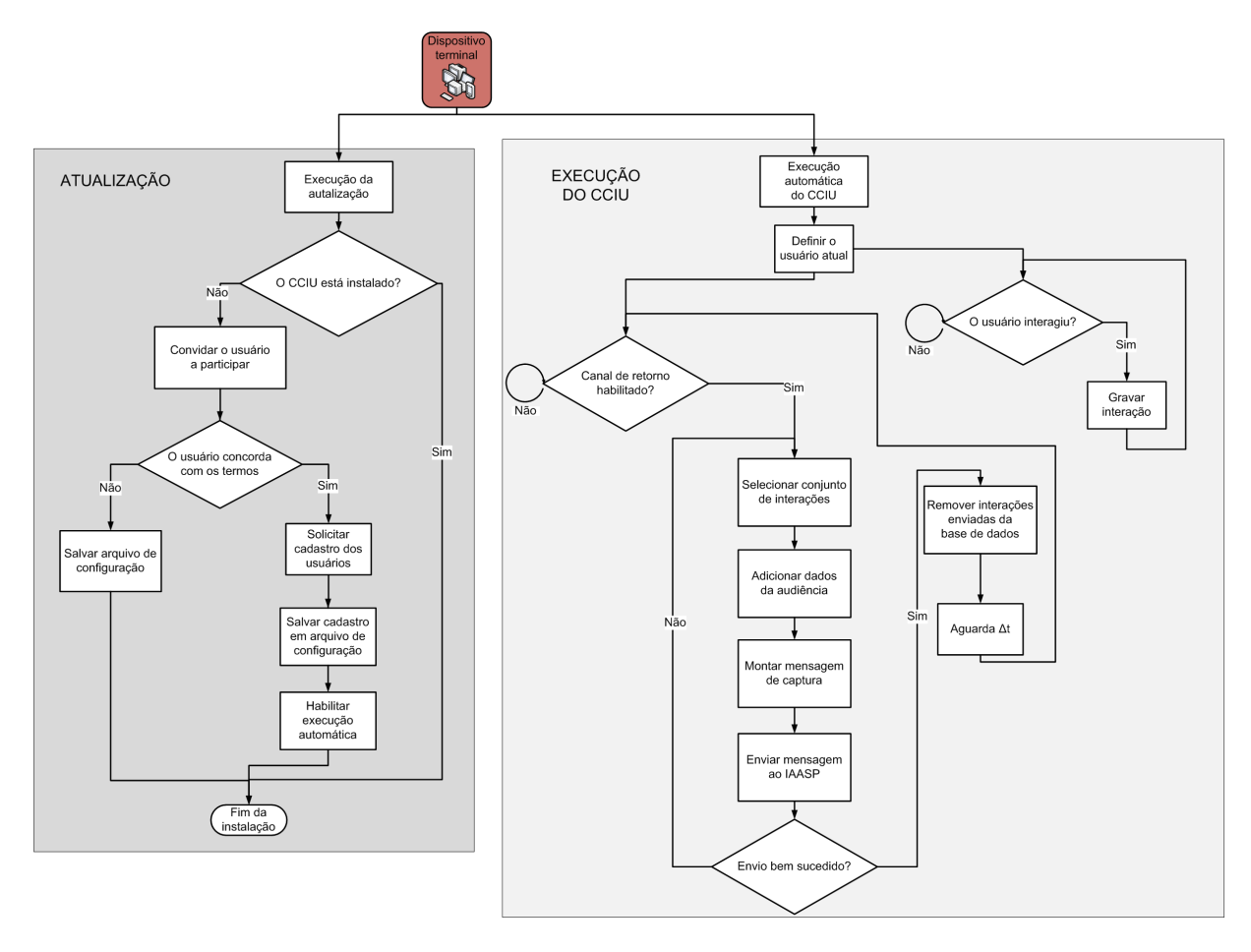

<span id="page-30-0"></span>Figura 5.2: Fluxo da instalação, captura e envio dos dados com a abordagem de captura via Extensão do Middleware.

De fato, a necessidade do componente de captura de interação do usuário ser instalado no dispositivo terminal do cliente é um empecilho significativo para o uso dessa arquitetura em um ambiente real, especialmente ao se considerar as capacidades dos modelos de dispositivos terminais disponíveis hoje no mercado. No entanto, essa arquitetura pode ser útil para certos planos de negócios dos institutos de pesquisa, ou mesmo em futuro próximo, com a evolução dos modelos de terminais e de suas funcionalidades.

### <span id="page-30-1"></span>5.2 CAPTURA POR MEIO DE APLICAÇÕES INTERATIVAS

Considerando a possibilidade de realização da captura de dados por meio de uma aplicação interativa, as linguagens NCL e Lua podem ser consideradas boas opções para implementação, uma vez que estão padronizadas para sistemas de TV digital terrestre,

cabo e IPTV.

Um dos grandes benefícios dessa abordagem é a dispensa de qualquer módulo externo não previsto no padrão. Por outro lado, trata-se de uma mudança no paradigma de medição de audiência, uma vez que os institutos de pesquisa necessitarão estabelecer parcerias com as emissoras de TV interessadas em ter sua audiência mensurada, para que elas coloquem em seu fluxo de dados (e.g. carrossel de objetos) a aplicação-base  $<sup>1</sup>$  $<sup>1</sup>$  $<sup>1</sup>$  de</sup> captura implementada em NCLua. A Figura [5.3](#page-32-0) apresenta a arquitetura utilizando esta abordagem.

Existem algumas possibilidades para a execução da aplicação-base. A primeira seria uma aplicação interativa adicionada permanentemente ao fluxo de dados enviado pela emissora. Esta aplicação é sinalizada como uma aplicação de início imediato e é descartada pelo receptor digital no final da sua execução. Uma segunda possibilidade seria a de uma aplicação interativa também enviada pela emissora em seu fluxo de dados, porém, esta aplicação poderia ser instalada no recptor digital do telespectador. Uma terceira opção seria esta mesma aplicação instalável ser obitida através de um repositório *online* ou loja de aplicações.

Independente da forma com que a aplicação chega no recptor digital do telespectador, neste ponto deve-se levantar algumas questões importantes relativas às limitações impostas pelos padrões atualmente definidos. Estas limitações estão presentes especialmente em função das necessidades de privacidade e segurança do telespectador. A primeira delas diz respeito à falta de uma área comum para persistência e troca de dados entre aplicações provenientes de diferentes emissoras no dispositivo terminal. Essa limitação está presente na especificação do SBTVD e, no escopo deste trabalho foi um empecilho para que o fluxo de funcionamento da aplicação-base pudesse ser simplificado. Outra, é a impossibilidade de identificar uma mesma aplicação interativa transmitida por diferentes provedores de conteúdo. Devido a estas limitações, se uma aplicação necessitar de alguma forma um cadastro ou sessão e for transmitida por diferentes emissoras, é necessário uma autenticação e uma sessão diferente para cada canal, como se a execução partisse do zero. Em alguns padr˜oes como o DVB por exemplo, existem alternativas para solucionar essa questão. No caso do DVB é oferecido os chamados  $bouquet(DVB...$ , DVB..., que permitem

<sup>&</sup>lt;sup>1</sup>Neste trabalho denomina-se aplicação-base uma pequena aplicação, assinada digitalmente, adicionada ao carrossel de objetos da emissora, responsável por iniciar e controlar a sessão entre o dispositivo terminal e o IAASP que recebe os dados de interação e audiência.

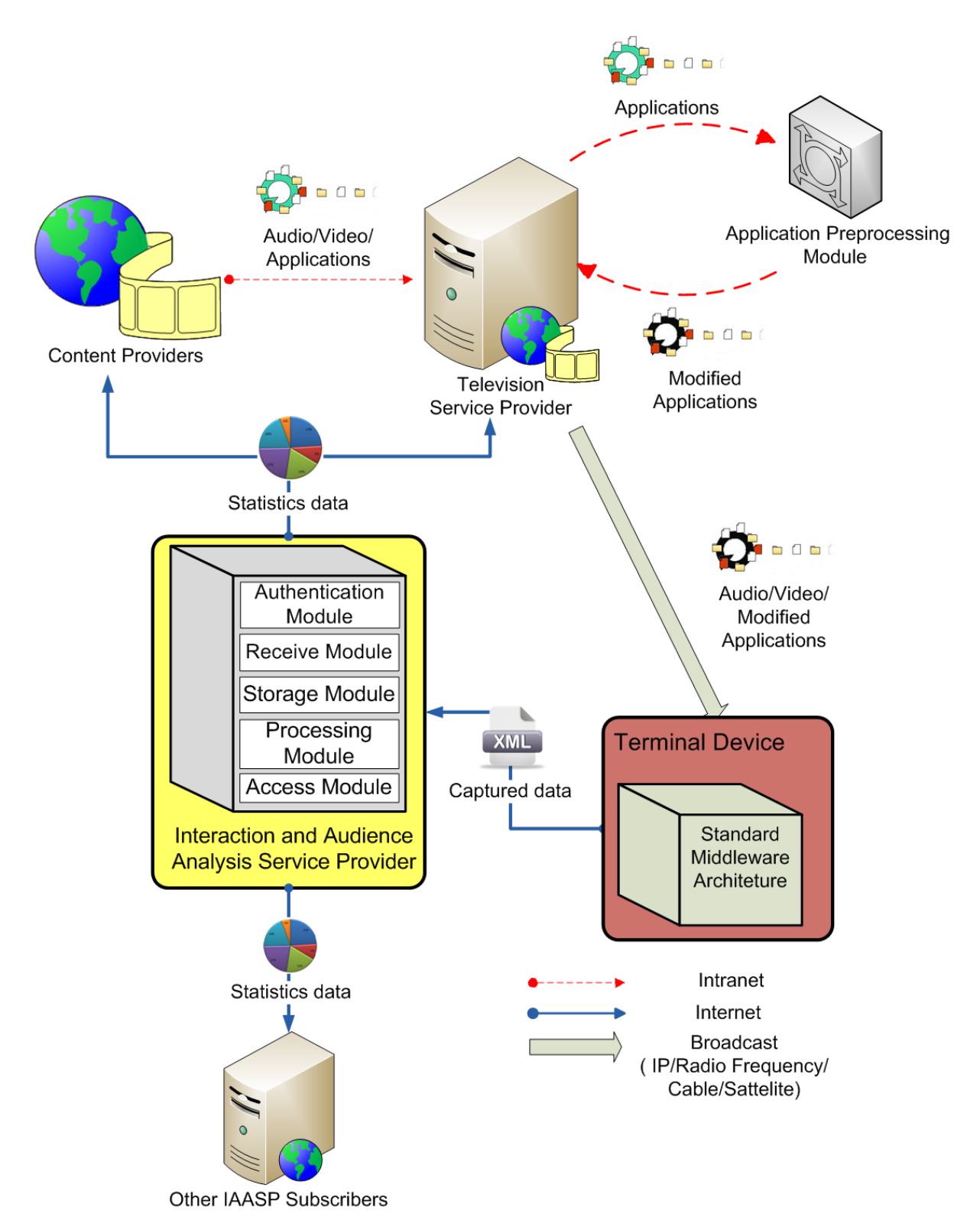

<span id="page-32-0"></span>Figura 5.3: Arquitetura especializada à abordagem de captura via Aplicações Interativas.

a identificação de um grupo de serviços sobre fluxos de transporte diferentes, que podem até mesmo proceder de diferentes emissoras. No âmbito do SBTVD, os bouquet também estão especificados, mas são considerados opcionais[\(ABNT, 2007b\)](#page-73-1).

A Figura [5.4](#page-35-0) ilustra um fluxograma para a aplicação-base. Quando ela é executada, verifica se há canal de retorno habilitado no dispositivo terminal, necessário para o envio dos dados em tempo real. Nota-se que, por interesse do instituto de pesquisa, o canal de retorno pode ser por eles subsidiado durante o período de amostragem, incentivando a participação dos telespectadores de seu interesse.

Se não houver canal de retorno habilitado, a aplicação-base é encerrada. Caso contrário, a aplicação-base verifica se já existe um arquivo de configuração no armazenamento local, no espaço destinado à emissora sintonizada. Se esse arquivo não existir, a aplicação verifica no IAASP através do Authentication Module (ver Capítulo [6\)](#page-41-1) se o dispositivo já está cadastrado no servidor. Para essa verificação, optou-se por utilizar um hash entre os dados disponíveis no dispositivo, como número de série, endereço MAC da placa de rede, entre outros. Essa verificação no servidor se faz necessária, pois cada emissora possui permissão para gravar dados apenas em sua área específica. Como não seria aceitável que o usu´ario realizasse um cadastro individual para cada emissora, ent˜ao quando o usu´ario aceita ou rejeita fazer o cadastro pela primeira vez o dispositivo terminal envia ao IAASP juntamente com o seu hash a permissão ou rejeite do usuário. Quando o usuário troca de canal, uma nova aplicação-base será recebida, transmitida por uma emissora diferente. Como essa aplicação é proveniente de uma segunda emissora, ela não pode verificar se o arquivo de configuração já existe, dando a permissão ou não para a captura dos dados, na área de disponível para a persistência das outras emissoras. Como os dados do aceite ou rejeição para a participação da captura estão disponíveis no IAASP por meio do Authentication Module, a aplicação sabe então se o usuário já foi alguma vez questionado sobre participar da captura. Sendo assim, a aplicação salva na área de persistência a resposta obtida do IAASP. É importante salientar que essa verificação no IAASP não seria necessária se existisse uma área comum para a persistência de aplicações para todas as emissoras.

Caso o Authentication Module n˜ao tenha cadastro do dispositivo terminal, significa que este terminal nunca foi questionado para participar da captura dos dados para medição de audiência, porém o usuário pode já ter concordado em participar através de outro terminal. Neste momento, o usuário é então questionado se deseja participar da captura dos dados ou se deseja associar o terminal atual ao seu cadastro. Caso a resposta seja negativa, a aplicação-base salva essa resposta tanto na área de persistência da emissora atual como no IAASP e é encerrada. Se o usuário já for cadastrado, a aplicação-base requisita seu login e envia ao IAASP a informação que mais um dispositivo terminal deve ser associado a este usuário. Se o usuário ainda não possui cadastro, mas deseja participar, é então apresentado um formulário para seu cadastro e no final, sua resposta é salva tanto no IAASP quanto na área de persistência da emissora e a captura da audiência se inicia.

Caso o arquivo de configuração já existisse na área de persistência da emissora, significa que o processo descrito anteriormente já aconteceu naquele canal sintonizado, então é verificado se o usuário aceitou ou rejeitou a participação. Se o usuário rejeitou participar da captura, esta informação estará armazenada no arquivo e a aplicação-base será finalizada. Se existe a permissão para a captura dos dados por parte de algum usuário, o usuário atual é então questionado se ele é o que havia permitido a captura dos dados. Esse questionamento é feito de forma que, se o usuário não responder, a captura se inicia normalmente supondo que o telespectador atual ´e o que permitiu a captura. Se o telespectador atual se manifestar como não sendo o que tinha permitido a captura, ele é questionado se deseja participar da captura.

Após esse handshake, a aplicação continuará enviando os dados de audiência do usuário a cada período de tempo  $\Delta t$ (vide Figura [5.4\)](#page-35-0) enquanto o usuário permanecer no mesmo canal. Quando o usuário muda de canal, o carrossel contido no fluxo do canal sintonizado é removido e todas as aplicações enviadas pela emissora são perdidas, inclusive a aplicaçãobase. Sendo assim, a aplicação-base deve ser recebida novamente, agora pelo fluxo de uma outra emissora. Reiterando o mencionado anteriormente, é necessário que todas as emissoras que desejam ter sua audiência mensurada adicionem no seu carrossel de objetos a aplicação-base para medição de audiência.

O procedimento até aqui descrito captura apenas os dados de audiência, como canal sintonizado, sub-canal selecionado, perfil de usuário, entre outros. A captura de dados originados pela navegação nas aplicações interativas, por sua vez, é implementada com ajuda de um pré-processamento feito em todas as aplicações que serão alvo da medição de interação. Um software pré-processador presente no Provedor de Serviço analisa o código da aplicação a ser transmitida, em busca de pontos em que a ação do usuário é permitida  $(ver Seção 5.3).$  $(ver Seção 5.3).$  $(ver Seção 5.3).$ 

Devido às limitações impostas pelo SBTVD, o fluxo de funcionamento descrito acima possui uma pequena falha referente aos direitos de privacidade do usuário. Se o dispositivo

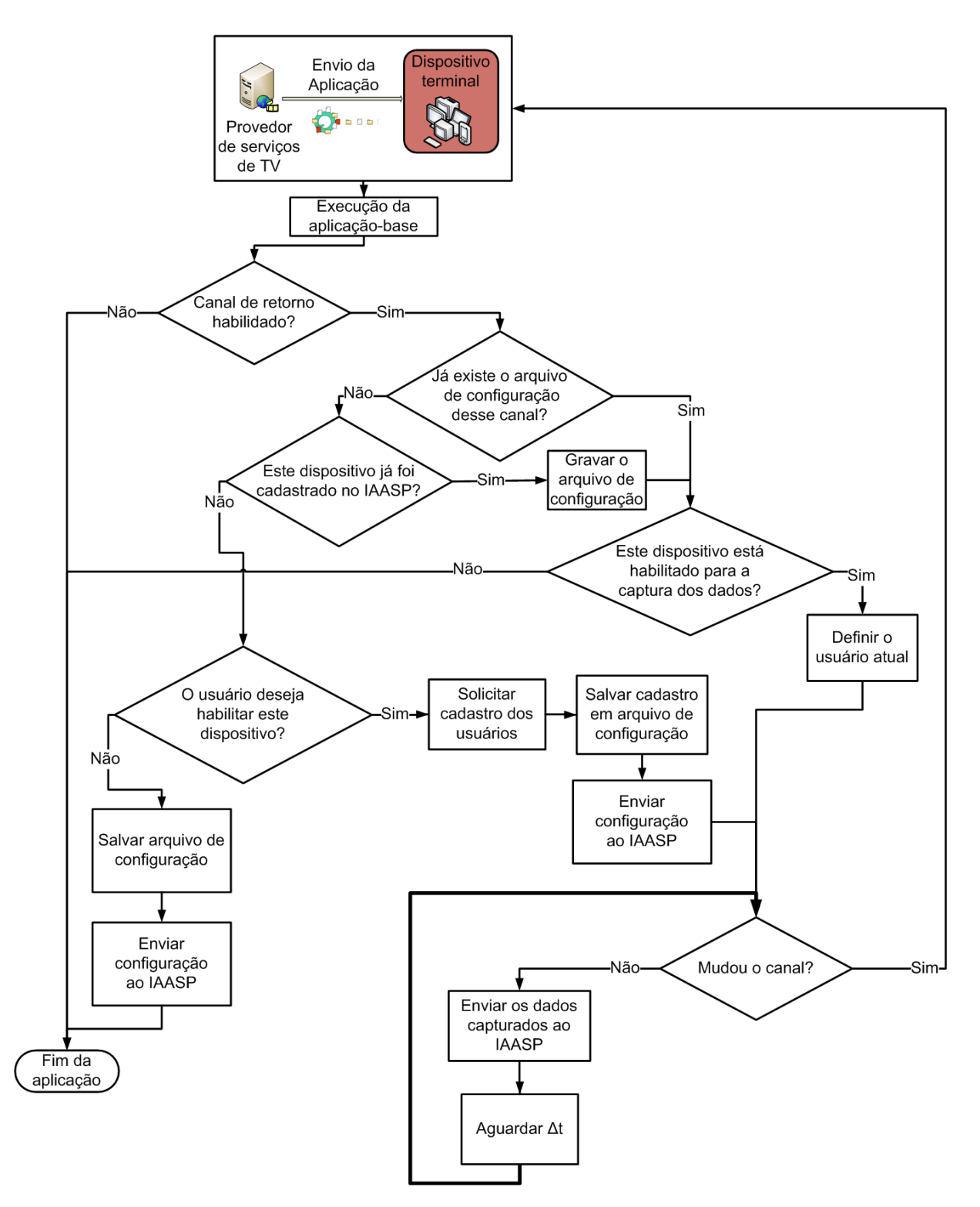

<span id="page-35-0"></span>Figura 5.4: Modelo de captura dos dados por meio de aplicações interativas.

terminal de um telespectador tiver o canal de retorno habilitado, porém não for de seu desejo participar da captura dos dados, a aplicação-base utilizará seu canal de retorno para informar ao IAASP que este usuário não deseja participar. Esta mensagem, apesar de muito pequena, utiliza o canal de retorno do usuário sem sua autorização, uma vez
para cada canal ainda não sintonizado e, assim, sem o arquivo de configuração. Para uma solução a esta questão sendo fiel à norma atualmente em vigor $(ABNT, 2007b)$ , propõe-se neste trabalho outras duas alternativas menos elegantes, porém funcionais.

Uma possibilidade é que a aplicação-base seja enviada continuamente já criando os arquivos de configuração na área de cada canal com a negação da permissão, como padrão inicial. Desta forma, nenhum telespectador participaria da captura, a princípio. Em algum momento que fosse do interesse do instituto de pesquisa "recrutar"participantes, uma segunda aplicação seria temporariamente enviada, pela a qual o telespectador seria questionado se deseja participar da captura. Caso o telespectador aceite participar, o arquivo de configuração já criado com a negação seria atualizado com a permissão.

Outra forma de se eliminar o uso n˜ao autorizado do canal de retorno dos telespectadores é utilizando a diretiva UNBOUNDED, já presente nas especificações do SBTVD. Este recurso permite que uma aplicação persista no dispositivo terminal e possa ser executada posteriormente quando requisitada pelo usuário. Sendo assim, a aplicação-base só receberia a permissão para a captura se o usuário ativamente executasse a aplicação.

O que torna estas duas abordagens deselegantes é a necessidade de que o usuário que deseja participar da captura ative a aplicação-base explicitamente em todos os canais. Como não existe um meio padronizado das aplicações enviadas por diferentes emissoras trocarem dados entre si de forma *off line*, considerando que as aplicações que ainda não foram autorizadas não devem acessar a Web, e, ainda, como uma aplicação não pode acessar a área de persistência de outra emissora, não existe forma natural para que uma aplicação se atualize sobre a permissão dada para a aplicação de outro canal. Dessa forma, o usuário que autorizasse a aplicação em um canal enviaria os dados apenas daquele canal. Em se esquecendo de autorizar em outro canal, a medição ali não estaria sendo feita. Apesar deste tipo de comportamento ser facilmente identificado no IAASP, e os dados de um usuário que ativou a aplicação-base em apenas um canal poderem então ser ignorados, o telespectador que quiser participar da análise de audiência por completo deverá necessariamente ativar a aplicação em todos os canais.

Atualmente, no SBTVD, devido a uma brecha de segurança da API Lua I/O[\(ABNT,](#page-73-1) [2007a\)](#page-73-1), uma aplicação lua pode persistir dados em qualquer parte do receptor digital ou mesmo enviar dados sem nenhuma autorização prévia do telespectador. A utilização deste tipo de artifício pode simplificar significativamente o fluxo da aplicação-base porém, pode ser eticamente questionado. O ideal seria que a norma brasileira permitisse a identificação de aplicações ou de conjuntos de aplicações semelhantemente ao que acontece no padrão europeu, para que aplicações enviadas por diferentes emissoras possam ser identificadas como a mesma aplicação. Ainda mais, pode-se propor a especificação de uma área comum nos dispositivos terminais para que aplicações enviadas entre as emissoras pudessem se comunicar e persistir dados, como dados de sessão de usuário. Nota-se que esta proposta vai além do escopo da análise de interação e audiência e pode ser útil em outros contextos.

Outro grande benefício desta abordagem, por meio de aplicações interativas, é a facilidade de harmonização da medição de audiência em múltiplas modalidades de serviços de TV que seguem o mesmo padrão de *middleware*. Como as aplicações interativas são executadas da mesma forma independentemente da plataforma, n˜ao existe necessidade de se criar diferentes aplicações para diferentes plataformas, então, a mesma aplicação que seria enviada para realizar a captura dos dados em um sistema de TV digital terrestre, seria também enviada para captura de dados em um sistema de TV a cabo.

Outra funcionalidade aqui apresentada que facilita a harmonização da medição de audiência em múltiplas plataformas, mesmo que de padrões diferentes é a possibilidade de um usuário que já se cadastrou em um dispositivo utilizar o mesmo cadastro em outro dispositivo. Desta forma, é possível identificar individualmente a audiência de um usuário em todas as plataformas que ele se associar, seja uma plataforma Web, seja sua TV digital.

### <span id="page-37-0"></span> $5.3$  O MÓDULO DE PRÉ-PROCESSAMENTO

O propósito do Módulo de Pré-processamento (ver Figura [5.3\)](#page-32-0) é adicionar a cada possível evento das aplicações que serão enviadas uma outra ação, na qual o evento capturado é enviado ao IAASP. Esta ação extra não pode de modo algum alterar o fluxo original da aplicação. A aplicação modificada é então enviada com o fluxo de dados do canal no lugar da aplicação original. Algumas linguagens como NCL facilitam esta questão pois podem, por definição, a partir de um único evento lançar mais que uma ação. Outras linguagens como HTML necessitam de recursos externos, como Javascript.

Como a maioria das linguagens usadas para apresentação de mídias são declarativas e de propósito específico, é fácil para um pré-processador identificar os pontos onde as interações dos usuários podem acontecer. A dificuldade neste caso é a criação de um pré-processador específico para cada linguagem.

Quando linguagens de propósito geral, como Java, são utilizadas, a criação de um pré-processador que, independente da aplicação, adicione uma ação a uma possível interação, pode não ser possível. Neste caso, é necessário que a aplicação seja manualmente modificada para a adição de uma nova ação.

Como, neste trabalho, procura-se alinhar as soluções às recomendações da UIT, que indicam o Ginga como middleware e NCL como linguagem de apresentação, propõe-se um pré-processador para tal ambiente. Para aplicações NCL, a análise das possíveis interações é extremamente facilitada devido à estruturação da linguagem. O código declarativo baseado em XML e a especificação de relacionamentos (*links*) baseados em conectores causais (causalConnectors) simplificam a implementação do pré-processador. O pré-processador básico busca por links cujos conectores possuem *onSelection* como tipo de papel de condição. Quando um link desse tipo é encontrado, um novo link é adicionado à aplicação, com o mesmo tipo de condição e com o mesmo componente (*media/area...*) no papel de condição. No entanto, o novo link possui no papel de ação uma interface de uma mídia Lua que, quando iniciada, envia todos os dados referentes ao link original para o IAASP, sob a mesma sessão controlada pela aplicação-base descrita anteriormente. Dessa forma, as interações são enviadas em um formato padrão ao IAASP (ver Capítulo [6\)](#page-41-0), tão logo elas acontecem no dispositivo terminal. Uma outra forma de modificar uma aplicação NCL para este mesmo fim é adicionar a todos os conectores causais que possuem a condição *onSelection* uma nova ação que acessará a interface da mídia Lua . Novamente, esta abordagem exige que todas as emissoras que desejem participar da análise de interação manipulem previamente suas aplicações, para habilitar a captura de dados de interação. O exemplo de uma aplicação interativa modificada é apresentado no Apêndice [B,](#page-16-0) onde, as linhas mais escuras fazem parte do código acrescentado pelo pré-processador.

A aplicação modificada trabalha em conjunto com a aplicação-base. Toda lógica de cadastro de usuários e configuração de arquivos é de responsabilidade da aplicação-base. A aplicação modificada apenas verificará se as devidas permissões foram concedidas. Caso positivo, a aplicação modificada enviará ao IAASP as interações dos telespectadores assim que elas acontecerem. Caso a aplicação-base não tenha as permissões para captura dos dados, ou, ainda, não tenha realizado o cadastro dos usuários, a aplicação modificada será executada conforme a original. A Figura [5.5](#page-39-0) ilustra este fluxograma. Essa colabora-¸c˜ao ´e um bom exemplo de compartilhamento de recursos demandada para que o padr˜ao

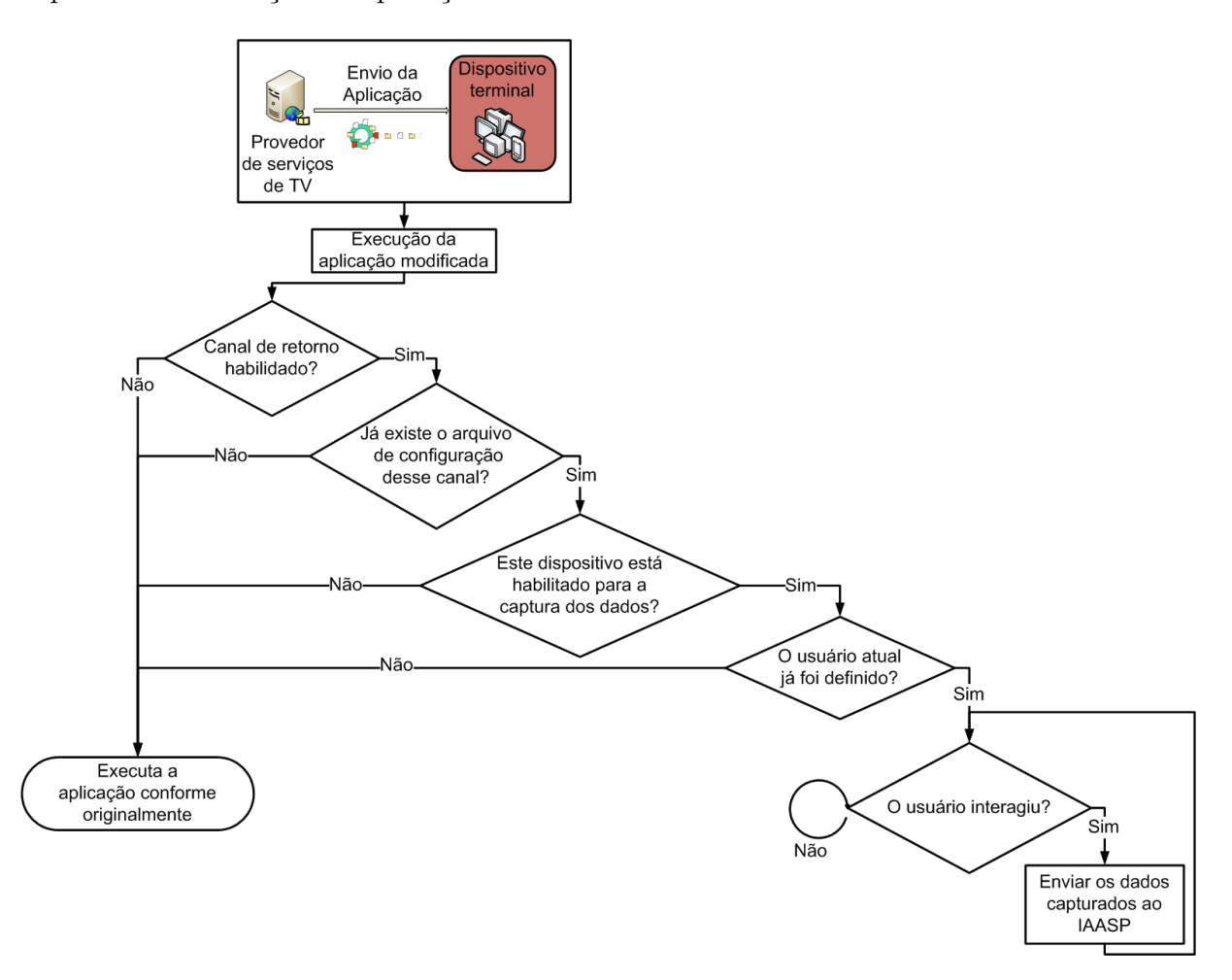

suportasse a execução de aplicações concorrentes.

<span id="page-39-0"></span>Figura 5.5: Lógica para a captura das interações por meio de aplicações modificadas.

## 5.4 COMPARAÇÃO ENTRE AS ABORDAGENS DE CAPTURA PRO-POSTAS

Neste trabalho, são apresentadas duas possíveis abordagens para a captura de dados que podem ser adotadas para a análise de interação e audiência em dispositivos terminais de TVDI. Certamente estas não são as únicas alternativas possíveis, mas estas são apresentadas como soluções eficientes para melhorar a medição de audiência realizada atualmente pelos institutos de pesquisa.

Um fator importante é a questão do custo de implantação de cada uma das abordagens escolhidas. A abordagem de captura via extensão de middleware apresenta-se como uma melhor solução que a abordagem que usa *peoplemeters*, porque o custo de um dispositivo

terminal, por exemplo, é menor que o *peoplemeter*. A abordagem via aplicações interativas neste ponto é ainda melhor, porque praticamente não tem custos para a sua implantação. O único requisito é que o dispositivo terminal do telespectador seja capaz de executar aplicações interativas.

A princípio, o uso de extensões ao padrão leva a maiores possibilidades. Além disso, essa alternativa é mais semelhante ao usado atualmente pelos dispositivos *peoplemeter*. Enquanto no modelo atual é necessário um dispositivo *peoplemeter*, no modelo proposto este dispositivo pode ser dispensado, o que reduz os custos para a medição de audiência.

Em relação à abordagem de captura de dados através de aplicações interativas, a diferença torna-se maior. Este modelo requer a participação ativa do Provedor de Serviços de Televisão na análise, o que representa uma mudança substancial no paradigma de medi-¸c˜ao. No entanto, os benef´ıcios s˜ao not´aveis, como o aumento do n´umero de telespectadores estudados, o que pode aumentar tanto a amplitude da análise quanto sua precisão e dinamicidade. Além disso, com a utilização de aplicações interativas, qualquer terminal de acesso capaz de executar aplicações interativas pode também realizar a captura de dados e, finalmente, participar da análise de interação e audiência. Isto gera uma portabilidade ´unica ao sistema, que pode ent˜ao, ser usado em TV terrestre, TV m´ovel e IPTV. A Tabela [5.1](#page-40-0) destaca essas e outras diferenças, apresentadas em comparação.

|                   | ExM                              | ApI                              | Peoplemeter                              |
|-------------------|----------------------------------|----------------------------------|------------------------------------------|
| Custo de implan-  |                                  |                                  |                                          |
| tação HW/SW       | Médio                            | Baixo                            | Alto                                     |
| Dependência da    |                                  |                                  |                                          |
| emisssora         | Nenhuma                          | Total                            | Nenhuma                                  |
| Grandeza do       |                                  |                                  |                                          |
| espaço amostral   | Pequeno                          | Grande                           | Muito pequeno                            |
| Portabilidade     | Não                              | Sim                              | Não                                      |
| Tipo do canal     | Internet                         | Internet                         | Internet ou                              |
| de retorno        |                                  |                                  | canal dedicado                           |
| Característica do | - transfers.                     | $+$ transfers.                   | $+$ transfers.                           |
| tráfego gerado    | $>$ tamanho                      | $\langle$ tamanho                | $\langle$ tamanho                        |
| Tipos de eventos  | Zapping,                         | Zapping,                         | Zapping                                  |
| capturáveis       | interação,                       | interação                        |                                          |
| <b>DILD</b>       | volume, EPG<br>$\mathbf{L}$<br>. | $\mathbf{1}$<br>$\lambda$<br>T A | $\tilde{\phantom{a}}$<br>$\cdot$ $\cdot$ |

<span id="page-40-0"></span>ExM: Extensão do *middleware* ApI:Aplicações interativas

Tabela 5.1: Comparação entre as abordagens de captura de dados

# <span id="page-41-0"></span>6 O PROVEDOR DE SERVIÇOS DE ANÁLISE DE INTERAÇÃO E AUDIÊNCIA

O lado servidor do sistema de análise de interação e audiência é o IAASP. Este provedor de serviço oferece interfaces tanto para os dispositivo terminal dos usuários, quanto para clientes que desejam dados estatísticos sobre como os usuários estão interagindo. Independentemente do m´etodo escolhido para a captura dos dados no dispositivo terminal, o IAASP recebe um arquivo XML contendo os dados das interações dos usuários. A diferença que se notará entre as duas abordagens de captura será que quando a captura é realizada através de extensões do *middleware*, os dados não precisam ser enviados imediatamente. Se o Componente de Captura de Interação do Usuário, que é o responsável pela captura, armazenamento e envio das interações dos usuários, for configurado para enviar os dados das interações somente a cada período  $\Delta t1$  (ver Figura [6.2\)](#page-43-0), o arquivo enviado incluirá todas as interações dos usuários desde o último envio. Caso contrário, se a captura for feita a partir de aplicações interativas, o arquivo conterá apenas uma interação e, cada vez que o usuário realizar uma interação, esta será enviada imediatamente. A Figura [6.1](#page-41-1) mostra um exemplo de um arquivo gerado contendo algumas interações. A Tabela [6.1](#page-42-0) apresenta todos os elementos desse XML e seus respectivos filhos.

```
<?xml version="1.0" encoding="UTF−8"?><br><watchTV country="UK" startDate="2012−08−11T08:30:00.0" endDate="2012−08−11T17:25:00.0">
   <head><location zip="L75 1 AA" lat="53.40418" long="2.99023"/><br><user birth="10−11−1988" genre="male"> ... </user>
   \langle/head\rangle\langlebody\rangle<interaction type="channelChange"<br>
im=="2012−08−11T08:30:00.0"><br>
<key code="CH_UP"/><br>
<channel code="04" name="BBC"><br>
<program code="160"<br>
name="Olympics"<br>
name="Olympics"
                      category="Spec"> "Sports" \; age="10" />\langle/channel>
       \langle interaction>
        \langle interaction\rangle ... \langle interaction\rangle<body></watchTV>
```
<span id="page-41-1"></span>Figura 6.1: Arquivo XML de exemplo recebido pelo IAASP.

O IAASP é estrutura em módulos, para cada uma de suas principais funções, como pode-se ver na Figura [4.1.](#page-26-0) O módulo de recebimento (Receive Module) fornece uma interface para os dispositivos terminais enviarem seus arquivos de eventos de interação

| Elementos   | Atributos                   | Conteúdo       | Cardinalidade |
|-------------|-----------------------------|----------------|---------------|
| watchTV     | country, startDate, endDate | head, body     |               |
| head        |                             | location, user |               |
| location    | zip, lat, long              |                |               |
| user        | birth, genre                |                |               |
| body        |                             | interaction    |               |
| interaction | type, time                  | key, channel   | n             |
| key         | code                        |                |               |
| channel     | code, name                  | program        |               |
| program     | code, name, category, age   |                |               |

<span id="page-42-0"></span>Tabela 6.1: Elementos do XML

e audiência. Além disso, este módulo é também responsável por analisar e validar os arquivos de entrada. Na implementação IAASP atual (protótipo) é usado um serviço Web como o módulo de recebimento, de modo que uma grande diversidade de dispositivos terminais podem facilmente enviar seus dados para o IAASP.

Tal abordagem permite o recebimento das interações a partir de múltiplas plataforma, mesmo que n˜ao sejam de consumo de v´ıdeo exclusivamente. Desta forma, se por exemplo, um programa de TV também é transmitido através da Web, ou ainda, possui algum conteúdo complementar em seu site, toda audiência e interações com este programa podem ser medidas necessitando apenas que cada plataforma seja modificada para enviar ao IAASP o arquivo das interações seguindo o padrão XML proposto.

Assim que o arquivo é recebido e validado, os dados são armazenados em uma base de dados relacional, pelo m´odulo de armazenamento (Storage Module). O objetivo deste armazenamento prévio, sem qualquer alteração dos dados, é essencialmente acelerar o processo de envio e recebimento dos arquivos XML e maximizar o n´umero de chamadas simultâneas suportadas pelo serviço. Em um sistema como o IAASP, que tem um potencial de milhões de acessos simultâneos, a escalabilidade é um fator preponderante que levou a essa decisão de projeto. Além de maior velocidade e escalabilidade na comunicação entre o IAASP e o dispositivo terminal, o armazenamento prévio fornece outros benefícios tais como a possibilidade de restaurar cada arquivo enviado ao IAASP e a preservação dos dados iniciais.

A cada período  $\Delta t$ 2 o módulo de processamento (*Processing Module*) executa um pro-cesso de ETL (veja seção [6.1\)](#page-44-0), com o objetivo de inserir os dados externos no sistema. Estes dados adicionais são importantes para uma análise de interação mais precisa e completa. Os dados transformados, juntamente com dados de fontes externas s˜ao armazenados

em um data warehouse <sup>[1](#page-0-0)</sup> (DW) [\(KIMBALL; CASERTA, 2004\)](#page-75-0). Tanto os dados armazenados na base de dados relacional e o DW podem ser acessados logo que os arquivos são recebidos e o processo de ETL é executado, respectivamente. A Figura [6.2](#page-43-0) ilustra este processo.

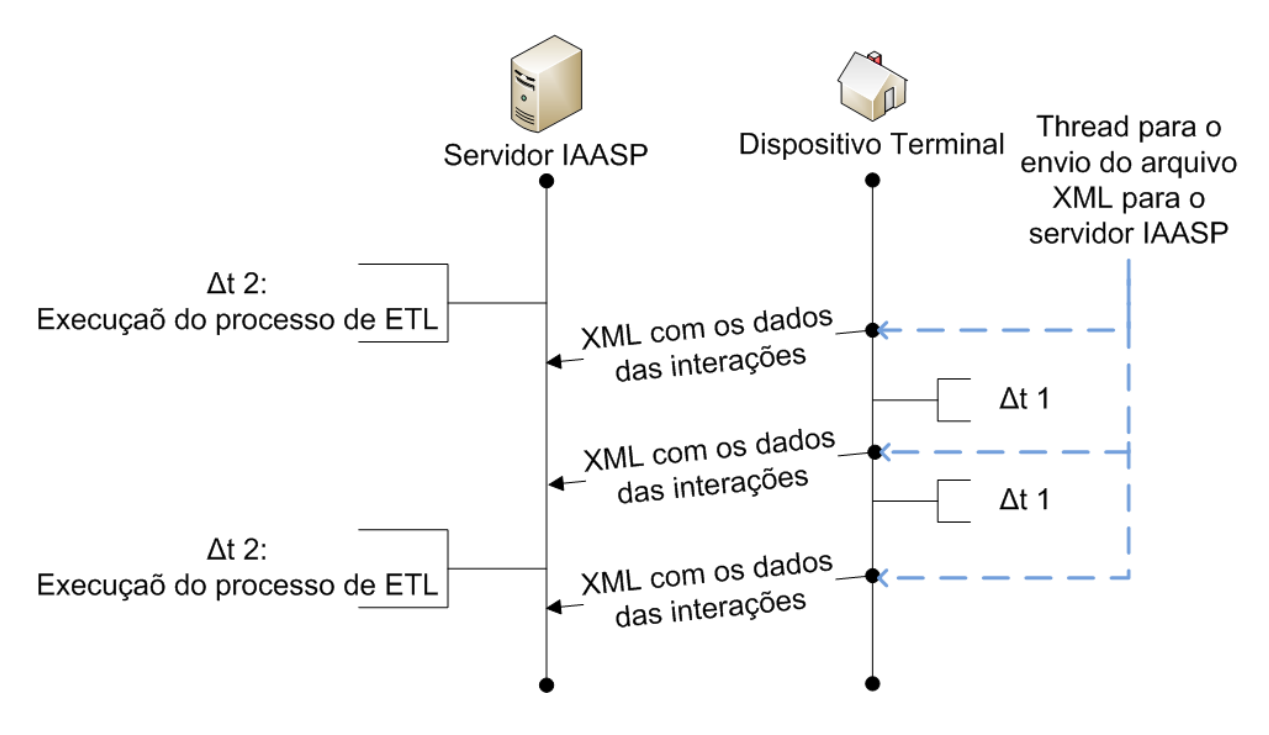

<span id="page-43-0"></span>Figura 6.2: Comunicação entre IAASP e dispositivo terminal.

Outro módulo importante é o de autenticação (Authentication Module). Este módulo  $\acute{e}$  essencial para a captura de dados através da aplicações interativas quando o padrão do sistema não permite que emissoras diferentes persistam dados em uma mesma área, como explicado na Seção [5.2.](#page-30-0) A função deste módulo é armazenar quais dispositivos terminais estão associados a quais usuários e quais terminais aceitaram e rejeitaram participar da captura dos dados. Também é de responsabilidade deste módulo informar, quando for questionado, se um dado dispositivo terminal está cadastrado para realizar a captura da audiência. Nota-se que este questionamento não é exclusivo para a abordagem de captura de dados por aplicações interativas.

<sup>&</sup>lt;sup>1</sup>Data Warehouse é um sistema de armazenamento de informações em bancos de dados, de forma consolidada. A modelagem da base favorece os relatórios, a análise de grandes volumes de dados e a obtenção de informações estratégicas.

#### <span id="page-44-0"></span>6.1 O PROCESSO DE ETL

Como mostrado na Figura [6.2,](#page-43-0) a cada período  $\Delta t$ 2 o módulo de processamento executa o processo de ETL[2](#page-0-0) , permitindo que os dados recebidos recentemente pelo IAASP sejam incluídos no DW. Este processo é computacionalmente caro, o que o torna lento e faz com que o período ∆t2 tenha de ser escolhido com cuidado. Alguns fatores que influenciam a decisão deste tempo, são:

- O volume de dados recebidos;
- A capacidade de processamento do servidor/cluster;
- A quantidade de diferentes DW, e consequentemente, a quantidade de processos de ETL a serem realizados;
- As necessidades dos clientes de acessar os dados do DW.

A possibilidade de realizar o processo de ETL sob demanda, conforme necessidade do cliente, ´e de grande valor. Com a passagem do tempo e o crescimento das bases de dados relacionais, e tamb´em com o aumento da quantidade de DWs, o processo de ETL tende a ficar cada vez mais lento, e pode ser necessário aumentar o tempo  $\Delta t$ 2 entre cada realização do processo de ETL. Neste contexto, se um cliente desejar realizar busca em dados mais recentes do que a conclusão do último processo, e se a opção de realizar o processo sob demanda não for oferecida, o cliente será obrigado a esperar  $\Delta t$ 2, até o pr´oximo processo a ser realizado for finalizado.

Um DW foi projetado para validar o processo e ilustrar algumas aplicações que podem ser disponibilizadas pelo IAASP. Este DW tem como principal atividade a agregação de dados de interação realizada em um dispositivo terminal. A Figura [6.3](#page-45-0) apresenta um esquema simplificado do modelo dimensional do presente DW.

No processo de ETL deste DW, a maioria dos dados vem do banco de dados relacional do IAASP. Apenas as dimensões Data (Dim<sub>data)</sub> e Localização (Dim<sub>dation</sub>) são preenchidas com dados provenientes de fontes externas. A dimensão Data contém informações como férias, fins de semana e outros dados que trazem peculiaridade para cada dia do ano. A dimensão Localização permite que sejam especificados: rua, bairro,

 ${}^{2}$ ETL é um processo onde ocorrre a extração de dados de diversas fontes, esses dados são manipulados conforme regras de negócios convenientes e então carregados em um Data Mart ou Data Warehouse[\(KIMBALL; CASERTA, 2004\)](#page-75-0).

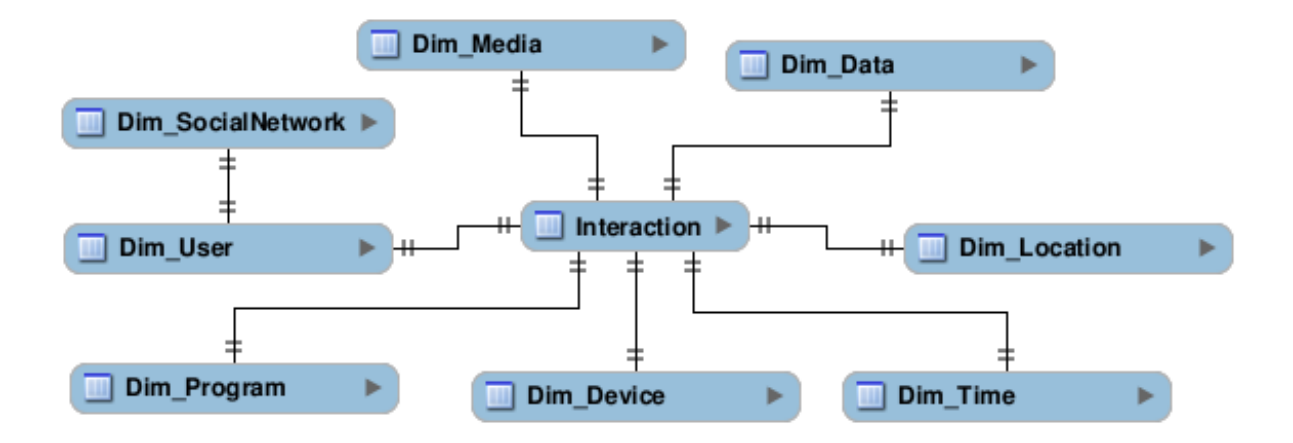

<span id="page-45-0"></span>Figura 6.3: Modelo simplificado dimensional do DW.

região da cidade, o nome da cidade, estado e país, a partir das informações contidas na tag Location (cabeçalho do arquivo XML enviado pelo dispositivo terminal).

Depois da execução do processo de ETL, os dados são atualizados no DW e então disponibilizados para consulta para os assinantes do IAASP.

O Módulo de Acesso (*Access Module*) disponibiliza os dados armazenados através de pesquisas de alto nível. Algumas, mas não todas, possíveis e implementadas pesquisas são:

- Quantidade de dispositivos terminais online em um período, em um determinado canal/programa(Figura [6.4\)](#page-46-0);
- Quantidade de dispositivos terminais online em um período, em um determinado canal/programa, durante o fim de semana;
- Quantidade de dispositivos terminais online em um período, em um determinado  $\text{canal}/\text{programa em um feriado específico};$
- Aplicações executadas em um período;(Figura [6.5\)](#page-46-1)

Além dessas consultas é possível exportar os dados de um DW específico através de um arquivo XML disponível para download.

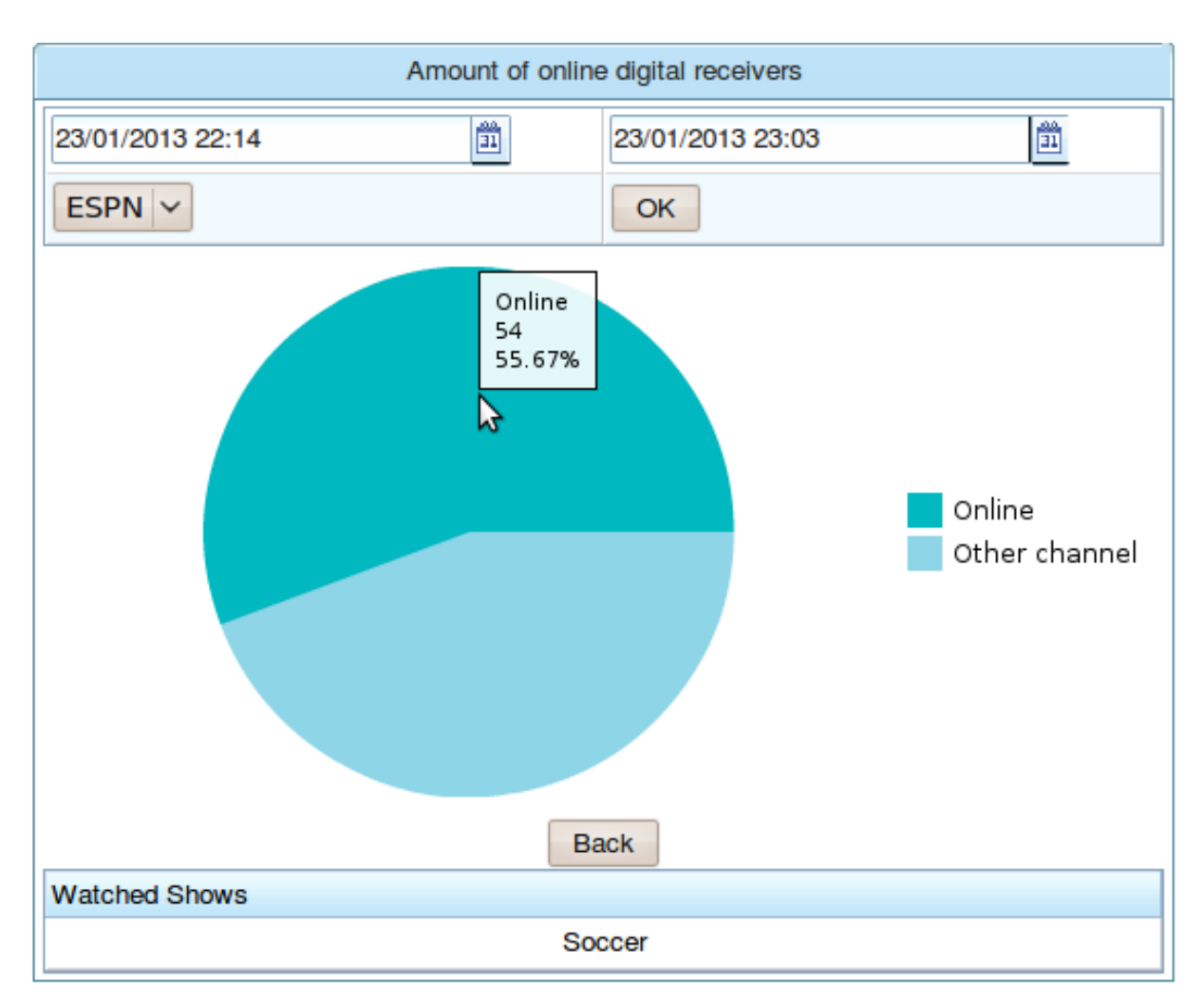

<span id="page-46-0"></span>Figura 6.4: Quantidade de dispositivos terminais online em um período, em um determinado canal/programa.

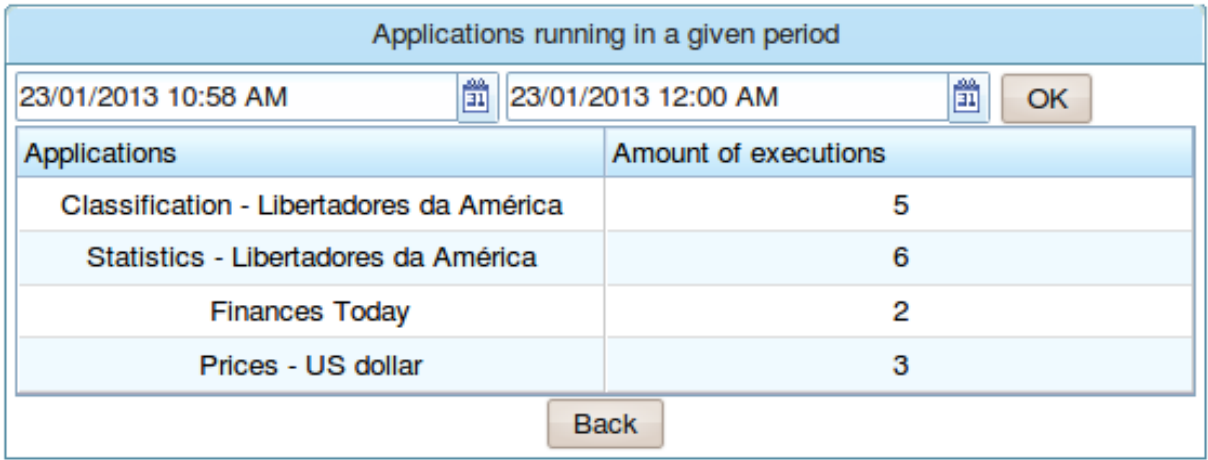

<span id="page-46-1"></span>Figura 6.5: Aplicações executadas em um dado período.

# <span id="page-47-0"></span>7 MODELO MATEMÁTICO DO COMPORTAMENTO DE USUARIOS DE TVDI ´

Pesquisadores na área de TV Digital (TVD) usualmente possuem a demanda de validar suas proposições de sistemas de software. Uma vez que o ambiente de TVD envolve milh˜oes de usu´arios, os novos sistemas devem levar em conta requisitos n˜ao-funcionais como escalabilidade e disponibilidade, forçando o emprego de métodos de avaliação de desempenho para uma correta validação. A avaliação de desempenho necessária na proposição de qualquer novo sistema distribuído de larga escala usualmente se depara com o desafio da correta estimativa da carga que a eles será imposta.

Sem dúvida, a melhor forma de aprimorar, corrigir erros e verificar os requisitos de um software é aplicá-lo a um ambiente real. No caso do ambiente de TV Digital este feito tem se mostrado dif´ıcil, pois o ambiente real n˜ao aceita testes experimentais com seus usuários finais de fato, os telespectadores. Um recurso que pode ser usado de forma eficiente, barata e confiável, neste caso, são simulações. No entanto, sem acesso ao real dimensionamento e comportamento dos telespectadores, normalmente o pesquisador em TVD recorre a simulações que impõem cargas de trabalho grosseiramente aproximadas, superdimensionadas ou mesmo fictícias ao seu sistema. Tal abordagem, apesar de ser ´util para estimativas de pior caso, acaba levando os potenciais provedores daqueles novos serviços a incertezas quanto ao dimensionamento otimizado dos equipamentos necessários `aquela proposta.

Atualmente, recursos computacionais são relativamente baratos e podem ser usados para simular ambientes com um vasto n´umero de usu´arios. Contudo, para utilizar este recurso, é preciso um modelo confiável, que represente de forma mais fiel possível o comportamento de peças-chave do ambiente real. Uma das maiores dificuldades em utilizar uma simulação está no desenvolvimento e implementação do modelo a ser tomado como base para a geração de carga sintética. É necessário que o projetista observe atentamente o comportamento dos elementos principais do ambiente e consiga abstra´ı-los de forma simples no modelo.

Modelos voltados à simulação do comportamento de um sistema devem ter um balanceamento entre fidelidade ao ambiente real e simplicidade de implementação. De fato, não seria útil um modelo fiel ao ambiente real que, no entanto, tenha complexidade tal que impeça sua implementação. Além disso, é desejável que modelos possam trazer ganhos não somente à simulação de carga em si, mas também a outros contextos. Por exemplo, no caso de um modelo capaz de representar o comportamento de usuários de TV interativa, ele poderia ser usado tanto para a sintetização de dados em simulações, quanto em estudos sobre propaganda direcionada, análise de contextos sociais, medição de audiência, entre outros.

Neste capítulo, é apresentado um modelo matemático de fácil implementação que, ainda assim, é fiel à realidade para ser usado em futuras simulações de diversos tipos de serviços ligados a TV.

O trabalho apresentado em [\(BRANCH et al., 1999\)](#page-73-2) apresenta uma modelagem similar, porém não compatível com o problema proposto. Além disso esse modelo apresentado é dependente dos dados observados pelos autores. Porém, é possível aproveitar algumas métricas interessantes como o tempo esperado de permanência em cada estado e o tempo esperado até que o sistema seja desligado.

Mesmo que nem sempre estes modelos sejam os mais precisos, eles são de fácil entendimento e implementação. Por isso foram usados. Para definir o comportamento de usuários de TV Digital Interativa é necessário considerar todas as possibilidades de interação do telespectador. Abaixo estão definidos os possíveis estados que o telespectador pode alcançar e suas transições. A Figura [7.1](#page-49-0) ilustra os estados e as possíveis transições entre estes estados. A saber:

- $\bullet$   $E_i$ , quando uma aplicação interativa está sendo executada;
- $\bullet$   $E_n$ , quando apenas o vídeo da programação está em execução;
- $\bullet$   $E_f$ , quando o telespectador desliga o receptor digital;
- $\bullet$   $E_g$ , quando uma aplicação nativa está sendo executada.
- $\bullet$   $p_{if}$ , probabilidade do receptor ser desligado dado que e uma aplicação interativa estava em execução;
- $\bullet$   $p_{ii}$ , probabilidade do telespectador continuar a execução de uma aplicação interativa;

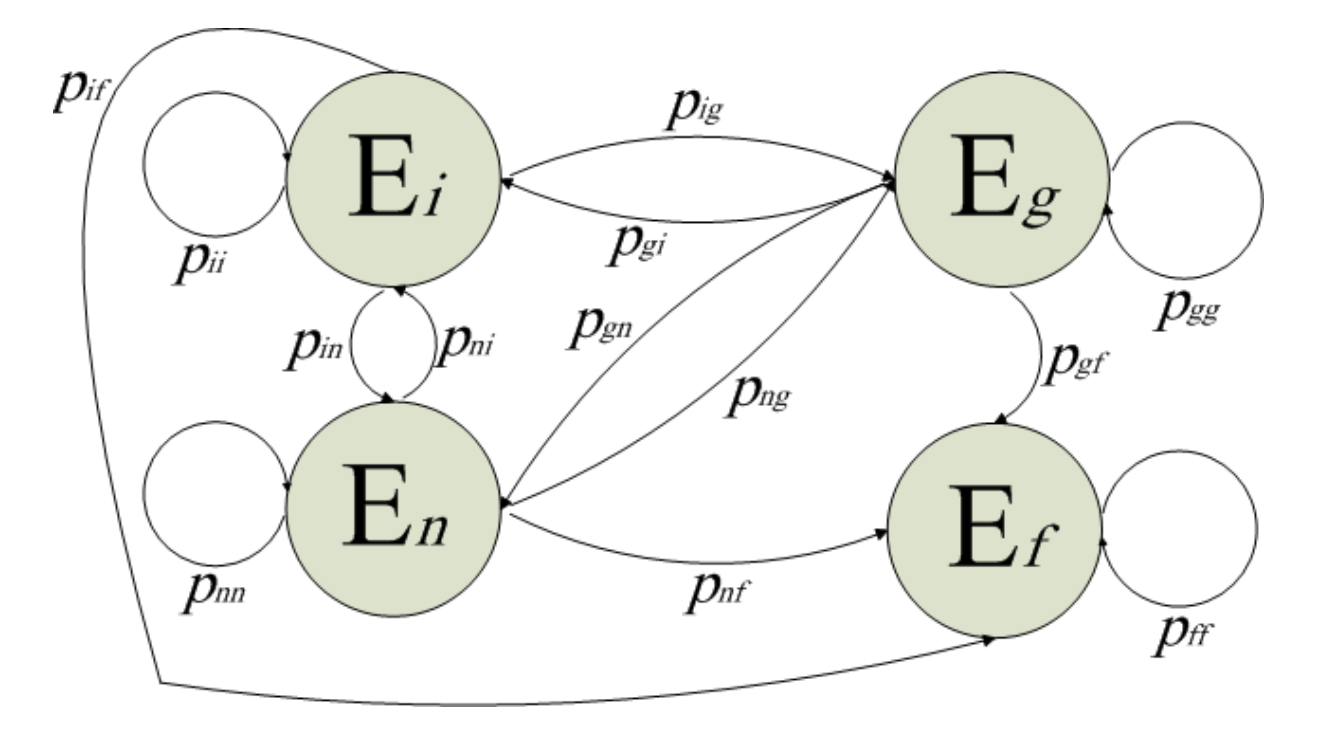

<span id="page-49-0"></span>Figura 7.1: Modelo Markoviano das interações dos usuários.

- $\bullet$   $p_{ig}$ , probabilidade de o telespectador iniciar uma aplicação nativa dado que uma aplicação interativa estava em execução(pausando a execução da aplicação interativa);
- $\bullet$   $p_{in}$ , probabilidade de uma aplicação interativa em execução ser finalizada ou o telespectador mudar de canal(terminando a execução da aplicação);
- $\bullet$   $p_{ni}$ , probabilidade de uma aplicação interativa ser iniciada dado que nenhuma outra aplicação estava em execução;
- $p_{nn}$ , probabilidade do telespectador não iniciar nenhuma aplicação;
- $\bullet$   $p_{nf}$ , probabilidade do receptor ser desligado sem que nenhuma aplicação esteja em execução;
- $p_{ng}$ , probabilidade do telespectador iniciar uma aplicação nativa;
- $\bullet$   $p_{gn}$ , probabilidade do telespectador selecionar um canal através de uma aplicação nativa (como o guia de programação);
- $\bullet$   $p_{gg}$ , probabilidade do telespectador continuar a execução de uma aplicação nativa;
- $\bullet$   $p_{gf}$ , probabilidade de o receptor ser desligado dado que uma aplicação nativa estava em execução;
- $\bullet$   $p_{gi}$ , probabilidade de uma aplicação nativa ser encerrada depois de ser iniciada quando uma aplicação interativa estava em execução (recuperando o estado da aplicação interativa que estava então pausada);
- $p_{ff}$ , probabilidade do receptor está desligado.

No modelo desenvolvido, foi diferenciado o estado onde aplicações nativas<sup>[1](#page-0-0)</sup> estão sendo executadas do estado onde aplicações interativas em geral estão sendo executadas pois, dependendo do modelo de captura de dados utilizado pode não ser possível capturar as interações de aplicações nativas. Como estas aplicações nativas são um recurso disponibilizado pelo receptor digital, se o modelo de captura de dados por aplicações interativas for o usado, as interações do usuário com estas aplicações não poderão ser obtidas. Contudo se o modelo de captura de dados por extensão do middleware for utilizado, todas as interações poderão ser obtidas, tanto as com as aplicações interativas como as com aplicações nativas. Em ambos os modelos as interações de mudança de canal podem ser obtidas.

Verificou-se que é simples estender o modelo apresentado para algum caso específico. Por exemplo, se for de interesse especificar no modelo inicial uma aplicação interativa arbitrária qualquer, seria necessário apenas adicionar a cada estado  $E_x$  da aplicação as probabilidades  $p_{xy}$  e  $p_{yx}$ , onde m é o número de estados da cadeia,  $E_x = \{E_{a1}, E_{a2}, ..., E_{am}\}$  $p_{xy} = \{p_{xn}, p_{xg}, p_{xi}, p_{xf}\}\;$ e  $p_{yx} = \{p_{nx}, p_{gx}, p_{ix}, p_{fx}\}\$ . Neste caso é necessário também remover o estado  $E_f$ , que representa o estado final da cadeia da aplicação, pois este estado será alcançado em algum momento quando alguma das probabilidades  $p_{xy}$  acontecerem.

Para exemplificar a extensão do modelo, é apresentado na Figura [7.2\(a\)](#page-51-0) o modelo de uma aplicação interativa qualquer que possui dois estados ativos,  $E_{a1}$  e  $E_{a2}$ , e um estado final  $E_f$ . Para estender o modelo original deve-se remover o estado  $E_f$  do modelo da aplicação e adicionar os estados  $E_{a1}$  e  $E_{a2}$  ao modelo original, mantendo as probabilidades que relacionam os estados  $E_{a1}$  e  $E_{a2}$ e adicionando as probabilidades que relacionam  $E_{a1}$ e  $E_{a2}$  com  $E_i^{'}$  $i'$ ,  $E_g$ ,  $E_n$  e  $E_f$ . Note que o estado  $E_i$  do modelo original, que representava todas as aplicações interativas, agora é chamado  $E_i'$  $i_i$ <sup>'</sup> e representa todas as aplicações interativas que não estão especificadas. Se todas possíveis aplicações forem representadas

<sup>&</sup>lt;sup>1</sup>Foram consideradas aplicações nativas aquelas que são específicas do receptor digital, vindo de fábrica ou instaladas posteriormente, como guia de programação.

individualmente, o estado  $E_i^{'}$  pode ser removido do modelo. O mesmo raciocínio pode ser aplicado ao estado  $E_g$ . A Figura [7.2\(b\)](#page-51-1) apresenta o resultado final.

<span id="page-51-0"></span>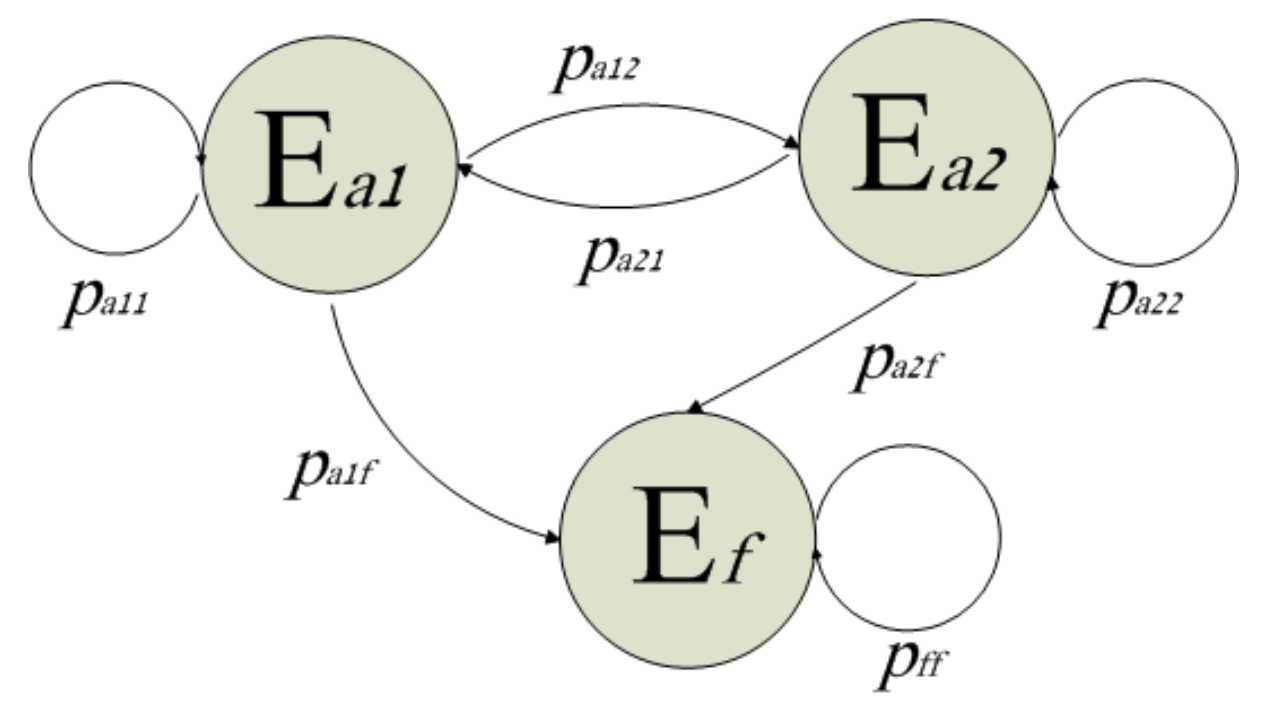

(a) Modelo markoviano de uma aplicação arbitrária

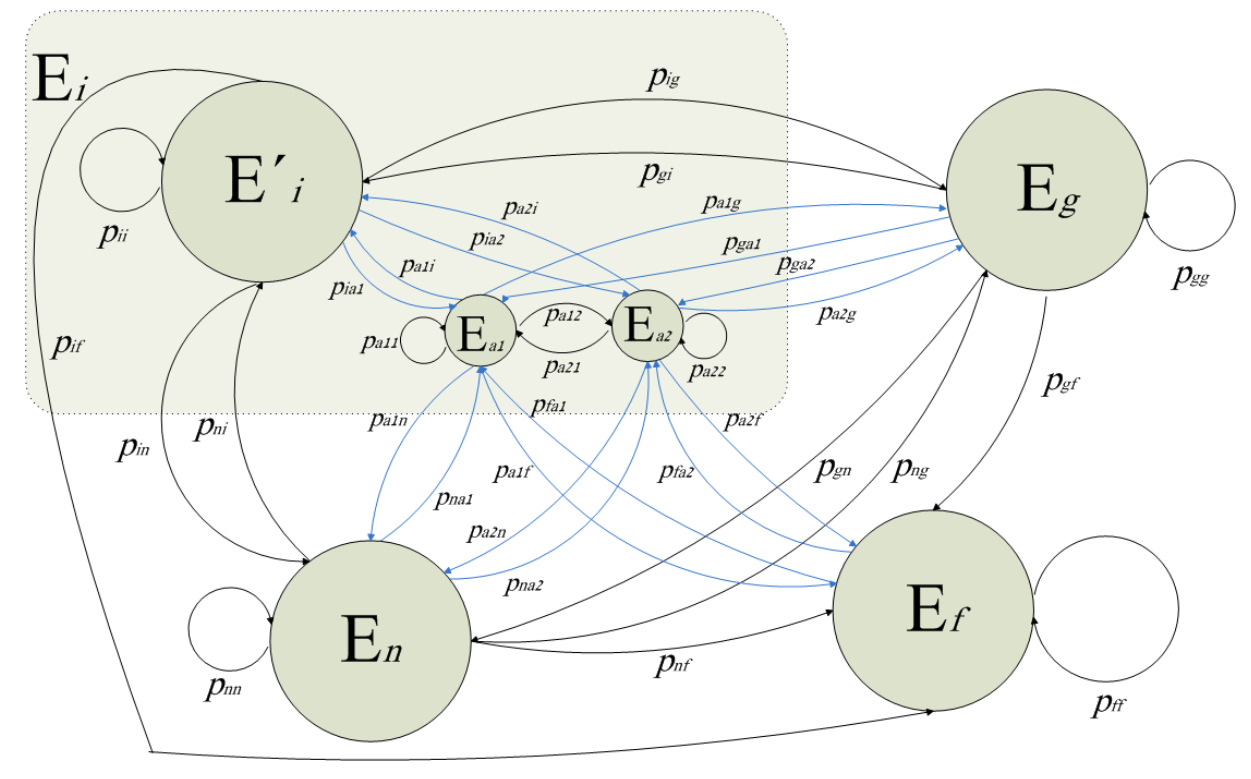

(b) Modelo markoviano estendido

<span id="page-51-1"></span>Figura 7.2: Extensão do modelo.

Uma métrica interessante que pode ser calculada através deste modelo é o tempo esperado de uma sessão. O tempo de sessão de um telespectador pode ser estimado calculando a quantidade de passos necessários para alcançar o estado  $E_f$ . A seguir é apresentado o formalismo para o cálculo deste tempo[\(NORRIS, 1998\)](#page-75-1).

Seja  $(X_n)_{n\geq 0}$  uma cadeia de Markov com matriz de transição P. O tempo necessário para alcançar um subconjunto de  $A$  de  $I$  é chamado de *hitting time* e é definido pela variável aleatória $H^A: \Omega \rightarrow \{0,1,2,\ldots\} \cup \{\infty\}$ dada por:

$$
H^{A}(\omega) = \inf\{n \ge 0 : X_n(\omega) \in A\}
$$

onde o tempo ínfimo para alcançar o conjunto vazio  $\emptyset$  é  $\infty$ . A probabilidade que começando em i,  $(X_n)_{n\geq 0}$  alcançará A é:

$$
h_i^A = P_i(H^A < \infty).
$$

Quando  $A$  é um conjunto absorvente,  $h_i^A$  é chamado de probabilidade de absorção. O tempo médio necessário para que  $(X_n)_{n\geq 0}$  alcance  $A$  é dado por:

$$
k_i^A = E_i(H^A) = \sum_{n < \infty} n(P(H^A = n) + \infty P(H^A = \infty)).
$$

No modelo apresentado tem-se que  $i = \{E_n\}$  e  $A = \{E_f\}$ . Fica claro que  $k_{E_f} = 0$ . Agora saindo de  $E_n$  e realizando um passo, com probabilidade  $p_{ni}$ , o estado  $E_i$  é alcançado, com probabilidade  $p_{ng}$ ,  $E_g$  é alcançado, com probabilidade  $p_{nf}$   $E_f$  é alcançado, e com probabilidade  $p_{nn}$  permanece-se em  $E_n$ . Então:

$$
k_{E_n} = 1 + p_{ni}k_{E_i} + p_{ng}k_{E_g} + p_{nf}k_{E_f} + p_{nn}k_{E_n}
$$

$$
k_{E_n} = \frac{1 + p_{ni}k_{E_i} + p_{ng}k_{E_g}}{(1 - p_{nn})}
$$

O valor 1 (um) aparece devido ao tempo para o primeiro passo.

Similarmente:

$$
k_{E_g} = 1 + p_{gi}k_{E_i} + p_{gn}k_{E_n} + p_{gf}k_{E_f} + p_{gg}k_{E_g}
$$
  

$$
k_{E_g} = \frac{1 + p_{gi}k_{E_i} + p_{gn}k_{E_n}}{(1 - p_{gg})}
$$

e

$$
k_{E_i} = 1 + p_{ig}k_{E_g} + p_{in}k_{E_n} + p_{if}k_{E_f} + p_{ii}k_{E_i}
$$

$$
k_{E_i} = \frac{1 + p_{ig}k_{E_g} + p_{in}k_{E_n}}{(1 - p_{ii})}
$$

Desta forma é obtido seguinte sistema:

<span id="page-53-0"></span>
$$
\begin{cases}\nk_{E_n} = \frac{1 + p_{ni}k_{E_i} + p_{ng}k_{E_g}}{(1 - p_{nn})}\n\\ \nk_{E_n} = \frac{1 + p_{gi}k_{E_i} + p_{gn}k_{E_n}}{(7.1b)}\n\end{cases}
$$
\n(7.1a)

$$
k_{E_g} = \frac{1 + p_{gi} k_{E_i} + p_{gn} k_{E_n}}{(1 - p_{gg})}
$$
(7.1b)

$$
k_{E_i} = \frac{1 + p_{ig}k_{E_g} + p_{in}k_{E_n}}{(1 - p_{ii})}
$$
 (7.1c)

E importante observar que as probabilidades  $p_{ii}$ ,  $p_{gg}$  e  $p_{nn}$ , representam a probabilidade do telespectador continuar em seu estado atual, seja ele executando uma aplicação interativa, uma aplicação nativa ou não executando nenhuma aplicação respectivamente. Se em um passo da execução do modelo alguma dessas probabilidades acontecer, um evento de interação pode ser gerado ou não. Se no estado  $E_i$  a probabilidade  $p_{ii}$  acontecer, tem-se que o telespectador continua com a aplicação interativa sendo executada. No período de tempo compreendido por este passo, ele pode ter ou não interagido com a aplicação. Existe, então, neste ponto, uma probabilidade do usuário gerar um evento de interação. Esta probabilidade foi nomeada de taxa de interação no estado, sendo notada como  $pe_{ii}$ . O mesmo raciocínio é válido para  $p_{gg}$  e  $p_{nn}$ , onde,  $pe_{gg}$  e  $pe_{nn}$  são suas respectivas taxas de interação.

Desta forma, outra importante métrica a ser calculada é o número esperado de interações que um telespectador deve realizar em um determinado período. Considere que sempre que ocorrer uma transição entre os estados  $E_i$ ,  $E_g$  e  $E_n$  um evento I seja gerado. Esse evento representa uma interação do telespectador. Também, quando ocorre uma transição onde não há mudança de estado,  $p_{ii}$ ,  $p_{gg}$  e  $p_{nn}$  um evento  $I$  é gerado com pro<span id="page-54-0"></span>babilidade  $pe_{ii}$ ,  $pe_{qq}$  e  $pe_{nn}$  respectivamente. Com isso a probabilidade que em para cada estado  $E_i, E_g$  e  $E_n$ , um evento de interação seja gerado é:

$$
I = \begin{cases} p_{ni} + p_{ng} + p_{nn}pe_{nn} \text{ , se o estado atual é } E_n \\ p_{in} + p_{ig} + p_{ii}pe_{ii} \text{ , se o estado atual é } E_i \\ p_{gi} + p_{gn} + p_{gg}pe_{gg} \text{ , se o estado atual é } E_g \end{cases} \tag{7.2}
$$

Observando a função  $(7.2)$  nota-se que a probabilidade de um evento ser gerado é dependente do estado atual. Sendo assim, é necessário calcular em cada passo k, a probabilidade de se estar no estado  $E_i$ ,  $E_g$  ou  $E_n$ . Seja  $p_{E_i}^{(k)}$  $\stackrel{(k)}{E_i},\stackrel{(k)}{P_{E_n}}$  $p_{E_n}^{(k)}$  e  $p_{E_g}^{(k)}$  $E_g^{(k)}$  as probabilidades de no passo k se estar no estado  $E_i$ ,  $E_n$  e  $E_g$  respectivamente, essas probabilidades são dadas pelo sistema de funções recursivas:

$$
\begin{cases}\np_{E_i}^{(k)} = p_{gi}p_{E_g}^{(k-1)} + p_{ni}p_{E_n}^{(k-1)} + p_{ii}p_{E_i}^{(k-1)} \\
p_{E_n}^{(k)} = p_{gn}p_{E_g}^{(k-1)} + p_{nn}p_{E_n}^{(k-1)} + p_{in}p_{E_i}^{(k-1)} \\
p_{E_g}^{(k)} = p_{gg}p_{E_g}^{(k-1)} + p_{ng}p_{E_n}^{(k-1)} + p_{ig}p_{E_i}^{(k-1)}\n\end{cases} \tag{7.3}
$$

<span id="page-54-2"></span><span id="page-54-1"></span>Desta forma, o total de eventos  $I^{(k)}$  gerados em k passos, é dado pelo somatório das probabilidades de um evento estar em cada estado a cada passo. Formalmente:

$$
I^{(k)} = \sum_{j=1}^{k} p_{E_n}^{(j)} I + p_{E_i}^{(j)} I + p_{E_g}^{(j)} I \tag{7.4}
$$

Ainda é possível estimar a quantidade de execução das aplicações. Esta métrica é dada pelo n´umero esperado de visitas a um estado. Se o modelo for estendido de forma que cada aplicação interativa seja representada por um estado individual, será também possível estimar a quantidade de execuções de uma aplicação específica.

Seja,

$$
N_j(k) = \sum_{m=1}^{k} W(X_m = j)
$$
\n(7.5)

o número de visitas a um estado j durante o espaço de tempo 1 a  $k$ . Com:

$$
W = \begin{cases} 0 \text{ , se } X_m \neq j \\ 1 \text{ , } X_m = j \end{cases}
$$

Seja ainda,

$$
G_{ij}(k) = E(N_j(k)|X_0 = i) = \sum_{m=1}^{k} P_{ij}^{(m)}
$$
\n(7.6)

o total de visitas a um estado j<br/> durante o espaço de tempo 1 a  $k$ , iniciando no estado i. Sendo  $j$ o estado $E_i$ e $i$ os estados  $E_n$ e  $E_g,$ o número esperado de execuções de aplicações interativas em k passos é dado por:

<span id="page-55-0"></span>
$$
G_{E_nE_i} + G_{E_gE_i} \tag{7.7}
$$

## <span id="page-56-1"></span>8 CASO DE USO: INSTANCIAÇÃO DO MODELO

Com o objetivo de testar os protótipos desenvolvidos, foi realizado um experimento no qual 27 voluntários assistiram à televisão e tiveram suas interações capturadas. Neste experimento, o telespectador tinha a possibilidade de interagir com um conjunto de 10 canais, com programação variada. Para definir a programação foi utilizada a classificação do Tv Anytime (TV..., a), que propõe oito grandes divisões de conteúdo<sup>[1](#page-0-0)</sup>. Destas, foi disponibilizado, para os telespectadores, programas que se enquadravam em sete das classificações. Optou-se por não incluir na grade de programação do experimento conteúdo classificado como Adult. Foi permitido aos telespectadores utilzarem o guia de programa- ¸c˜ao e interagir com algumas aplica¸c˜oes e em alguns dos canais. Foram disponibilizadas, como aplicações interativas, um jogo da velha, uma aplicação que informa a previsão do tempo, uma aplicação que disponibiliza um série de notícias, e em alguns canais, informações complementares à programação que estava sendo apresentada.

Os voluntários assistiram à programação disponível durante 15 minutos. Neste intervalo, todas as interações foram capturadas utilizando os modelos propostos anteriormente. A adição das ações para captura das interações dos voluntários foi realizada através de um módulo de pré-processamento conforme apresentado no Capítulo [5.3.](#page-37-0) O grupo de voluntários está caracterizado na Tabela [8.1.](#page-56-0)

| Sexo            | Idade | Quantidade                  |
|-----------------|-------|-----------------------------|
| Homens          | 20-29 | 8                           |
|                 | 30-39 | 5                           |
|                 | 40-49 | 0                           |
|                 | >50   | $\mathcal{D}_{\mathcal{L}}$ |
| <b>Mulheres</b> | 20-29 | 10                          |
|                 | 30-39 | 1                           |
|                 | 40-49 |                             |
|                 | > 50  |                             |

<span id="page-56-0"></span>Tabela 8.1: Caracterização dos voluntários.

Com os dados obtidos desta captura, foi possível caracterizar o comportamento dos voluntários que participaram da pesquisa, apesar disso, não é possível afirmar que este comportamento possa ser generalizado para os telespectadores em um ambiente real, e

<sup>&</sup>lt;sup>1</sup>As divisões de conteúdo do Tv Anytime são: News, Sports, Fiction/Drama, Amusement/Entertainment, Music, Interactive Games, Leisure/Hobby/Lifestyle e Adult.

este realmente n˜ao foi o objetivo do experimento. Como o experimento foi realizado em um ambiente *in Vitro* e os telespectadores tinham ciência que o objetivo da pesquisa era que suas interações e audiência fossem mensuradas, é possível considerar que eles já participavam com uma predisposição para interagir com a programação. Outro motivo que impede a generalização dos resultados obtidos, é o fato que os telespectadores assistiam a uma programação, que apesar de englobar todos os possíveis tipos de programação, era restrita. Também é conhecido que o fato de assistir televisão em um ambiente que não é o de costume pode gerar algum desconforto e ações não espontâneas. Mais do que isso, a falta de uma amostra numericamente representativa e estatisticamente escolhida impossibilita essa generalização.

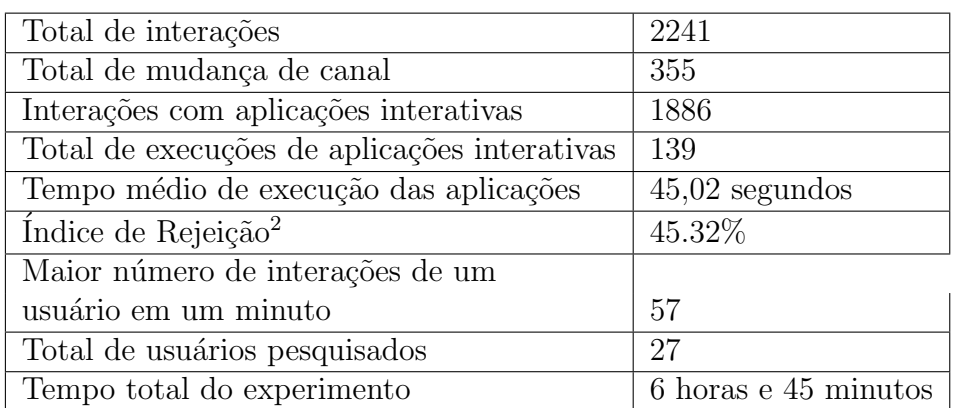

A Tabela [8.2](#page-57-0) apresenta a quantificação dos dados capturados:

<span id="page-57-0"></span>Tabela 8.2: Resumo dos dados capturados.

A Figura [8.1\(a\)](#page-58-0) mostra o total das interações feitas com aplicações interativas e com o guia de programação a cada minuto do experimento. A Figura [8.1\(b\)](#page-58-1) mostra o total das mudanças de canal e a Figura  $8.1(c)$  a soma entre as mudanças de canal e as interações com aplicações interativas e com o guia de programação também a cada minuto do experimento.

A partir dos gráficos da Figura [8.1](#page-58-3) e da Tabela [8.2](#page-57-0) é possível observar alguns padrões que são válidos também para um ambiente real. Nos primeiros minutos da programação acontece uma maior taxa de mudança de canal, pois o telespectador tradicionalmente ainda não sabe qual a programação disponível e está procurando um programa que o interesse. Fato similar acontece com as aplicações interativas, que despertam a curiosidade do telespectador em interagir, mas passado algum tempo s˜ao ignoradas. O ´ındice de

<sup>&</sup>lt;sup>2</sup>O índice de rejeição foi considerado como a porcentagem entre o total de execuções e o total de execuções, onde após iniciar a aplicação, o telespectador a finalizou, sem realizar nenhuma outra interação.

<span id="page-58-0"></span>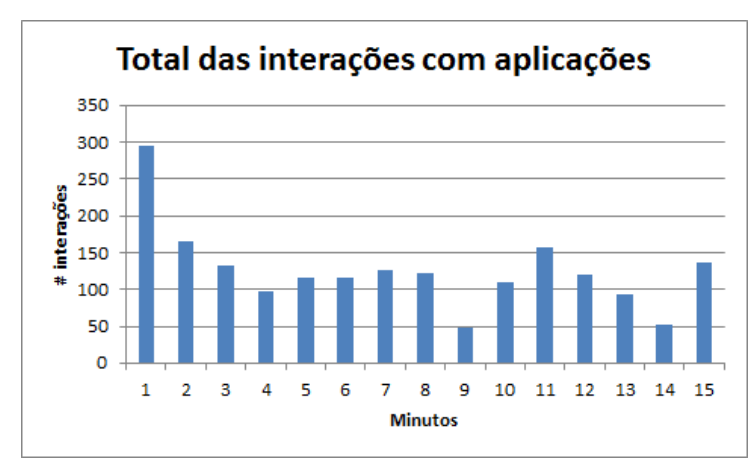

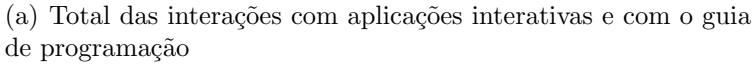

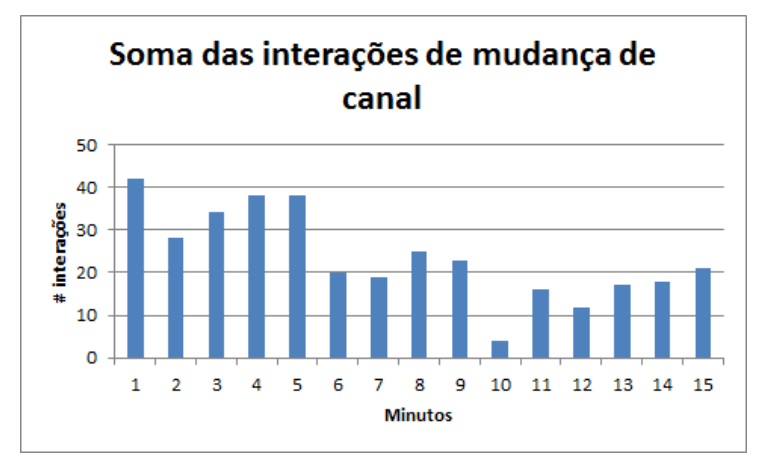

(b) Total das mudanças de canal

<span id="page-58-1"></span>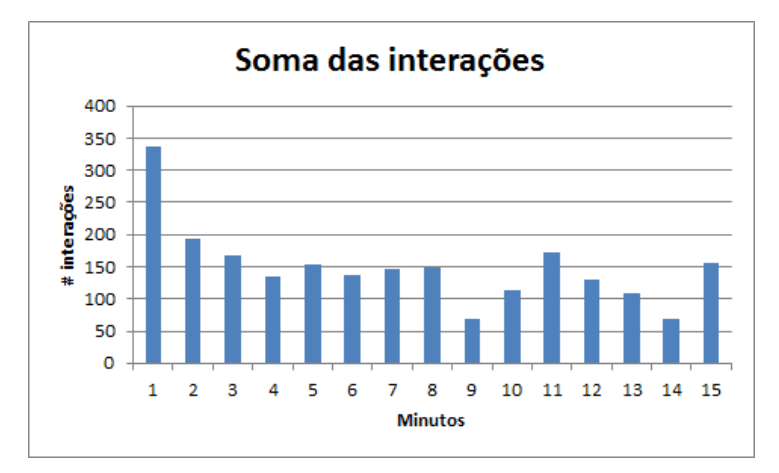

<span id="page-58-3"></span><span id="page-58-2"></span>(c) Soma das interações com aplicações, guia de programação e de mudança de canal

Figura 8.1: Disposição das interações pelo tempo do experimento.

rejeição também aponta para este tipo de ação. Outras métricas importantes são o maior número de interações de um usuário e a taxa de interação. Como maior número de interações de um usuário em um minuto, é possível verificar um valor próximo a uma interação por segundo. Como taxa média de interação foi calculado 0,0922 interações por segundo.

Utilizando os dados capturados e o modelo proposto no Capítulo [7,](#page-47-0) foi obtida uma instância do modelo para este caso específico. Como foram considerados números de muitas casas decimais, o truncamento dos números pode levar à erros nos cálculos. A Figura [8.2](#page-59-0) apresenta o modelo Markoviano específico para os dados obtidos na pesquisa, com um truncamento de quatro casas decimais. A Tabela [8.3](#page-60-0) apresenta os dados de forma fracionária.

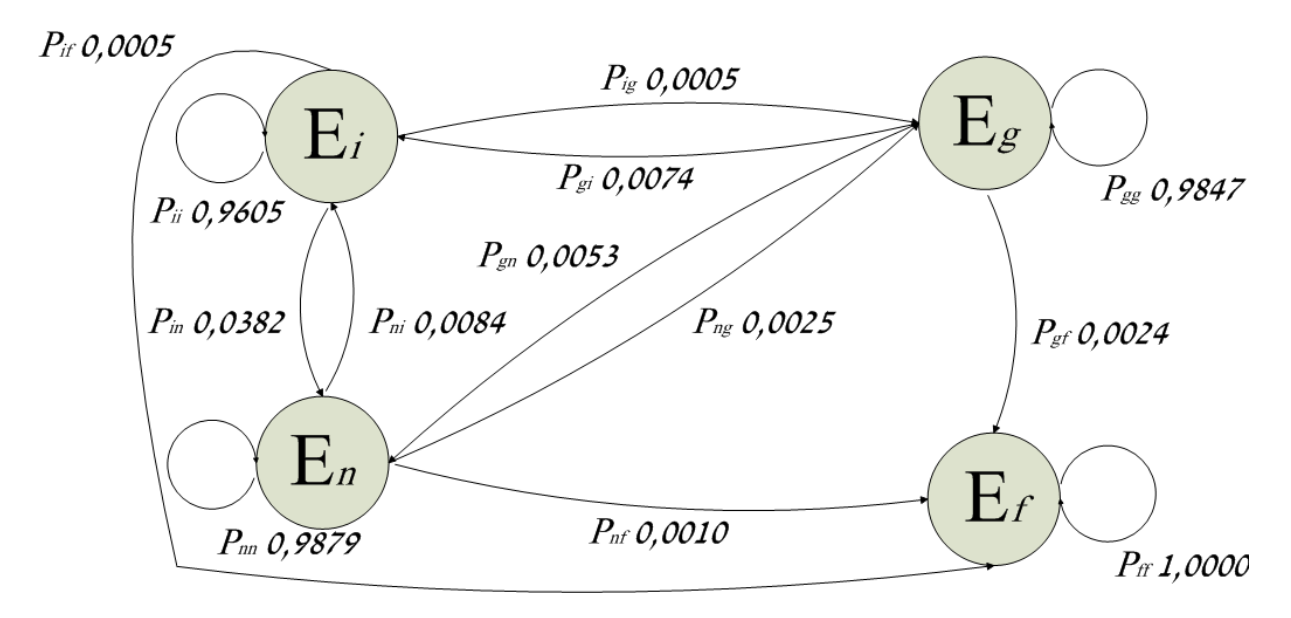

<span id="page-59-0"></span>Figura 8.2: Modelo Markoviano específico das interações dos usuários.

Para definição destes dados, o tempo do experimento foi discretizado em segundos. A partir disto foi calculada a quantidade de segundos que um telespectador permaneceu em cada estado  $E_i, E_g$  e  $E_n$ . Sabendo quanto tempo cada telespectador permaneceu em cada estado e as transições entre os estados, foi possível obter os dados da Tabela [8.3.](#page-60-0) Nesse experimento todas as sessões foram iniciadas no estado  $E_n$ .

De posse do modelo apresentado, é possível calcular o tempo esperado da sessão dos telespectadores do experimento, substituindo os valores obtidos nas equações  $(7.1a)$ ,  $(7.1b)$ 

| PROBABILIDADE        | VALOR                                                     |
|----------------------|-----------------------------------------------------------|
| $p_{ii}$             | 3340                                                      |
| $p_{in}$             | 3477<br>133<br>$\frac{3477}{2}$                           |
| $p_{ig}$             | $\frac{3477}{2}$                                          |
| $p_{if}$             | $\frac{3477}{18}$                                         |
| $p_{gi}$             | $\frac{2428}{2391}$                                       |
| $p_{gg}$             | $\frac{\overline{2428}}{13}$                              |
| $p_{gn}$             | $\frac{2428}{6}$                                          |
| $p_{gf}$             | $\frac{2428}{13728}$                                      |
| $p_{nn}$             | $\begin{array}{c}\n 13895 \\  \hline\n 118\n \end{array}$ |
| $p_{ni}$             | $\frac{13895}{35}$                                        |
| $p_{ng}$             | $\frac{13895}{14}$                                        |
| $p_{nf}$             | 13895                                                     |
| $pe_{nn}$            | $1036\,$<br>13895                                         |
| $\overline{p}e_{ii}$ | 126<br>3477                                               |
| $pe_{gg}$            | 482<br>$\overline{2428}$                                  |

<span id="page-60-0"></span>Tabela 8.3: Valores específicos para as probabilidades do modelo de Markov.

<span id="page-60-1"></span>e [\(7.1c\)](#page-53-0).

$$
\begin{cases}\nk_{E_n} = \frac{1 + \frac{118}{13895}k_{E_i} + \frac{35}{13895}k_{E_g}}{(1 - \frac{13728}{13895})}\n\end{cases}
$$
\n(8.1a)

$$
\begin{cases}\n\frac{(1 - \frac{18}{13895})}{13895} \\
k_{E_g} = \frac{1 + \frac{18}{2428}k_{E_i} + \frac{13}{2428}k_{E_n}}{(1 - \frac{2391}{2428})} \\
k_{E_i} = \frac{1 + \frac{2}{3477}k_{E_g} + \frac{133}{3477}k_{E_n}}{(1 - \frac{3340}{123})}\n\end{cases}
$$
\n(8.1b)

$$
k_{E_i} = \frac{1 + \frac{2}{3477}k_{E_g} + \frac{133}{3477}k_{E_n}}{(1 - \frac{3340}{3477})}
$$
(8.1c)

Substituindo [8.1b](#page-60-1) em [8.1c,](#page-60-1) tem-se:

<span id="page-60-2"></span>
$$
k_{E_i} = \frac{133505}{5033} + \frac{4947}{5033} k_{E_n}
$$
\n(8.2)

Agora subistituindo [8.2](#page-60-2) em [8.1b,](#page-60-1) obtem-se:

<span id="page-60-3"></span>
$$
k_{E_g} = \frac{395222}{5033} + \frac{4175}{5033} k_{E_n}
$$
\n(8.3)

Por fim, subistituindo [8.2](#page-60-2) e [8.3](#page-60-3) em [8.1a,](#page-60-1) tem-se:

<span id="page-61-0"></span>
$$
k_{E_n} = \frac{19903979}{22128} \approx 899.49290\tag{8.4}
$$

Também é possível calcular o número esperado de interações em 15 minutos. Como cada sessão foi iniciada no estado  $E_n$ ,  $p_{E_i}^{(1)} = p_{E_g}^{(1)} = p_{E_f}^{(1)}$  $p_{E_f}^{(1)} = 0$  e  $p_{E_n}^{(1)} = 1$ . Calculando as probabilidades para cada passo k do sistema [\(7.3\)](#page-54-1) e substituindo as probabilidades da Tabela  $8.3$  no somatório  $(7.4)$ , tem-se:

$$
I^{(900)} = \sum_{j=1}^{900} p_{E_n}^{(j)} \left(\frac{118}{13895} + \frac{35}{13895} + \frac{13728}{13895} \frac{1036}{13895}\right) +
$$
  
\n
$$
p_{E_i}^{(j)} \left(\frac{133}{3477} + \frac{2}{3477} + \frac{3340}{3477} \frac{1126}{3477}\right) +
$$
  
\n
$$
p_{E_g}^{(j)} \left(\frac{18}{2428} + \frac{13}{2428} + \frac{2391}{2428} \frac{482}{2428}\right)
$$
  
\n
$$
I^{(900)} \approx 82.8720
$$
 (8.5)

Ainda é possível estimar a quantidade de execução de aplicações interativas utilizando [\(7.7\)](#page-55-0), [\(7.3\)](#page-54-1) e os dados da Tabela [8.3.](#page-60-0) Desta forma tem-se:

<span id="page-61-1"></span>
$$
G_{E_nE_i}(k) = \sum_{m=1}^{k} P_{E_nE_i}^{(m)} = \sum_{m=1}^{k} p_{E_n}^{(m-1)} p_{ni} \approx 3.45
$$

$$
G_{E_gE_i}(k) = \sum_{m=1}^{k} P_{E_gE_i}^{(m)} = \sum_{m=1}^{k} p_{E_g}^{(m-1)} p_{gi} \approx 0.51
$$

<span id="page-61-2"></span>então:

$$
G_{E_nE_i} + G_{E_gE_i} \approx 3.96\tag{8.6}
$$

Observando os resultados  $(8.4)$  e  $(8.5)$ , é possível verificar a precisão dos cálculos e probabilidades apresentados, como o experimento durou 15 minutos (900 segundos),este tempo foi o médio, e logo, o esperado para o tamanho da sessão. Como o total de interações do experimento foi de 2241 e o total de usuários 27, como visto na Tabela [8.2,](#page-57-0) o número esperado de interações é 83 interações por usuário em uma sessão de 15 minutos. [\(8.6\)](#page-61-2) apresenta um erro maior. Como o total de execuções de aplicações interativas foi de 139

e o total de usuários 27, a quantidade esperada de execuções de aplicações interativas deveria ser mais próximo de 5. Esse erro maior aparece pois a chance de uma aplicação interativa ser fechada e reaberta em um intervalo menor que 1 segundo foi ignorada, desta forma mantendo o sistema no estado  $E_i$ .

# 9 ANÁLISE DE DESEMPENHO DOS PROTÓTIPOS

Para a implantação da arquitetura proposta em um ambiente real o principal fator que se deve considerar é a escalabilidade. Sendo assim, neste capítulo são apresentadas algumas f´ormulas para calcular esses requisitos e as mesmas s˜ao aplicadas utilizando os dados obtidos do experimento realizado e da audiência aferida pelo IBOPE na região de Juiz de Fora.

A quantidade total de interações em um determinado período  $\Delta t$  esperadas por um servidor IAASP é chamada de  $I_{\Delta t}$ . Este valor é proporcional ao tamanho do espaço amostral S que se deseja avaliar e ao tempo  $\Delta t$ . Também é proporcional a média de interações individuais  $I_i$ . Considerando T como o total de telespectadores online em um intervalo e  $\Omega$  como a porcentagem que se deseja para compor o espaço amostral. Tem-se então:

$$
S = \frac{T * \Omega}{100} \tag{9.1}
$$

<span id="page-63-0"></span>e ainda,

$$
I_{\Delta t} = S * \Delta t * I_i \tag{9.2}
$$

Na região de Juiz de Fora o IBOPE afere a audiência dos domicílios cerca de duas vezes por ano atrav´es do sistema de caderno. Para colaborar com o trabalho, a Tv Inte $gração(TV... , b)$  disponibilizou a pesquisa de Novembro de 2012. O resumo da audiência neste período, na região de Juiz de Fora, é apresentado na Figura [9.1.](#page-64-0) A tabela completa com os dados desta pesquisa está no Apêndice [A.](#page-10-0) Através do gráfico é possível notar que a audiência de segunda-feira a sexta-feira é a mesma até as 20:00. Isto acontece devido ao fato da audiência estar classificada pela programação e não pelo horário. Desta forma a audiência diária é a mesma,pois a programação é a mesma.

Observando o gráfico [9.1](#page-64-0) é possível verificar que o pico de audiência em Juiz de Fora é de 558032 telespectadores. Da Tabela [8.2](#page-57-0) observa-se que no experimento realizado a m´edia de interações por segundo é de 0.0922. Considerando que a taxa de interação média dos

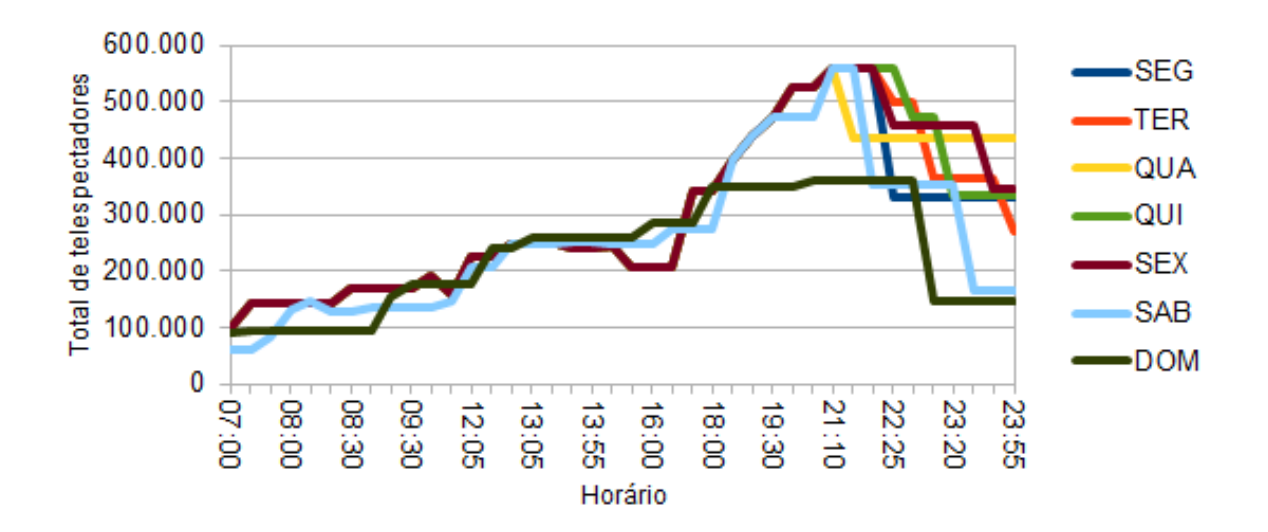

#### Audiência da região de Juiz de Fora

<span id="page-64-0"></span>Figura 9.1: Audiência da região de Juiz de Fora.

usuários no experimento realizado foi maior que a de um ambiente real, torna-se aceitável utilizar os dados do experimento como limite superior. Sendo assim aplicando a fórmula  $9.2$  no horário de pico de audiência, durante uma hora, utilizando  $0.1\%$  do espaço amostral tem-se:

$$
I_{\Delta t = 3600} = \frac{558032 * 0, 1}{100} * 3600 * \frac{9}{100}
$$

Resultando em aproximadamente 180802,4 interações em uma hora de programação. Se ainda for considerado um número de 1500000 de telespectadores, o que seria mais que o dobro do pico da região de Juiz de Fora, e fosse utilizado 1% do espaço amostral, que ´e uma porcentagem desnecessariamente alta, e ainda fosse considerada a taxa m´edia de interação por segundo como 2, em um segundo seria possível obter:

$$
I_{\Delta t=1} = \frac{1500000 * 1}{100} * 1 * 2
$$

Resultando em 30000 interações a serem capturadas e enviadas ao IAASP em um segundo. Se todas essas interações fossem capturadas através de aplicações interativas, cada uma geraria um arquivo XML de aproximadamente 600 Bytes, totalizando 17,16 MB. Este valor pode parecer alto, mas é totalmente escalável para um serviço comercial.

Atualmente o IBOPE possui em funcionamento 4450 aparelhos peoplemeter em todo Brasil, sendo que nem todos realizam a transmissão dos dados de forma online. Hipotéticamente se no lugar de todos esses aparelhos existissem STBs realizando a captura por meio de aplicações interativas, ainda considerando a taxa média de interação por segundo como 2, e que todos os telespectadores interagissem nesta taxa no mesmo segundo, em um segundo seria possível obter:

$$
I_{\Delta t=1} = 4450 * 1 * 2
$$

Resultando 8900 interações, gerando 5,1 MB de dados em um segundo. É importante atentar que os valores aqui calculados utilizam a captura por aplicações interativas, o que gera um maior tráfego de dados. Utilizando a captura por extensão do middleware, mesmo que os arquivos sejam individualmente maiores, a soma será menor, pois elementos como o cabe¸calho seriam enviados um n´umero muito menor de vezes. Fora isso os receptores poderiam ser configurados para enviar seus arquivos em momentos diferentes, eliminando os picos instantâneos de carga.

Ainda com os dados da audiência da região de Juiz de Fora, foi calculada a audiência média diária e apresentada na Figura [9.2.](#page-66-0) O dia que apresenta a maior audiência média  $\acute{e}$  a sexta-feira, tendo como média 301510 telespectadores.

Sendo então a sexta-feria o dia com mais telespectadores, ele consequentemente também é o que potencialmente teria mais interações e, portanto, iria necessitar de uma maior transferência de dados. Segundo o censo do IBGE de 2010 a cidade de São Paulo possui cerca de 20 milhões de habitantes. Em São Paulo o IBOPE possui 800 aparelhos *people*meter. Desta forma, o tamanho da amostra para audiência em São Paulo é pouco menor que 0,02%. Considerando então os valores da audiência de Juiz de Fora e supondo a taxa de interação por segundo como 2 e o tamanho da amostra como  $0.1\%$ , valores muito maiores que o atualmente utilizado, a Figura [9.3](#page-66-1) apresenta os valores esperados durante uma sexta-feira para o número de interações e para a taxa de dados utilizada.

Também foi realizado um teste de carga em um servidor que disponibilizava um provedor de serviços de análise de interação dos usuários. Este provedor de serviços tem por finalidade receber constantemente os dados capturados no receptor digital do telespectador e realiza a persistência dos dados recebidos em um banco de dados relacional. O objetivo desta carga foi mostrar que um servidor com pouco poder computacional seria

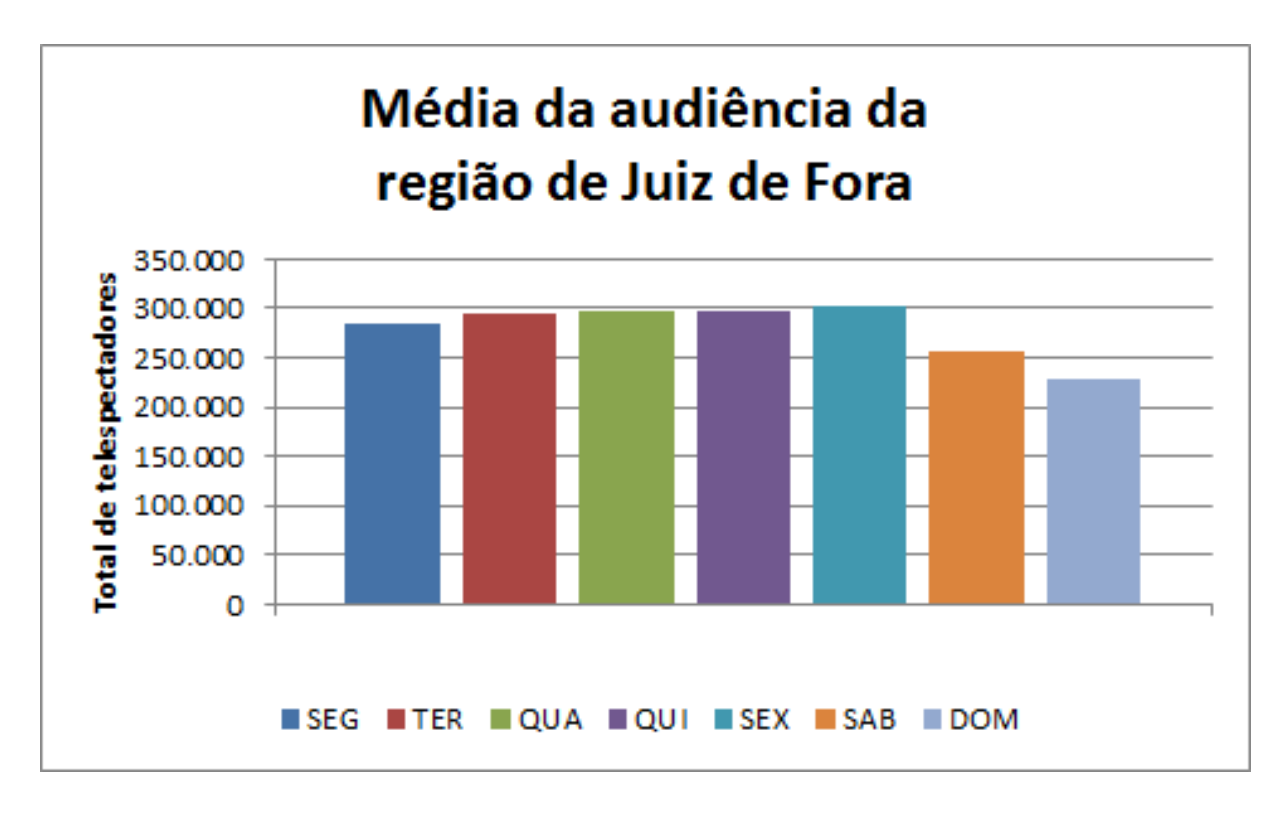

<span id="page-66-0"></span>Figura 9.2: Audiência média diária da região de Juiz de Fora.

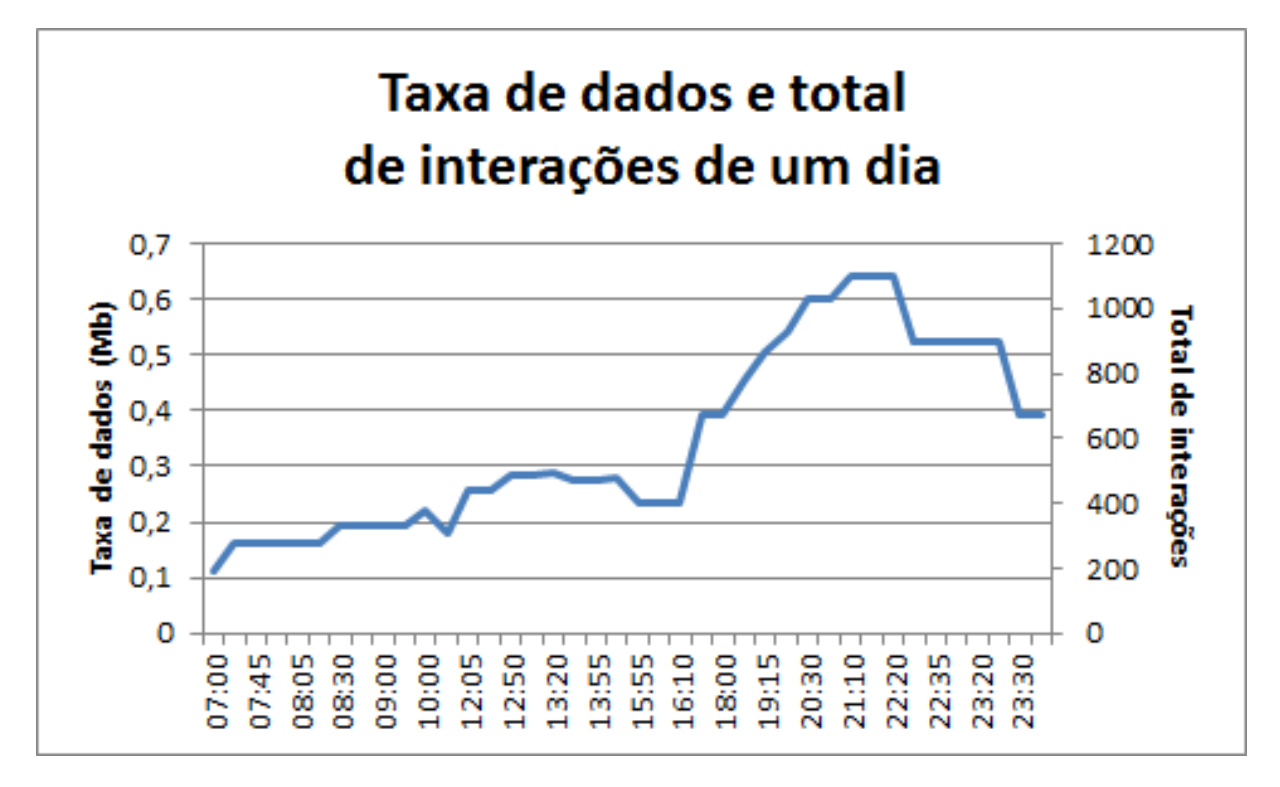

<span id="page-66-1"></span>Figura 9.3: Audiência média diária da região de Juiz de Fora.

capaz de atender a um número considerável de requisições. A implementação deste servidor foi feita utilizando uma máquina virtual com as configurações apresentadas na Tabela [9.1.](#page-67-0)

| <b>CPU</b>          | Intel Xeon 2.0GHz       |
|---------------------|-------------------------|
| Memória RAM         | 1GB                     |
| <b>Núcleos</b>      | 1 ou 2                  |
| <b>SWAP</b>         | 2GB                     |
| Sistema Operacional | Ubuntu 12.04 LTS        |
| HD                  | 14GB                    |
| Servidor Web        | Apache Tomcat/ $6.0.35$ |
| Banco de Dados      | MySQL: 5.5.31           |

<span id="page-67-0"></span>Tabela 9.1: Configuração do servidor.

Para o teste de carga foram realizadas sessões onde eram enviadas 10000 requisições para o servidor. Considerando a instanciação apresentada no Capítulo [8,](#page-56-1) a taxa de interação média dos telespectadores foi de 0,09222 interações por segundo. Para a obtenção de 500 requisição simultâneas como as abaixo apresentadas, são necessárias aproximadamente 1085 instâncias do modelo. Inicialmente essas requisições eram enviadas em lotes de 100 requisições simultâneas e foi verificado o tempo necessário para essas requisições serem atendidas. Essa quantidade foi incrementada até se chegar a 500 requisições simultâneas.

O experimento foi realizado duas vezes no mesmo servidor, sendo que na primeira vez com apenas um núcleo de processamento e na segunda vez dois núcleos. A Figura [9.4](#page-68-0) mostra o resultado deste teste.

Foi possível verificar que conforme era aumentado o número de requisições simultâneas, o tempo de resposta para cada requisição também aumenta. Quando foram enviadas mais de 500 requisições simultâneas o servidor começou a falhar por sobrecarga. Também é perceptível que com um pequeno aumento no poder computacional o tempo de resposta melhorou consideravelmente, em média 3,008 ms.

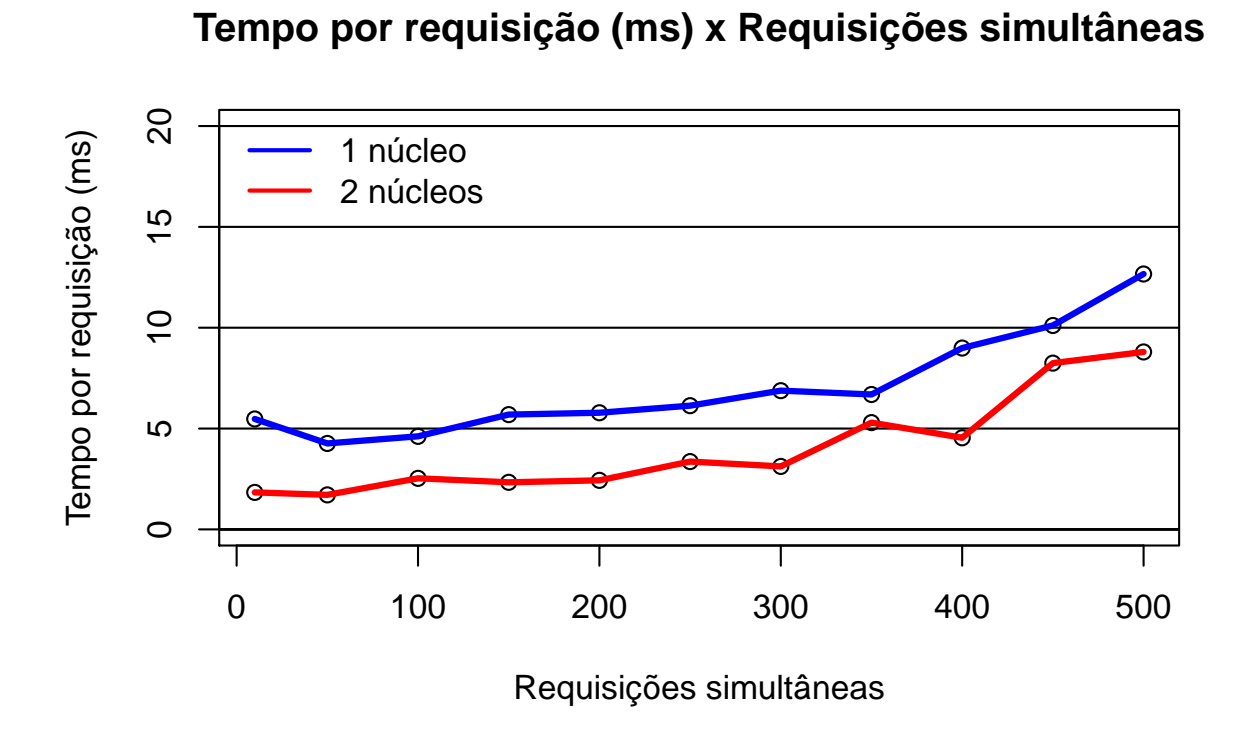

<span id="page-68-0"></span>Figura 9.4: Tempo gasto para realizar cada requisição.

## 10 CONCLUSÕES E TRABALHOS FUTUROS

Neste trabalho, são propostas algumas soluções para que uma análise de audiência possa ser realizada de forma mais abrangente, mais barata, eficiente e melhor adaptada aos novos serviços que a TV digital proporciona.

Dentre as proposições, encontra-se uma arquitetura para sistemas de medição na qual não somente os dados de audiência podem ser capturados e analisados, mas também os dados referentes a interações de um telespectador com aplicações interativas em seu dispositivo terminal.

Pela conformidade do trabalho em relação às recomendações da UIT, permite-se que não somente sistemas de TV digital terrestre façam parte do ambiente de captura e análise de audiência e interação, mas todos os sistemas que também seguem essas recomendações, como TV via satélite, TV a cabo, TV móvel e IPTV.

Tal alinhamento com recomendações internacionais pode ser observado também na arquitetura definida de forma aberta e flexível, que permite sua especialização para diferentes modalidades de TVDI e diferentes abordagens de captura de dados. Espera-se que novos modelos de negócios para a análise de audiência possam surgir, dadas as possibilidades diversificadas de implantação de um IAASP e seus componentes requeridos. As tecnologias escolhidas para formatação, transferência e apresentação dos dados de audiência permite que uma harmonização da análise em diferentes plataformas de consumo de mídias possa ser atingida.

Ao descrever o IAASP, este trabalho apresenta algumas funcionalidades que podem ser julgadas como básicas para as ferramentas que irão analisar estes dados. A análise de desempenho de protótipos das especificações propostas, também apresentada, permite que se obtenha uma estimativa de requisitos que um ambiente real pode impor à um servidor responsável por receber os dados provenientes das interações dos usuários.

Este trabalho propõe, ainda, um modelo matemático simples e de fácil implementação das interações dos telespectadores de TVDI. Apesar de simples, este modelo é suficientemente fiel à realidade e pode ser utilizado para simulações com diversas finalidades no âmbito de serviços de TV. O modelo apresentado pode ser estendido a modelos mais específicos e detalhados.

Um experimento realizado, no qual 27 telespectadores tiveram suas interações com a televisão capturadas para testes de funcionamento dos protótipos, foi aproveitado também para uma caracterização despretensiosa do comportamento de usuários, como forma de exemplificar a instanciação do modelo de acordo com as demandas características das aplicações envolvidas.

Para a análise de desempenho mencionada, o exemplo de modelo instanciado foi acrescido de dados provenientes da análise de audiência aferidos pelo IBOPE. A partir de tal an´alise, conclui-se que mesmo com um dimensionamento modesto de poder computacional, um provedor de serviços pode receber dados das interações de um grande número de telespectadores de TVDI.

#### 10.1 CONTRIBUIÇÕES DA DISSERTAÇÃO

Resumidamente, as principais contribuições do presente trabalho são as seguintes:

- Uma arquitetura aberta e flexível para sistemas de medição de interação e audiência;
- Uma abordagem para captura das interações e audiência dos telespectadores de TVDI estendendo um padrão de *middleware* atualmente estabelecido;
- · Uma abordagem para captura das interações e audiência dos usuários de TVDI utilizando apenas os recursos disponíveis em um padrão de *middleware* atual;
- Um modelo de representação do comportamento dos usuários de TV digital interativa;

#### Uma arquitetura aberta e flexível para sistemas de medição de interação e audiência

Com a definição de um formato único e flexível para envio e recebimento dos dados das interações dos usuários e sua audiência, permite-se que dados provenientes de diferentes plataformas de consumo de mídia possam ser tratados por um mesmo provedor de serviços. Esta possibilidade preenche uma lacuna apontada por muitos autores no que diz respeito a audiência nas diferentes modalidades de TVDI nos sistemas multimídia com a convergência das plataformas.

#### Captura das interações e audiência dos telespectadores por extensão de padrões

Nesta abordagem, é apresentada um método para captura das interações e audiência dos telespectadores utilizando os recursos computacionais possivelmente dispon´ıveis em dispositivos terminais. Esta abordagem é semelhante a atualmente utilizada no que diz respeito aos participantes ativos no processo de captura, envio e processamento dos dados. Contudo, ela se apresenta como uma opção de menor custo e mais abrangente.

## Captura das interações e audiência dos telespectadores por aplicações interativas

Esta abordagem é uma mudança no paradigma de medição de interação e audiência. Com ela, o número de telespectadores atingido pode crescer vertiginosamente. Além disso, o custo se torna reduzido e a abrangência da captura aumentada. Por utilizar apenas recursos definidos em padrões de *middleware*, qualquer telespectador interessado pode participar do processo de an´alise. Apesar disso, existe a necessidade que os provedores de serviços de televisão interessados participem ativamente do processo.

#### Modelagem do comportamento de usuários de TV digital interativa

Outra contribuição deste trabalho é o modelo matemático que representa o comportamento dos usuários de TV digital interativa, de forma simples, porém eficaz. O modelo ainda pode ser especializado, o que aumenta sua complexidade e precisão. Utilizando o modelo pode-se calcular algumas métricas de interesse, como o tempo médio de uma sessão e a taxa esperada de interações em um intervalo de tempo. O modelo também pode ser utilizado para geração de carga sintética, para fins diversos em pesquisas no âmbito de serviços de TVDI.

#### 10.2 TRABALHOS FUTUROS

Um trabalho importante a ser realizado é a implantação das abordagens propostas em um ambiente real. Certamente, este tipo de implantação não é trivial e novas adversidades surgirão no processo, mas pode-se acreditar que os benefícios serão visíveis, tanto na
qualidade e abrangência da análise de audiência, quanto nos custos para o crescimento e manutenção do sistema. Um trabalho futuro mais palpável é a integração dos modelos e arquiteturas aqui propostos a um ambiente de consumo de m´ıdias geral, como a Web. Apesar de vislumbrada e considerada tal possibilidade de harmonização, esta integração teve de ser deixada fora do foco do presente trabalho.

Uma grande dificuldade encontrada para implementação do modelo de captura de dados através de aplicações interativas, foi a falta de um mecanismo nos dispositivos terminais para a troca de dados entre aplicações provenientes de emissoras diferentes. Acredita-se que esta limitação, atualmente observada no SBTVD, acabe por limitar também outras aplicações que necessitem ser enviadas por diferentes emissoras. Por isso, pode-se propor uma atualização da norma para a inclusão do espaço comum nos dispositivos terminais e/ou a possibilidade de se identificar as aplicações em diferentes fluxos de transporte, como acontece em outros padrões existentes.

Outro aprimoramento possível do presente trabalho é a adição de metadados que indiquem o contexto do dispositivo terminal. Estes metadados podem enriquecer a análise, principalmente em se tratando de dispositivos móveis. Informações como mobilidade, posição, entre outros podem mostrar grupos de usuários específicos que não seriam identificados sem essas informações. Também é possível considerar no cenário de medição de audiência o uso de segunda tela, considerando uma possível tendência ao uso de dispositivos com esta funcionalidade.

Também é viável a geração de outras extensões ao modelo matemático proposto, aumentando sua especialização e complexidade. A utilização de dados obtidos em capturas com validade estatística também seria muito interessante, pois com isto poder-se-ia ter instanciações confiáveis do modelo. Entretanto, a captura destes dados atualmente é inviável, dadas as metodologias de medição de audiência e interatividade dos telespectadores em vigência.

## **REFERÊNCIAS**

- ABNT. Televisão digital terrestre Codificação de dados e especificações de transmissão para radiodifusão digital. 2007.
- ABNT. Televisão digital terrestre Multiplexação e serviços de informação. 2007.
- ALVAREZ, F.; MARTIN, C.; ALLIEZ, D.; ROC, P.; STECKEL, P.; MENENDEZ, J.; CISNEROS, G.; JONES, S. Audience measurement modeling for convergent broadcasting and iptv networks. Broadcasting, IEEE Transactions on, v. 55, n. 2, p. 502 –515, june 2009. ISSN 0018-9316.
- ASSOCIATION OF RADIO INDUSTRIES AND BUSINESSES. ARIB STD-B23 Version 1.1: Application execution engine platform for digital broad casting. [www.arib.](www.arib.or.jp/english/html/overview/doc/6-STD-B23v1_1-E1.pdf) [or.jp/english/html/overview/doc/6-STD-B23v1\\_1-E1.pdf](www.arib.or.jp/english/html/overview/doc/6-STD-B23v1_1-E1.pdf).
- BASILIO, S. d. C. A.; MORENO, M. F.; BARRÉRE, E. Interaction and audience analysis in interactive digital tv systems. In: Proceedings of the 18th Brazilian symposium on Multimedia and the web, 2012. (WebMedia '12), p. 359–366. ISBN 978-1-4503- 1706-1. Disponível em: <http://doi.acm.org/10.1145/2382636.2382712>.
- BASILIO, S. d. C. A.; MORENO, M. F.; BARRÉRE, E. Análise de audiência e interação de usuários de sistemas de tv interativa. In: Revista de RadioDifusão, 2013. p. 60–70.
- BASILIO, S. d. C. A.; MORENO, M. F.; BARRÉRE, E. Supporting interaction and audience analysis in interactive tv systems. In: Proceedings of the 11th european conference on Interactive TV and video, 2013. (EuroITV '13), p. 23–30. ISBN 978-1-4503-1951-5. Disponível em: <http://doi.acm.org/10.1145/2465958.2465977>.
- BECKER, V.; ZUFFO, M. K. Medição de audiência em ambientes de tv digital. Conexão - Comunicação e Cultura, Vol. 9, No 18, 2010.
- BRANCH, P.; EGAN, G.; TONKIN, B. Modeling interactive behaviour of a video based multimedia system. In: Communications, 1999. ICC '99. 1999 IEEE International Conference on, 1999. v. 2, p. 978 –982 vol.2.

BRASIL. Decreto nº 4.901, de 26 de novembro de 2003. 2003.

BRASIL. Decreto nº 5.820, de 29 de junho de 2006. 2006.

CASANOVA, M. A.; TUCHERMAN, L.; LIMA, M. J. D.; NETTO, J. L. R.; RODRI-QUEZ, N.; SOARES, L. F. G. aes. The nested context model for hyperdocuments.

CGI.BR. Pesquisa sobre o uso das tecnologias da informação e da comunicação no Brasil 2006.

DVB Services. Disponível em: <http://www.dvbservices.com/>.

EXAME. TV digital aberta chega a mais de  $45\%$  dos brasileiros. 2011. Disponível em: <http://exame.abril.com.br/tecnologia/noticias/tv-digital-aberta-chega-a-mais-de-45-dos-brasileiros>.

GINGA. Ginga Digital TV Middleware Specification: Padrões Ginga.

GUPTA, A. D.; ELECTRON, P.; MANOR, B. Dase: the data applications software environment for dtv data broadcasting. International Conference on Consumer Electronics, 1999.

IBOPE. A audiência da tv brasileira. 2012.

ISDTV-T FORUM. Volume 2 of ISDTV-T Standard 06. Dezembro 2006.

ISDTV-T FORUM. Volume 4 of ISDTV-T Standard 06. Dezembro 2006.

ITU. Recommendation ITU-T J.201 (2004), Harmonization of declarative content formats for interactive television applications. 2004.

ITU. Common application environment for interactive digital broadcasting services. 2011.

ITU. Recommendation ITU-T H.761 (2011), Nested Context Language (NCL) and Ginga-NCL for IPTV. 2011.

JENNES, I.; PIERSON, J. Audience measurement and digitalisation: digital tv and internet. In: Proceddings of the 9th international interactive conference on Interactive television, 2011. (EuroITV '11), p. 97-100. ISBN 978-1-4503-0602-7. Disponível em: <http://doi.acm.org/10.1145/2000119.2000138>.

KIMBALL, R.; CASERTA, J. The Data Warehouse ETL Toolkit: Practical Techniques for Extracting, Cleanin, 2004. ISBN 0764567578.

KRAKOWIAK, S. Middleware Architecture with Patterns and Frameworks. <http://sardes.inrialpes.fr/~krakowia/MW-Book/>.

- LEITE, L. E. C.; BATISTA, C. E. C. F.; FILHO, G. L. de S.; KULESZA, R.; ALVES, L. G. P.; BRESSAN, G.; RODRIGUES, R. F.; SOARES, L. F. G. Flextv: Uma proposta de arquitetura de middleware para o sistema brasileiro de tv digital. Revista de Engenharia de Computação e Sistemas Digitais, Dezembro 2005.
- Ministério das Comunicações. Governo mantém cronograma gradual no apagão da TV analógica. 8 2013. Disponível em:  $\langle \frac{http://www.mc.gov.br/radio-e-}{http://www.mc.gov.br/radio-e-}$ tv/noticias-radio-e-tv/27906-governo-mantem-cronograma-do-apagao-analogico-masestuda-diminuir-numero-de-cidades-em-2015>.
- MORRIS, S.; SMITH-CHAIGNEAU, A. Interactive TV Standards: A Guide to MHP, OCAP, and JavaTV.
- NORRIS, J. Markov Chains, 1998. (Cambridge Series in Statistical and Probabilistic Mathematics,  $N^{\Omega}$  2008). ISBN 9780521633963. Disponível em: <http://books.google.com.br/books?id=qM65VRmOJZAC>.
- RECOMMENDATION ITU-T H.741.0, IPTV application event handling: Overall aspects of audience measurement for IPTV services. 2012.
- SANTOS, A. R. dos. Medição de Audiência de Televisão em Tempo Real pelo Reconhecimento de Logos. Dissertação (Mestrado), 2007.
- SIMONS, N. Television audience research in the age of convergence: challenges and difficulties. In: Proceddings of the 9th international interactive conference on Interactive television, 2011. (EuroITV '11), p. 101–104. ISBN 978-1-4503-0602-7. Disponível em: <http://doi.acm.org/10.1145/2000119.2000139>.
- SOARES, L. F. G. Maestro: The declarative middleware proposal for the sbtvd. Computers in Entertainment, 2006.
- SOARES, L. F. G.; RODRIGUES, R. F.; MORENO, M. F. Ginga-ncl: The declarative environment of the brazilian digital tv system. Journal of the Brazilian Computer Society.
- TEIXEIRA, M. Exposição de motivos do decreto que institui o Sistema Brasileiro de TV Digital. 2003. Disponível em: <http://www.mc.gov.br/acoes-eprogramas/canal-da-cidadania/250-temas/tv-digital/22055-exposicao-de-motivos-dodecreto-que-institui-o>.
- TV Anytime. Disponível em:  $\langle \text{http://www.tv-anytime.org/}>.$
- TV Integração. Disponível em:  $\langle \text{http://redeglobo.globo.com/mg/tvintegracao/}\rangle$ .
- YEH, L.-C.; WANG, C.-S.; LIN, C.-Y.; CHEN, J.-S. An innovative application over communications-asa-service: Network-based multicast iptv audience measurement. In: Network Operations and Management Symposium (APNOMS), 2011 13th Asia-Pacific, 2011. p. 1 –7.

## Apêndice A - TABELA COMPLETA DA AUDIÊNCIA AFERIDA PELO IBOPE PARA A REGIÃO DE JUIZ DE FORA

Fonte:Tv Integração

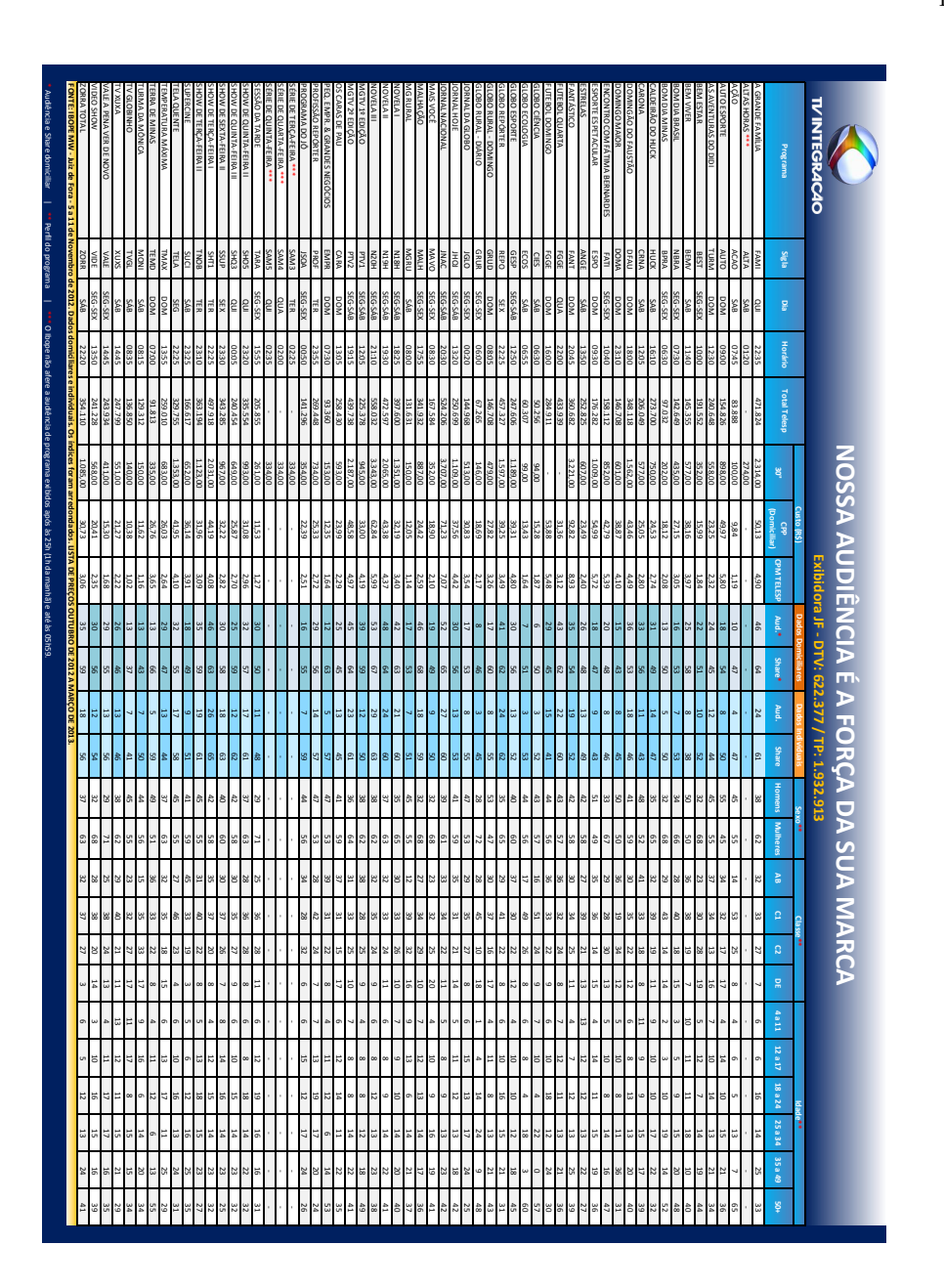

## Apêndice B - EXEMPLO DE APLICAÇÃO INTERATIVA

```
<?xml vers ion=" 1 . 0 " en c od in g="ISO−8859−1"?>
\langlencl id="main" xmlns="http://www.ncl.org.br/NCL3.0/EDTVProfile">
    <head><regionBase><!-\!-regiao\ \ do\ \ via\ e\,o-\!\!-\!\!>\langleregion id="rgVideo" width="100%" height="100%" zIndex="1"/>
      \lt!!-regiao do botao 1-->
             \langleregion id="rgBotao1" top="30%" left="4%" width="11%" height="5%" zIndex="2"/>
       <!-\!-regia\,o\  \  \, do\  \  \, b\,o\,t\,a\,o\  \  \, 2-\!\!>\!\!>\langleregion id="rgBotao2" top="39%" left="1%" width="11%" height="5%" zIndex="2"/>
       <!-\!-regiao\;\;do\;\;botao\;\;3-\!\!>\;\langleregion id="rgBotao3" top="48%" left="3%" width="11%" height="5%" zIndex="2"/>
       \lt!!--regiao do botao de voltar-->
             \langleregion id="rgVoltar" top="90%" left="90%" width="7%" height="5%" zIndex="2"/>
       \lt!! --regiao da descricao do botao1 -->
             \label{eq:21} <region id="rgTelaBotao1" top="25\%" le ft="33\%" width="16.7\%" height="49\%" zIndex="2" /*\langle 1 - r e g i a g \rangle da descrição do botao 3−−
             \langleregion id="rgTelaBotao3" top="23%" left="80%" width="19.8%" height="52%" zIndex="2"/>
       \lt!--regiao de exibicao dos botao2 -->
             \langleregion id="rgTelaBotao2" top="25%" left="75%" width="24%" height="59%" zIndex="2"/>
       \langle -\rangle =−regiao do botao de fechar−→
             \langleregion id="rgFechar" top="3%" left="91%" width="8%" height="5%" zIndex="2"/>
              \lt!!−−regiao do botao de interatividade-->
              \langleregion id="intReg" left="92.5%" top="91.7%" width="5.07%" height="6.51%" zIndex="3"/>
             \langleregion id="LuaRegWS" zindex="10"/>
         \langle/regionBase>
         < descriptor Base >
       \lt!=\!\!-des criptor do video principal\rightarrow\langle descriptor id="dVideo" region="rgVideo"/>
      \lt' -−descriptor do botgo 1 -
              \langle descriptor id="dBotao1" region="rgBotao1" focusIndex="ixB1"
        focusBorderColor="white"moveUp="ixB3" moveDown="ixB2"\langle -\frac{1}{2} - \frac{1}{2} e^{\frac{1}{2} \cdot \frac{1}{2}} \rangle do botao 2 −−>
             \langle descriptor id="dBotao2" region="rgBotao2" focusIndex="ixB2"
          focus Border Color="white"
        moveUp="ixB1" moveDown="ixB3"\langle -\frac{1}{2} - \frac{1}{2} e^{\frac{1}{2} \cdot \frac{1}{2}} \rangle do botao 3-->
              \langle descriptor id="dBotao3" region="rgBotao3" focusIndex="ixB3"
           focusBorderColor="white"moveUp="ixB2" moveDown="ixB1"\lt!! - descriptor do botao de voltar ->
              \langle descriptor id="dVoltar" region="rgVoltar"/>
       \lt!!--descriptor da tela de exibicao do Botao1 -->
             <descriptor id="dTelaBotao1" region="rgTelaBotao1"/>
      \lt!! --descriptor da tela de exibicao do Botao3-->
              \langle descriptor id="dTelaBotao3" region="rgTelaBotao3"/>
       \lt!--descriptor da tela de exibicao do Botao2-->
             \langle descriptor id="dTelaBotao2" region="rgTelaBotao2"/>
              \lt!!-descriptor do botao de fechar\rightarrow\langle descriptor id="dFechar" region="rgFechar"/>
              \langle -\rangle descriptor do botao de interatividade -->
              \langle descriptor id="intDesc" region="intReg"
```
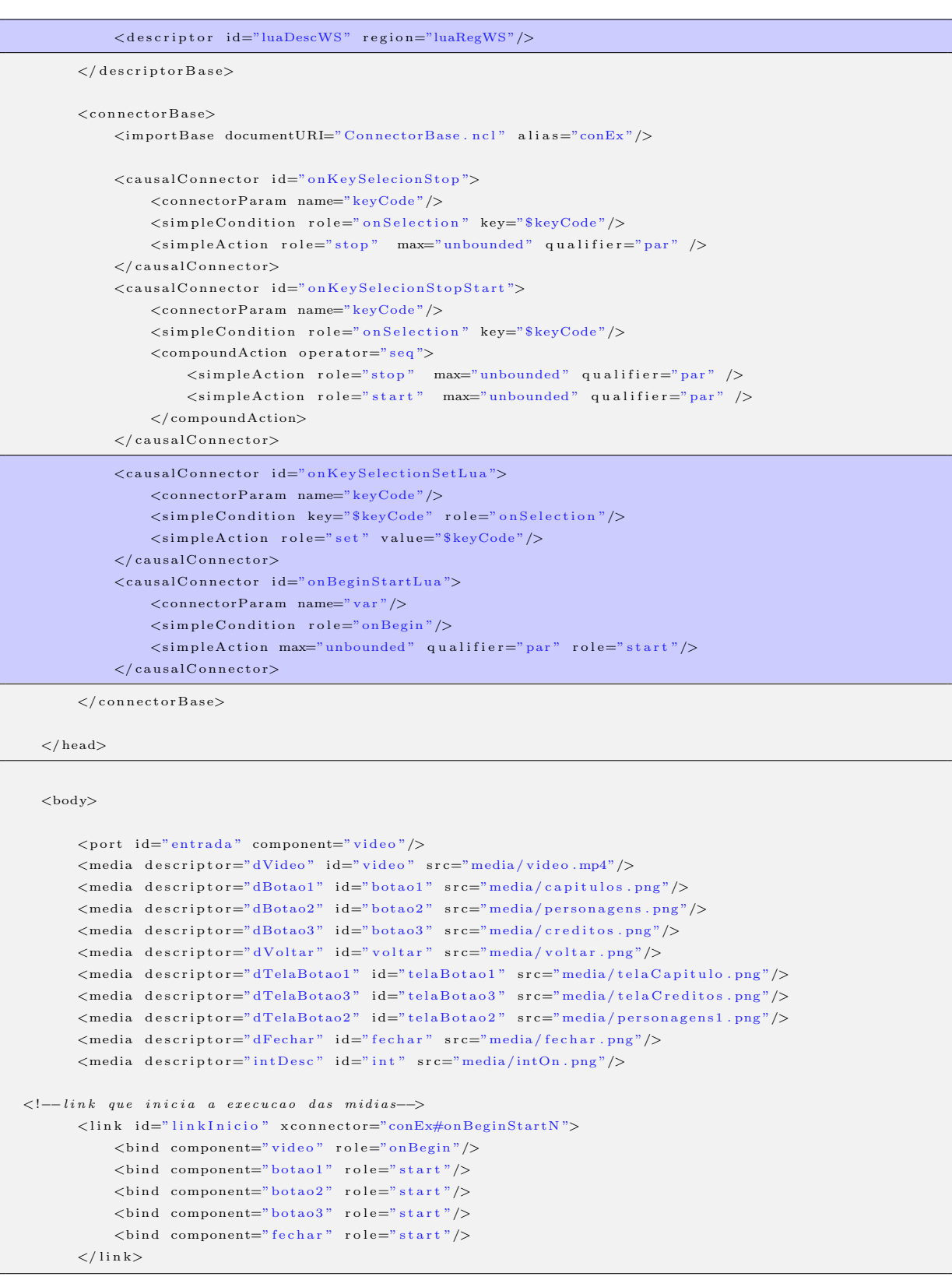

```
\leq!--link que chama a tela com a descricao do Botao1 -->
         <link id="linkSelecaoBotao1" xconnector="conEx#onSelectionStartNStopN">
               \langlebind component="botao1" role="onSelection"/>
               \langlebind component="telaBotao3" role="stop"/>
               \langlebind component="telaBotao2" role="stop"/>
               \langlebind component="telaBotao1" role="start"/>
               \langlebind component="voltar" role="start"/>
         \frac{2}{1}link>
 \langle -1i\pi k \rangleque chama a tela com a descricao do Botao3 -->
        <\!\!\textrm{link} \textrm{ id} \texttt{=} "link\! \verb+S|ecao Botao3" xconnector="conEx\#onSelectionStartN\! \verb+StopN">\langlebind component="botao3" role="onSelection"/>
               \langlebind component="telaBotao1" role="stop"/>
               \langlebind component="telaBotao2" role="stop"/>
               \langlebind component="telaBotao3" role="start"/>
               \langlebind component="voltar" role="start"/>
         \frac{2}{1}link>
\label{eq:2} \begin{array}{l} <! \!- \!- \! \operatorname{link} \end{array} \begin{array}{l} \!\!\!\operatorname{que} \end{array} \begin{array}{l} \!\!\operatorname{chama} \end{array} \begin{array}{l} \!\!\operatorname{a} \end{array} \begin{array}{l} \!\!\operatorname{tem} \end{array} \begin{array}{l} \!\!\operatorname{a} \end{array} \begin{array}{l} \!\!\operatorname{da} \end{array} \begin{array}{l} \!\!\operatorname{ab} \end{array} \begin{array}{l} \!\!\operatorname{ab} \end{array} \begin{array}{l} \!\!\operatorname{ab} \end{array} \begin{<\!\!\textrm{link} \textrm{ id} \texttt{=}\!\! \textrm{link}\! \textrm{Select} \texttt{a} \texttt{o} \textrm{B} \texttt{ot} \texttt{a} \texttt{o} \textrm{2}\!\! \textrm{ \normalsize "conEx#onSelectionStartNStopN"}\!\!>\langlebind component="botao2" role="onSelection"/>
               \langlebind component="telaBotao1" role="stop"/>
               \langlebind component="telaBotao3" role="stop"/>
               \langlebind component="telaBotao2" role="start"/>
               \langlebind component="voltar" role="start"/>
         \frac{2}{\pi}link>
\langle!--link para apagar da tela quando selecionar o botao amarelo-->
         <link xconnector="onKeySelecionStop">
               <br/>bind component="voltar" role="onSelection">
                     <br/>bindParam name="keyCode" value="YELLOW" />
              \langle/bind>
               \langlebind component="telaBotao1" role="stop"/>
               <br/>bind component="telaBotao3" role="stop"/>
               \langlebind component="telaBotao2" role="stop"/>
               \langlebind component="voltar" role="stop"/>
         \frac{2}{1}link>
         \langle--link para fechar a aplicacao quando selecionar o botao vermelho-\rangle<link xconnector="onKeySelecionStopStart">
               <br/>bind component="fechar" role="onSelection">
                     <br/>bindParam name="keyCode" value="RED"/>
               \langle/bind>
               \langlebind component="telaBotao1" role="stop"/>
               \frac{1}{2} component="telaBotao3" role="stop"/>
              \frac{1}{2} <br/>bind component="telaBotao2" role="stop"/>
              \langlebind component="voltar" role="stop"/>
              \langlebind component="botao1" role="stop"/>
               \langlebind component="botao2" role="stop"/>
               \langlebind component="botao3" role="stop"/>
               \langlebind component="fechar" role="stop"/>
               \langlebind component="int" role="start"/>
         \frac{2}{1}link>
         \langle -1 - i \cdot n \cdot n \rangle and \langle n \cdot n \cdot n \cdot n \cdot n \cdot n \cdot n \rangle are \langle n \cdot n \cdot n \cdot n \cdot n \cdot n \cdot n \cdot n \rangle<\!\!\textrm{link}\xspace \verb| xconnector="conEx# on KeySelectionStartNStopN">\langlebind component="int" role="onSelection">
                     <br/>bindParam name="keyCode" value="INFO"/>
               \langle/bind>
               \langlebind component="int" role="stop"/>
               \frac{1}{2} component="fechar" role="start"/>
               \langlebind component="botao1" role="start"/>
               \langlebind component="botao2" role="start"/>
               <\!\!\mathrm{bind}\>\>\hbox{component}="block\!\hbox{block}\!\hbox{0.3"}\>\hbox{role}="\!\hbox{start"}\!\hbox{)}\!\!\!\!\!\times
```

```
\frac{2}{1}link>
```

```
\leqmedia descriptor="luaDescWS" id="luaMediaWS" src="wsclient.lua">
    \langleproperty name="key"/>
\langle/media>
\langlelink id="startLua" xconnector="onBeginStartLua">
    \langlebind component="video" role="onBegin"/>
    \langlebind component="luaMediaWS" role="start"/>
\frac{2}{1}in k>\langlelink id="execLua1" xconnector="onKeySelectionSetLua">
    \langlebind component="botao1" role="onSelection"/>
    \langlebind component="luaMediaWS" interface="key" role="set">
         \langlebindParam name="keyCode" value="OK"/\ranglebind>
\langle/link>
\langlelink id="execLua2" xconnector="onKeySelectionSetLua">
    \langlebind component="botao3" role="onSelection"/>
     \langlebind component="luaMediaWS" interface="key" role="set">
         \langlebindParam name="keyCode" value="OK"/\ranglebind>
\frac{2}{1}ink>
\langlelink id="execLua3" xconnector="onKeySelectionSetLua">
    \langlebind component="botao2" role="onSelection"/>
    \langlebind component="luaMediaWS" interface="key" role="set">
         \langlebindParam name="keyCode" value="OK"/\ranglebind>
\frac{2}{1}ink>
\langlelink id="execLua4" xconnector="onKeySelectionSetLua">
    \langlebind component=" voltar " role=" on Selection ">
         \langlebindParam name="keyCode" value="YELLOW"/\ranglebind>
    \ltbind component="luaMediaWS" interface="key" role="set">
         <br/>bindParam name="keyCode" value="YELLOW"/></bind>
\frac{2}{1} l in k >\langlelink id="execLua5" xconnector="onKeySelectionSetLua">
    \langlebind component=" fechar " role=" on Selection ">
         \langlebindParam name="keyCode" value="RED"/\rangle/bind>
    \ltbind component="luaMediaWS" interface="key" role="set">
         \langlebindParam name="keyCode" value="RED"/\ranglebind>
\frac{2}{1}ink>
\langlelink id="execLua6" xconnector="onKeySelectionSetLua">
    \langlebind component=" int " role=" on Selection ">
         \langlebindParam name="keyCode" value="INFO"/\ranglebind>
    \ltbind component="luaMediaWS" interface="key" role="set">
         \langlebindParam name="keyCode" value="INFO"/\rangle/bind>
\frac{2}{1}ink>
\langlelink id="execLuaDesc1" xconnector="onKeySelectionSetLua">
    \lebind component="luaMediaWS" interface="key" role="set">
         <bindParam name="keyCode " v a l u e="CURSOR DOWN"/></ b ind>
    \langlebind component="botao1" role="onSelection">
         <bindParam name="keyCode " v a l u e="CURSOR DOWN"/></ b ind>
\langle/link>
\langlelink id="execLuaDesc2" xconnector="onKeySelectionSetLua">
    \ltbind component="luaMediaWS" interface="key" role="set">
         \langlebindParam name="keyCode" value="CURSOR_DOWN"/\rangle bind>
    \langlebind component="botao2" role="on Selection">
         \langlebindParam name="keyCode" value="CURSOR_DOWN"/\rangle bind>
\frac{2}{\sqrt{2}}\langlelink id="execLuaDesc3" xconnector="onKeySelectionSetLua">
    \langlebind component="luaMediaWS" interface="key" role="set">
         <bindParam name="keyCode " v a l u e="CURSOR DOWN"/></ b ind>
    \langlebind component="botao3" role="on Selection">
         <bindParam name="keyCode " v a l u e="CURSOR DOWN"/></ b ind>
\langle/link>
```
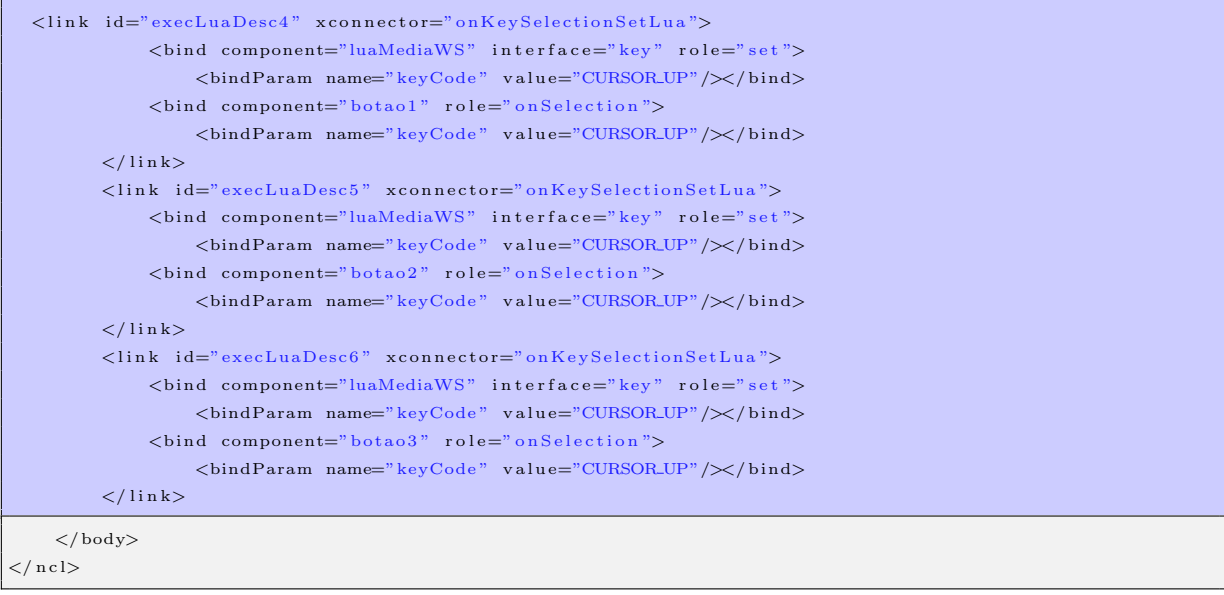